# **คูมือการปฏิบัติงาน การจัดแผนการเรียนของนักศึกษา**

**งานแผนการเรียน/ตารางสอน/ตารางสอบ กลุมงานสงเสริมวิชาการ สํานักสงเสริมวิชาการและงานทะเบียน มหาวิทยาลัยราชภัฏพระนคร**

#### **คํานํา**

งานแผนการเรียน/ตารางสอน/ตารางสอบ เป็นหน่วยงานหนึ่งภายในกลุ่มงานส่งเสริมวิชาการ สำนัก ้ส่งเสริมวิชาการและงานทะเบียน มหาวิทยาลัยราชภัฏพระนคร มีหน้าที่สนับสนุนการจัดการศึกษาให้ดำเนินไป ด้วยความเรียบร้อยและมีประสิทธิภาพ ดังนั้น เพื่อเป็นแนวทางในการปฏิบัติงานด้านการจัดแผนการเรียน หมวดวิชาศึกษาทั่วไปและงานด้านแผนการเรียนตลอดหลักสูตรของนักศึกษา จึงได้จัดทำคู่มือการปฏิบัติงาน เพื่อเปนแนวทางในการปฏิบัติงานที่เกี่ยวของไดอยางมีประสิทธิภาพมากยิ่งขึ้น

งานแผนการเรียน/ตารางสอน/ตารางสอบ หวังเปนอยางยิ่งวาคูมือการปฏิบัติงานนี้จะเปนประโยชน ตอผูปฏิบัติงานและผูที่มาติดตอประสานงาน สํานักสงเสริมวิชาการและงานทะเบียนตอไป

> **งานแผนการเรียน/ตารางสอน/ตารางสอบ กลุมงานสงเสริมวิชาการ สํานักสงเสริมวิชาการและงานทะเบียน มหาวิทยาลัยราชภัฏพระนคร**

## **สารบัญ**

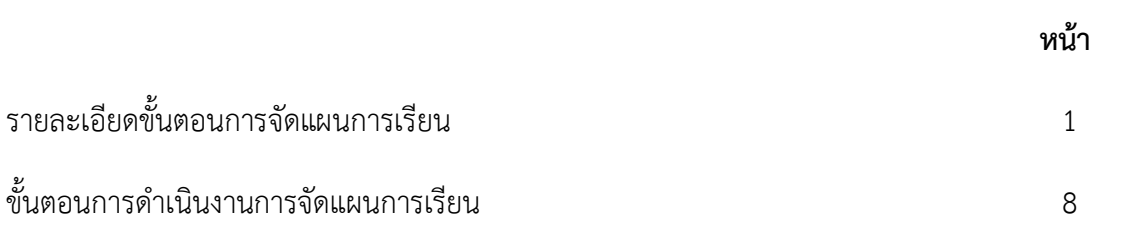

### **รายละเอียดขั้นตอนการจัดแผนการเรียน**

1. **เจาหนาที่ สรุปขอมูลแผนการเรียนรายวิชาศึกษาทั่วไป (GE) ที่เปดสอนตลอดหลักสูตร** โดยใน เบื้องตนจะตองประสานงานรับสมัครนักศึกษาและกลุมงานวิชาศึกษาทั่วไป เพื่อขอขอมูลแผนการเปดรับสมัคร นักศึกษาของแต่ละสาขาวิชา เพื่อวางแผนและกำหนดหมู่เรียนที่เปิดสอนของแต่ละปีการศึกษา และขอข้อมูล หลักสูตรหมวดวิชาศึกษาทั่วไป เพื่อศึกษาข้อกำหนด รายละเอียดของหลักสูตร และความพร้อมในการเปิดสอน ของแต่ละรายวิชาก่อน จากนั้นพิจารณาข้อมูลการจัดแผนการเรียนหมวดวิชาศึกษาของนักศึกษาชั้นปีที่แล้ว ข้อมูลสถิติจำนวนหมู่เรียนของแต่ละรายวิชา/แต่ละภาคการศึกษา เงื่อนไขการจัดเรียนรายวิชา เพื่อนำมา วิเคราะหและจัดแผนการเรียนโดยกําหนดภาคการศึกษาที่เรียนรายวิชาในหมวดวิชาศึกษาทั่วไปของนักศึกษา จนครบทุกรายวิชา จากนั้นจึงจัดทําเอกสารรายงานขอมูลแผนการเรียนหมวดวิชาศึกษาทั่วไปในรูปแบบไฟล Ms.excel ดังรูปภาพที่ 1

|                                 |                                  |                                                                                                    |              |                |                                        |                         | (รวมทุกคณะ) รายงานแผนการเรียน GE รหัส62 ภาคปกติ รูปแบบ Ms.excel (ตามแผนการรับนักศึกษา) [โหมดความเข้ากันได้] - Excel (การเปิดโซ่งานผลิตภัณฑ์ลัมเหลา) |                |                                                  |                                                  |                          |                                                     |                                                         |                                                           |                               |                                          |                                 |                             |                                        |         |             |                                                         |                         | ☎                                               |                     |               |
|---------------------------------|----------------------------------|----------------------------------------------------------------------------------------------------|--------------|----------------|----------------------------------------|-------------------------|----------------------------------------------------------------------------------------------------|----------------|--------------------------------------------------|--------------------------------------------------|--------------------------|-----------------------------------------------------|---------------------------------------------------------|-----------------------------------------------------------|-------------------------------|------------------------------------------|---------------------------------|-----------------------------|----------------------------------------|---------|-------------|---------------------------------------------------------|-------------------------|-------------------------------------------------|---------------------|---------------|
| ไฟล์                            |                                  | แหรก เค้าโครงหน้ากระดาษ<br>หน้าแรก                                                                                                    | 885          | ช้อมล          |                                        |                         | <b>รีวิว มุมมอง</b> Q ระบุว่าคุณต้องการทำลิงโด.                                                                                                    |                |                                                  |                                                  |                          |                                                     |                                                         |                                                           |                               |                                          |                                 |                             |                                        |         |             |                                                         |                         |                                                 | ลงชื่อเข้าไช่ Queri |               |
| 274                             | $X$ and                          | TH Niramit AS ~ 14<br>ป๊∋ ศัดลอก ≁<br>* ตัวคัดวางรูปแบบ                                                                                    |              |                |                                        | การจัดแนว               | EP ต้อข้อความ<br>$\overline{+}$ $\overline{=}$ Naturaziañanan $\cdot$ $\overline{+}$ $\cdot$ %                                                      |                | ช้อความ<br>ด้าเลข                                | $9 - \frac{60}{30} + \frac{03}{20}$              | IT <sub>4</sub>          | การจัดรูปแบบ จัดรูปแบบ<br>ตามเงื่อนไข - เป็นตาราง - |                                                         | ปกติ                                                      | ปานกลาง<br>สัตล์              |                                          | uti                             |                             | 晉<br>awa                               | P<br>au | ū<br>รูปแบบ | $\sum$ ผลรวมอัตโนมัติ<br>ื้√ เต็ม ~<br>$P$ $\tilde{m}v$ | $rac{A}{2}$<br>การแก้ไข | เรียงลำดับ ค้นหาและ<br>และกรอง - เลือก -        |                     |               |
| ᆸ                               | คลิปบอร์ด                        | WOHN<br>$6 - c$<br>÷<br><b>R</b>                                                                                                    |              |                |                                        |                         |                                                                                                    |                |                                                  |                                                  |                          |                                                     |                                                         |                                                           |                               |                                          |                                 |                             |                                        | voaa    |             |                                                         |                         |                                                 |                     |               |
|                                 |                                  |                                                                                                    |              |                |                                        |                         |                                                                                                    |                |                                                  |                                                  |                          |                                                     |                                                         |                                                           |                               |                                          |                                 |                             |                                        |         |             |                                                         |                         |                                                 |                     |               |
| A107                            |                                  | $\cdot$ : $\times$ $\checkmark$ fx<br>9                                                                                                    |              |                |                                        |                         |                                                                                                    |                |                                                  |                                                  |                          |                                                     |                                                         |                                                           |                               |                                          |                                 |                             |                                        |         |             |                                                         |                         |                                                 |                     |               |
|                                 | $\overline{A}$                   | $\mathsf{B}$                                                                                                    | $D$ $F$      |                |                                        | G                       |                                                                                                    |                |                                                  |                                                  |                          | M                                                   |                                                         |                                                           | $\circ$                       |                                          | $\Omega$                        |                             |                                        |         |             |                                                         |                         |                                                 | W.                  |               |
|                                 |                                  | แผนการเรียนหมวดวิชาศึกษาทั่วไปตลอดหลักสูตรของนักศึกษารหัส 62 ภาคปกติ (เรียน GE ปี 2559) กลุ่มวิชาบังคับ/กลุ่มวิชาเลือก (ตามแผนรับนักศึกษา) |              |                |                                        |                         |                                                                                                    |                |                                                  |                                                  |                          |                                                     |                                                         |                                                           |                               |                                          |                                 |                             |                                        |         |             |                                                         |                         |                                                 |                     |               |
|                                 |                                  |                                                                                                    |              |                |                                        |                         |                                                                                                    |                |                                                  |                                                  |                          |                                                     |                                                         |                                                           | ิภาคการศึกษาที่เรียน G1/64    |                                          |                                 |                             |                                        |         |             |                                                         |                         |                                                 |                     |               |
| $\frac{2}{3}$                   |                                  |                                                                                                    |              |                |                                        |                         |                                                                                                    |                |                                                  |                                                  |                          | 1. กลุ่มวิชาบังคับ 27 หน่วยกิต                      |                                                         |                                                           |                               |                                          |                                 |                             |                                        |         |             |                                                         |                         |                                                 |                     |               |
|                                 |                                  |                                                                                                    |              |                |                                        |                         |                                                                                                    |                |                                                  |                                                  |                          |                                                     |                                                         |                                                           |                               | 1.3 กลุ่มก็ชา                            | 1.4 mps                         |                             | 2. กลุ่มวิชา                           |         |             |                                                         |                         |                                                 |                     |               |
|                                 |                                  |                                                                                                    |              |                |                                        |                         |                                                                                                    |                | 1.1 กลุ่มวิชาภาษา                                |                                                  |                          | 1.2 กลุ่มวิชามนุษยศาสตร์และสังคมศาสตร์              |                                                         |                                                           |                               | ใหมาศาสตร์                               | <b>Brown</b>                    | เธาผู้เกี่ยา<br>wersenig    | <u>เลือก 3</u>                         |         |             |                                                         |                         |                                                 |                     |               |
| $\overline{4}$                  |                                  |                                                                                                    |              |                |                                        | จำนวน                   |                                                                                                    |                |                                                  |                                                  |                          |                                                     |                                                         |                                                           |                               | ะอะแหน่นโอมิ                             | <b>Systems</b>                  |                             |                                        |         |             |                                                         |                         |                                                 |                     |               |
| $\overline{\text{o}}$           |                                  |                                                                                                    |              |                |                                        | นักศึกษา                | จำนวน                                                                                                    |                |                                                  |                                                  |                          |                                                     |                                                         |                                                           |                               |                                          | ą                               |                             | หน่วยกิต*                              |         |             |                                                         |                         |                                                 |                     |               |
|                                 | ล้ำตับ                           | รหัส/ชื่อสาขาวิชา                                                                                                    | รหัส หมู่    |                | ระดับ                                  | <b>ROH</b>              | หน่วยกิต                                                                                                    |                | สื่อสารในชีวิตประจำวัน 3(3-0<br>ภาษาอังกฤษเพื่อก | 0010202 ภาษาอังกฤษเพื่อพัฒ<br>йпыстайны 5(3-0-6) | 0020101 การพัฒนาตนและอัต | ลักษณ์คนพระนคร 3(3-0-6)<br>นานพระพานที่สุดของ       | 0020103 วิถีไทยและปรัชญาขอ-<br>-0-2)g abituctesmitssame | 0020104 กฎหมายในชีวิตประจำวัน<br>เศรษฐกิจพอเพียง 5(5-0-6) | 0030101 ฉลาดคิดทางวิทยาศาสตร์ |                                          | 0040101 การตระหนักรู้และปรับตัว | 0050101 การออกกำลังกายเพื่อ | (2.1 n 111)                            |         |             |                                                         |                         |                                                 |                     |               |
|                                 |                                  |                                                                                                    |              |                |                                        | แผนรับฯ                 | ที่ต้องเรียน                                                                                                    |                |                                                  |                                                  |                          |                                                     |                                                         |                                                           |                               |                                          | ต่อการเปลี่ยนแปลง 2(1-2         | $(0-2-1)$                   | 2.2 ними,                              |         |             |                                                         |                         |                                                 |                     |               |
|                                 |                                  |                                                                                                    |              |                |                                        |                         |                                                                                                    | $3(3 - 0 - 6)$ |                                                  |                                                  |                          |                                                     |                                                         |                                                           | $3(3 - 0 - 6)$                | $3(3 - 0 - 6)$                           |                                 |                             | 2.3วิทย์ฯ,                             |         |             |                                                         |                         |                                                 |                     |               |
|                                 |                                  |                                                                                                    |              |                |                                        |                         |                                                                                                    | ภาษาไทยเพื่อก  |                                                  |                                                  |                          |                                                     |                                                         |                                                           |                               |                                          |                                 |                             | $2.43$ ทยา                             |         |             |                                                         |                         |                                                 |                     |               |
|                                 |                                  |                                                                                                    |              |                |                                        |                         |                                                                                                    |                | 0010201                                          |                                                  |                          |                                                     |                                                         |                                                           |                               |                                          |                                 |                             | nnsy)                                  |         |             |                                                         |                         |                                                 |                     |               |
| $_{\rm 6}$                      |                                  |                                                                                                    |              |                |                                        |                         |                                                                                                    |                |                                                  |                                                  |                          |                                                     |                                                         |                                                           |                               |                                          |                                 |                             |                                        |         |             |                                                         |                         |                                                 |                     |               |
|                                 |                                  | คณะวิทยาศาสตร์และเทคโนโลยี                                                                                                    |              |                |                                        |                         |                                                                                                    |                |                                                  |                                                  |                          |                                                     |                                                         |                                                           |                               |                                          |                                 |                             |                                        |         |             |                                                         |                         |                                                 |                     |               |
| $\overline{7}$<br>$\mathcal{R}$ |                                  |                                                                                                    |              |                |                                        |                         |                                                                                                    |                |                                                  |                                                  |                          |                                                     |                                                         |                                                           |                               |                                          |                                 |                             |                                        |         |             |                                                         |                         |                                                 |                     |               |
| y                               | $\blacksquare$<br>$\overline{2}$ | 10302 เกษตรศาสตร์<br>10402 คณิตศาสตร์                                                                                                    | 62<br>62     |                | ปริญญาตรี 4 ปี 25<br>ปริญญาตรี 4 ปี 20 |                         | 30 un.<br>30 мп.                                                                                                    | 1/63<br>1/63   | $\overline{1/62}$<br>$\overline{1762}$           | 2/62<br>2/62                                     | 1/64<br>1/64             | 1/64<br>1/64                                        | 2/63<br>2/63                                            |                                                           | 2/63<br>2/63                  | 1/62<br>1/62                             | 1/63<br>1/63                    | 1/63<br>1/63                | 2/62<br>2/62                           |         |             |                                                         |                         |                                                 |                     |               |
| $\overline{10}$                 | $\overline{\mathbf{3}}$          | 10502 คหกรรมศาสตร์                                                                                                    | 62           |                | ปริญญาตรี 4 ปี                         | 30                      | 30 Mm                                                                                                    | 1/63           | 1/62                                             | 2/62                                             | 1/64                     | 1/64                                                | 2/63                                                    |                                                           | 2/63                          | 1/62                                     | 1/63                            | 1/63                        | 2/62                                   |         |             |                                                         |                         |                                                 |                     |               |
| TΓ<br>$\Gamma Z$                | $\overline{4}$                   | 10802 เคมี                                                                                                    | 62           |                | ปริญญาตรี 4 ปี                         | -20                     | 30 นก.                                                                                                    | 1/63           | 1/62                                             | 2/62                                             | 1/64                     | 1/64                                                | 2/63                                                    |                                                           | 2/63                          | 1/62                                     | 1/63                            | 1/63                        | 2/62                                   |         |             |                                                         |                         |                                                 |                     |               |
| 12                              | $\overline{5}$<br>6              | ไเทคโนโลยีสารสนเทศ<br>11302<br>เทคโนโลยีสารสนเทศ<br>11302                                                                                  | 62<br>62     |                | ปริญญาตรี 4 ปี                         | 30                      | 30 un.                                                                                                    | 1/63           | 1/62                                             | 2/62<br>2/62                                     | 1/64<br>1/64             | 1/64<br>1/64                                        | 2/63                                                    |                                                           | 2/63<br>2/63                  | 1/62                                     | 1/63                            | 1/63                        | 2/62<br>2/62                           |         |             |                                                         |                         |                                                 |                     |               |
| 4                               | $\overline{7}$                   | วิทยาการคอมพิวเตอร์<br>11502                                                                                                    | 62           | $\overline{2}$ | ปริญญาตรี 4 ปี<br>ปริญญาตรี 4 ปี       | 30<br>30                | 30 นก.<br>30 Mn.                                                                                                    | 1/63<br>1/63   | 1/62<br>1/62                                     | 2/62                                             | 1/64                     | 1/64                                                | 2/63<br>2/63                                            |                                                           | 2/63                          | 1/62<br>1/62                             | 1/63<br>1/63                    | 1/63<br>1/63                | 2/62                                   |         |             |                                                         |                         |                                                 |                     |               |
| 1 <sub>b</sub>                  | 8                                | วิทยาการคอมพิวเตอร์<br>11502                                                                                                    | 62           | $\overline{2}$ | ปริญญาตรี 4 ปี                         | 30                      | 30 นก.                                                                                                    | 1/63           | 1/62                                             | 2/62                                             | 1/64                     | 1/64                                                | 2/63                                                    |                                                           | 2/63                          | 1/62                                     | 1/63                            | 1/63                        | 2/62                                   |         |             |                                                         |                         |                                                 |                     |               |
| 16                              | $\overline{9}$                   | วิทยาศาสตร์และเทคโนโลยีการอาหาร<br>11802                                                                                                   | 62           | Ŧ              | ปริญญาตรี 4 ปี                         | 25                      | 30 un.                                                                                                    | 1/63           | 1/62                                             | 2/62                                             | 1/64                     | 1/64                                                | 2/63                                                    |                                                           | 2/63                          | 1/62                                     | 1/63                            | 1/63                        | 2/62                                   |         |             |                                                         |                         |                                                 |                     |               |
|                                 | 1/10<br>$4 - 1$                  | 14000 สิงหมาสาสตร์แฉพเหลโนโดยีสินเกอร์ดน<br>รนัส 62 (แผนการรับฯ<br>(F)                                                                     |              | $20 - 1$       | <b>Boundary</b>                        | $\overline{\mathbf{z}}$ | 30.00                                                                                                    |                |                                                  |                                                  |                          |                                                     |                                                         |                                                           |                               | 1/67<br>$\frac{1}{2}$ $\left  4 \right $ |                                 |                             | $\overline{\phantom{a}}$               |         |             |                                                         |                         |                                                 |                     | $\rightarrow$ |
| พร้อม                           |                                  |                                                                                                    |              |                |                                        |                         |                                                                                                    |                |                                                  |                                                  |                          |                                                     |                                                         |                                                           |                               |                                          |                                 |                             | ค่าเฉลีย: 53.5 นับจำนวน: 38 ผลรวม: 214 |         |             |                                                         | 图 四 一                   |                                                 |                     | $+ 100 \%$    |
| Ŧ                               |                                  | Q                                                                                                    | $\mathbf{R}$ |                |                                        |                         |                                                                                                    | w≣             | $x \mathbb{I}$                                   |                                                  |                          |                                                     |                                                         |                                                           |                               |                                          |                                 |                             |                                        |         |             |                                                         |                         | $R^R \t\wedge \mathbb{Z} \oplus \mathbb{N}$ thu | 16:20               |               |
|                                 |                                  | $\mathbf{H}$<br>е<br>Ħi<br>ы                                                                                                    |              |                | <b>B</b><br>o                          | 眉                       |                                                                                                    |                |                                                  |                                                  |                          |                                                     |                                                         |                                                           |                               |                                          |                                 |                             |                                        |         |             |                                                         |                         |                                                 | 10/5/2562           |               |

**ภาพที่ 1 รายงานแผนการเรียนหมวดวิชาศึกษาทั่วไปตลอดหลักสูตร รูปแบบไฟล Ms.excel**

2. **เจาหนาที่** บันทึกขอมูลแผนการเรียนรายวิชาศึกษาทั่วไป (GE) ตลอดหลักสูตรทีละหมูเรียน เขาสู ระบบบริการการศึกษา (MIS) ใหตรงตามเอกสารรายงานขอมูลแผนการเรียนหมวดวิชาศึกษาทั่วไปตลอด หลักสูตรในรูปแบบไฟล Ms.excel ดังนี้

2.1 **เขาไปที่เมนู F3010 บันทึกแผนการเรียน** โดยกรอกขอมูลใหครบทุกชอง ไดแก ป หลักสูตร, ศูนย์, ประเภทนักศึกษา, สาขาวิชา, ระดับการศึกษา, แบบ/แผนการเรียน, รุ่น, หมู่ และปี/ภาค การศึกษา จากนั้นเลื่อน Tab ลงมาดานลาง แลวจึงใสรหัสของหมวด/กลุมวิชา และรหัสวิชา ดังรูปภาพที่ 2

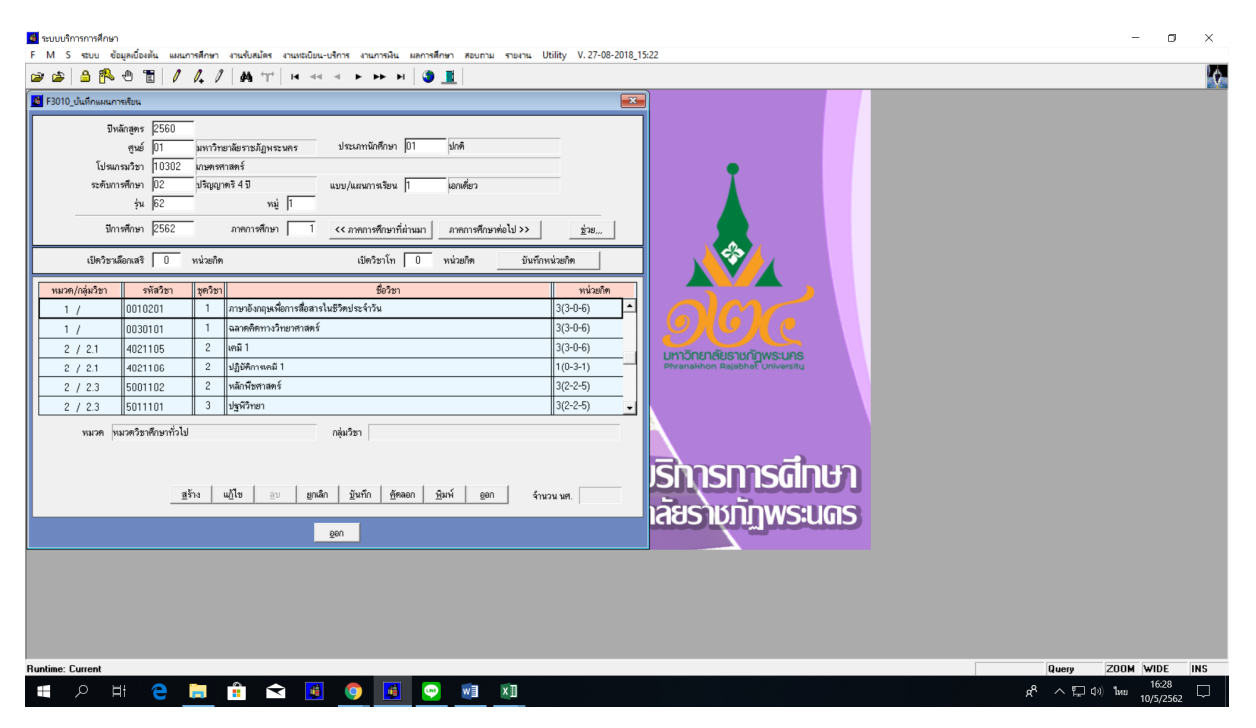

**ภาพที่ 2 เมนู F3010 บันทึกแผนการเรียน**

2.2 **เขาไปที่เมนู RFC30 รายงานแผนการเรียน** โดยกรอกขอมูลใหครบทุกชอง ไดแก รหัส ศูนย, รหัสประเภทนักศึกษา, รหัสสาขาวิชา, รหัสระดับการศึกษา, รุน, หมู และภาค/ปการศึกษา จากนั้นกด ปุมแสดงผลผานหนาจอ และกําหนดการพิมพเอกสารทุกหมูเรียน ดังรูปภาพที่ 3 และ 4

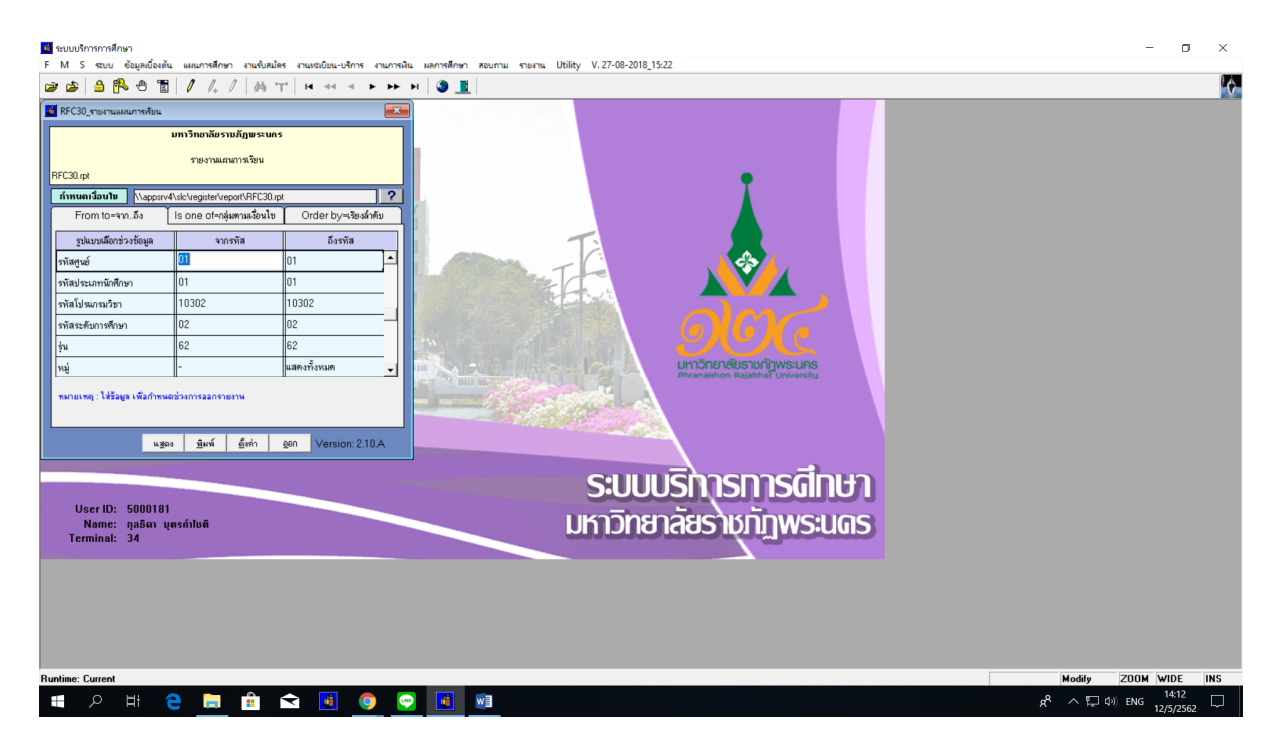

**ภาพที่ 3 เมนู RFC30 รายงานแผนการเรียน**

| ■ รายงานแผนการเรียน                                                                                |                                                     | $\Box$<br>$\times$                                           |
|----------------------------------------------------------------------------------------------------|-----------------------------------------------------|--------------------------------------------------------------|
| Close                                                                                              |                                                     |                                                              |
| <b>RFC30</b>                                                                                       | มหาวิทยาลัยราชภัฏพระนคร                             | หน้า<br>$nm = 1$<br>$\overline{1}$                           |
|                                                                                                    | รายงานแผนการเรียน                                   | วันที่พิมพ์ 12/05/2019 (14:34)<br>ตู้ทีมท์ 5000181           |
| มหาวิทยาลัยราชภัฏพระนคร<br>ประเภทนักสึกษา ปกติ<br>โปรแกรมวิชา<br>10302 เกษตรศาสตร์                 | วิทยาศาสตร์                                         |                                                              |
| ระดับการศึกษา ปริญญาคริ $4\overline{1}$<br>$mi$ 1<br>14162                                         | แบบ/เผนการเรียน เอกเลี่ยว<br>ปีหลักสูตร 2560        | อาจารย์ที่ปรึกษา                                             |
| ภาคเป็การที่กมา กลุ่มวิชา                                                                          | รหัสวิชา ชื่อวิชา                                   | หน่วยกิต                                                     |
| 1/2562                                                                                             | ภาษาอังกฤษเพื่อการสื่อสารในชีวิตประจำวัน<br>0010201 | $3(3-0-6)$                                                   |
|                                                                                                    | ฉลาดกิดทางวิทยาศาสตร์<br>0030101                    | $3(3-0-6)$                                                   |
|                                                                                                    | เคมีว<br>4021105                                    | $3(3-0-6)$                                                   |
|                                                                                                    | ปฏิบัติการเคมี เ<br>4021106                         | $1(0-3-1)$                                                   |
|                                                                                                    | หลักพืชศาสตร์<br>5001102                            | $3(2-2-5)$                                                   |
|                                                                                                    | ปฐฑีวิทยา<br>5011101                                | $3(2 - 2 - 5)$                                               |
|                                                                                                    | 5041103 การผลิตสัตว์                                | $3(2-2-5)$                                                   |
|                                                                                                    |                                                     | จำนวนหน่วยกิตรวม<br>19 หน่วยกิต                              |
| 2/2562                                                                                             | ภาษาอังกฤษเพื่อพัฒนาทักษะการเรียน<br>0010202        | $3(3-0-6)$                                                   |
|                                                                                                    | กลุ่มวิชาเลือก<br>GE                                | $3(3-0-6)$                                                   |
|                                                                                                    |                                                     | จำนวนหน่วยกิตรวม<br>6 หน่วยกิต                               |
| 1/2563                                                                                             | กามาไทยเพื่อการสื่อสาร<br>0010101                   | $3(3-0-6)$                                                   |
|                                                                                                    | การคระหนักรู้และปรับตัวต่อการเปลี่ยนแปลง<br>0040101 | $2(1 - 2 - 3)$                                               |
|                                                                                                    | การออกกำลังกายเพื่อสุขภาพ<br>0050101                | $1(0-2-1)$                                                   |
|                                                                                                    |                                                     | จำนวนหน่วยกิตรวม<br>6 หน่วยกิต                               |
| 2/2563                                                                                             | วิถีไทยและปรัชญาของเศรษฐกิจพอเพียง<br>0020103       | $3(3-0-6)$                                                   |
|                                                                                                    | 0020104 กฎหมายในชีวิตประจำวัน                       | $3(3-0-6)$                                                   |
|                                                                                                    |                                                     | ลำนวนหน่วยกิตรวม<br>6 หน่วยกิต                               |
| $\left\langle \right\rangle$                                                                       |                                                     | $\rightarrow$                                                |
| a.<br>通<br>$\mathbf{r}$<br>e<br>$\mathbf{r}$<br>w≣<br>Ħi<br>Q<br>$\bullet$<br>$\bullet$<br>M<br>÷. |                                                     | 14:35<br>$R^R \wedge \Box \oplus \Box$ ENG<br>Q<br>12/5/2562 |

**ภาพที่ 4 แสดงรายงานแผนการเรียนโดยใชเมนู RFC30 รายงานแผนการเรียน**

3. **เจาหนาที่ สงขอมูลแผนการเรียนรายวิชาศึกษาทั่วไป (GE) ที่สังกัดคณะ/วิทยาลัย**ผานระบบ e-office โดยจัดทําบันทึกขอความ พรอมแนบไฟลเอกสารรายงานขอมูลแผนการเรียนหมวดวิชาศึกษาทั่วไป ตลอดหลักสูตรในรูปแบบไฟล Ms.excel และรายงานแผนการเรียนจําแนกเปนคณะ/สาขาวิชา โดยใชเมนู RFC30 รายงานแผนการเรียน ดังรูปภาพที่ 5

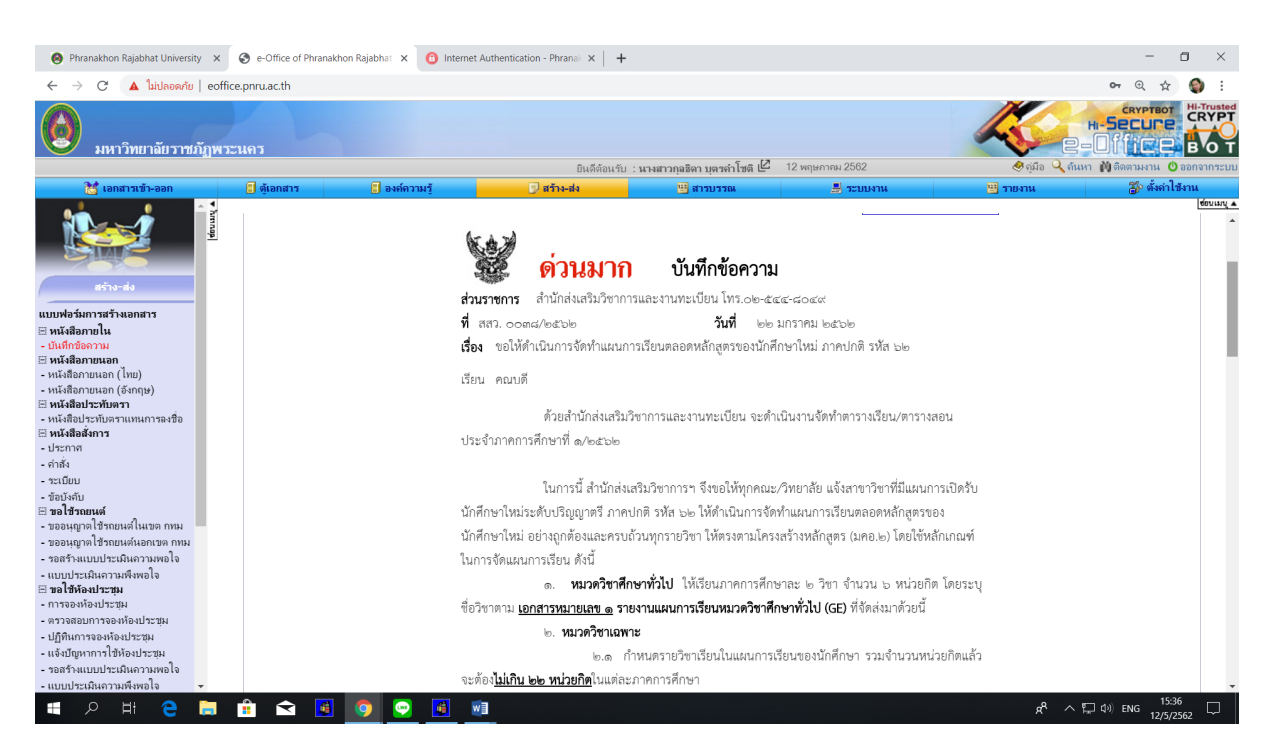

**ภาพที่ 5 การสงขอมูลแผนการเรียนผานระบบ e-office**

4. **คณะ/วิทยาลัย จัดทําแผนการเรียนตลอดหลักสูตร** เมื่อคณะ/วิทยาลัย/สาขาวิชา ไดรับเอกสาร ้ข้อมูลแผนการเรียนหมวดวิชาศึกษาทั่วไปตลอดหลักสูตรแล้ว จึงดำเนินการจัดทำแผนการเรียนตลอดหลักสูตร ในหมวดวิชาอื่นๆ จนครบตามโครงสรางหลักสูตร (มคอ.2) ในรูปแบบรายงานที่สาขาวิชากําหนด ดังรูปภาพที่ 6 เมื่อสาขาวิชาดำเนินการเสร็จเรียบร้อยแล้วจึงนำส่งเอกสารให้สำนักส่งเสริมวิชาการและงานทะเบียนต่อไป

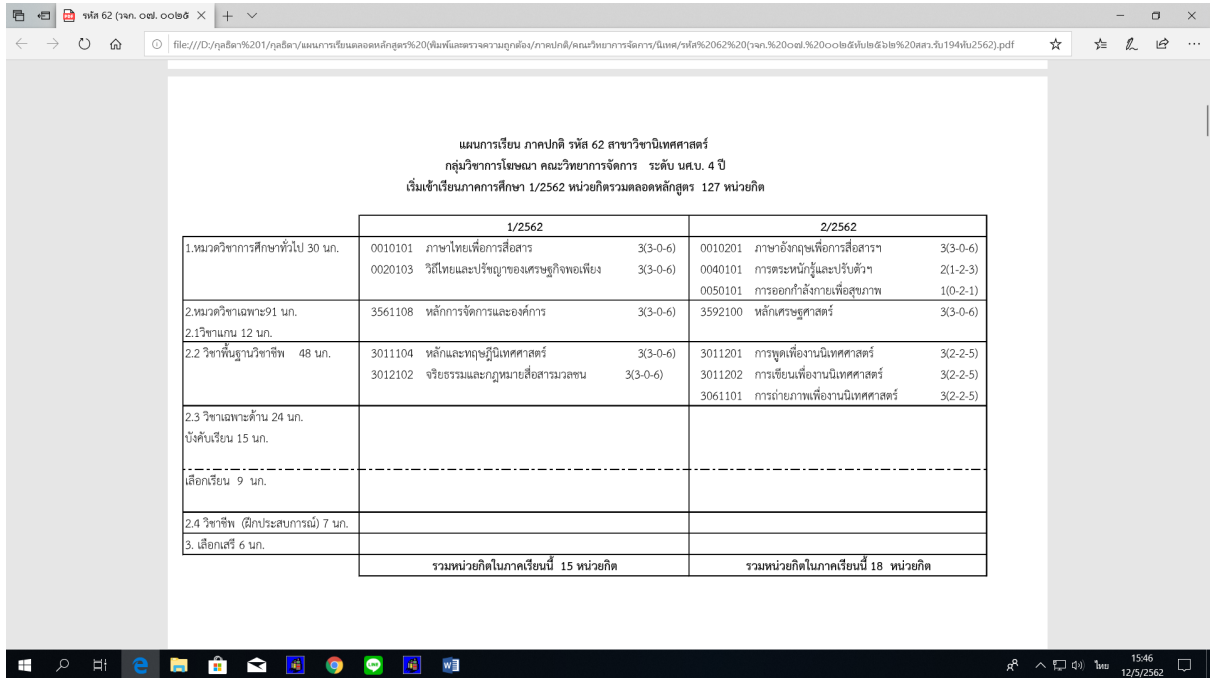

**ภาพที่ 6 แผนการเรียนตลอดหลักสูตร**

5. **เจาหนาที่ ตรวจสอบและบันทึกแผนการเรียนตามโครงสรางหลักสูตร** เมื่อเจาหนาที่ไดรับ เอกสารรายงานแผนการเรียนตลอดหลักสูตรจากคณะ/วิทยาลัย/สาขาวิชา เรียบร้อยแล้ว เจ้าหน้าที่จะ ดําเนินการตรวจสอบความถูกตองของการจัดแผนการเรียนตลอดหลักสูตรที่สาขาวิชากําหนดใหนักศึกษาเรียน ตั้งแตเริ่มเขาศึกษาจนถึงภาคการศึกษาสุดทายตามปการศึกษาและถูกตองตรงตามหลักสูตรที่สํานักงาน คณะกรรมการการอุดมศึกษา รับทราบการใหความเห็นชอบหลักสูตรนี้แลว หากพบวาหลักสูตรใดจัดแผนการ เรียนไม่เป็นไปตามโครงสร้างหลักสูตร ทางเจ้าหน้าที่จะติดต่อประสานงานผ่านฝ่ายวิชาการคณะที่สังกัด เพื่อใหสาขาวิชาพิจารณาปรับแกไขแผนการเรียนใหถูกตอง

เมื่อสาขาวิชาจัดแผนการเรียนไดอยางถูกตองตรงตามโครงสรางหลักสูตรที่กําหนดแลว จากนั้น เจาหนาที่จะทํา**การบันทึกขอมูลแผนการเรียนของนักศึกษาเขาสูระบบบริการการศึกษา (MIS)** โดยเขาไปที่ เมนู **F3010 บันทึกแผนการเรียน** โดยกรอกขอมูลใหครบทุกชอง ไดแก ปหลักสูตร, ศูนย, ประเภทนักศึกษา, สาขาวิชา, ระดับการศึกษา, แบบ/แผนการเรียน, รุน, หมู และป/ภาคการศึกษา จากนั้นเลื่อน Tab ลงมา ดานลาง แลวจึงใสรหัสของหมวด/กลุมวิชาและรหัสวิชา โดยเลือกชื่อวิชาภาษาไทยและชื่อวิชาภาษาอังกฤษให ิตรงกับโครงสร้างหลักสูตรที่กำหนด หรือกรณีที่มีการบันทึกโครงสร้างหลักสูตรเรียบร้อยแล้ว สามารถกดปุ่ม "ชวย" เพื่อเลือกรายวิชาได ดังรูปภาพที่ 7

| 合限也面<br>會<br>œ,<br>B F3010_ปันทึกแผนการเรียน |                                                                                                    |                                                                |                     | F M S ชบบ ข้อมูลเบื้องต้น แผนการศึกษา งานขับสมัคร งานหนบับน-บริการ งานการเงิน ผลการศึกษา สอบถาม รายงาน Utility V.27-08-2018_15:22                          |               | $\overline{\mathbb{Z}}$               |            |                         |        | Ю |
|----------------------------------------------|----------------------------------------------------------------------------------------------------|----------------------------------------------------------------|---------------------|----------------------------------------------------------------------------------------------------|---------------|---------------------------------------|------------|-------------------------|--------|---|
|                                              | ปีหลักสูตร 2559<br>ศูนย์ 01<br>โปรแกรมวิชา 11302<br>ระดับการศึกษา 02<br>$\frac{1}{2}u$ 49<br>มีการศึกษา 2562<br>เปิดวิชาเลือกเสรี 0 หน่วยกิด | มหาวิทยาลัยราชภัฏพระนคร<br>เทคโนโลยีสารสนเทศ<br>ปริญญาตรี 4 ปี | mų ∏<br>ภาคการศึกษา | ประเภทนักศึกษา 03<br>nei.wu.<br>แบบ/แผนการเรียน 1<br>เอกเดียว<br><< ภาคการศึกษาที่ผ่านมา<br>ภาคการศึกษาต่อไป >><br>เปิดวิชาโท 0 หน่วยกิด<br>บันทึกหน่วยกิต | <u>ช่</u> วย… |                                       |            |                         |        |   |
| หมวด/กลุ่มวิชา                               | รพัสวิชา                                                                                                    | ชุดวิชา                                                        |                     | ชื่อวิชา                                                                                                    | หน่วยกิด      |                                       |            |                         |        |   |
|                                              |                                                                                                    | <mark>เพื่</mark> กำหนดข้อมูล                                  |                     |                                                                                                    |               |                                       |            | $\overline{\mathbf{x}}$ |        |   |
|                                              |                                                                                                    | รพัสวิชา                                                       | ทุควิชา             | 65n                                                                                                    | ปีหลักสูตร    | หมวด/กลุ่มวิชา                        | พน่วยกิด   | เลือก                   |        |   |
|                                              | ศึกษาทั่วไป<br>0000001<br>$\overline{4}$                                                                                                    |                                                                |                     |                                                                                                    |               | ∣พมวดวิชาศึกษาทั่วไป                  | $30(30-0)$ | ㅁ                       |        |   |
|                                              |                                                                                                    |                                                                |                     | <b>General Education</b>                                                                                                    |               | ริษาศึกษาทั่วไป                       |            |                         |        |   |
|                                              |                                                                                                    | 0010101                                                        | $\overline{1}$      | ไภาษาไทยเพื่อการสื่อสาร<br>Thai for Communicaton                                                                                                    | 2559          | ไหมวดวิชาศึกษาทั่วไป<br>กลุ่มวิชาภาษา | $3(3-0-6)$ | ☑                       |        |   |
| RCHIV                                        |                                                                                                    | 0010201                                                        | $\mathbf{1}$        | ภาษาอังกฤษเพื่อการสื่อสารในชีวิตประจำวัน<br><b>English for Everyday Communication</b>                                                                      | 2559          | พมวดวิชาศึกษาทั่วไป<br>กลุ่มวิชาภาษา  | $3(3-0-6)$ | □                       |        |   |
|                                              |                                                                                                    | 0010202                                                        | $\mathbf{1}$        | ภาษาอังกฤษเพื่อพัฒนาทักษะการเรียน<br>English for Study Skills Development                                                                                  | 2559          | พมวดวิชาศึกษาทั่วไป<br>กลุ่มวิชาภาษา  | $3(3-0-6)$ | □                       |        |   |
|                                              |                                                                                                    | 0010301                                                        | $\mathbf{1}$        | ภาษาจีนเพื่อการสื่อสาร                                                                                                    | 2559          | พมวดวิชาศึกษาทั่วไป                   | $3(3-0-6)$ | $\Box$                  |        |   |
|                                              |                                                                                                    |                                                                |                     | <b>Chinese for Communication</b>                                                                                                    |               | กลุ่มวิชาเลือก(GE)                    |            |                         |        |   |
|                                              |                                                                                                    |                                                                |                     | ้กำหนดช่วง เลือกทั้งหมด ลูบทั้งหมด                                                                                                    | mas           | ยกเลิก                                |            |                         |        |   |
|                                              |                                                                                                    |                                                                |                     |                                                                                                    |               |                                       |            |                         |        |   |
|                                              |                                                                                                    |                                                                |                     |                                                                                                    |               |                                       |            |                         |        |   |
|                                              |                                                                                                    |                                                                |                     |                                                                                                    |               |                                       |            |                         | Modify |   |

**ภาพที่ 7 เมนู F3010 บันทึกแผนการเรียน กรณีที่มีการบันทึกโครงสรางหลักสูตรแลว**

6. **เจาหนาที่ สรุปรายงานแผนการเรียนตลอดหลักสูตร** เมื่อเจาหนาที่ทําการบันทึกแผนการเรียน ตลอดหลักสูตรเรียบรอยแลว จะทําการพิมพรายงานแผนการเรียน เพื่อตรวจทานความถูกตองอีกครั้ง โดย**เขา ไปที่เมนู RFC30 รายงานแผนการเรียน** โดยกรอกขอมูลใหครบทุกชอง ไดแก รหัสศูนย, รหัสประเภท นักศึกษา, รหัสสาขาวิชา, รหัสระดับการศึกษา, รุน, หมู และภาค/ปการศึกษา จากนั้นกดปุมแสดงผลผาน หนาจอ และกําหนดการพิมพเอกสารทุกหมูเรียน ดังรูปภาพที่ 8

| <b>RFC30</b><br>มหาวิทยาลัยราชภัฏพระนคร<br>ประเภทนักทึกษา ปกติ<br>53002 เทคโนโลยีการจัดการอุดสาหกรรม<br>โปรแกรมวิชา | มหาวิทยาลัยราชภัฏพระนคร<br>รายงานแผนการเรียน<br>วิทยาศาสตร์         | หน้า<br>$970 - 6$<br>$\overline{1}$<br>วันที่พิมพ์ 13/05/2019 (13:41)<br>ต์ทินท์ 5000181 |
|----------------------------------------------------------------------------------------------------|---------------------------------------------------------------------|------------------------------------------------------------------------------------------|
| ระดับการศึกษา ปริญญาคริ 4 ปี<br>หมู่ 1<br>$\frac{1}{2}$ $\mu$ 62                                                    | แบบ/เผนการเรียน เอกเลี่ยว<br>อาจารย์ที่ปรึกษา<br>ปีหลักสูตร 2559    |                                                                                          |
| ภาคปีการที่กษา กลุ่มวิชา                                                                                            | รหัสวิชา ชื่อวิชา                                                   | หน่วยกิต                                                                                 |
| 0.1 กลุ่มวิชาภาษา<br>1/2562<br>0010201                                                                              | ภาษาอังกฤษเพื่อการสื่อสารในชีวิตประจำวัน                            | $3(3-0-6)$                                                                               |
| 0.2 กลุ่มวิชามนุษยศาสตร์แ0020104 กฎหมายในชีวิตประจำวัน<br>ละสังคมศาสตร์                                             |                                                                     | $3(3-0-6)$                                                                               |
| $2.1 - 3$ ชาแคน                                                                                                    | 4011102 พิสิกส์ทั่วไป                                               | $3(3-0-6)$                                                                               |
| $2.1 - 3$ ชาแกน                                                                                                    | 4011103 ปฏิบัติการฟิสิกส์ทั่วไป                                     | $1(0-3-1)$                                                                               |
| $2.1$ วิชาแกน<br>5501002                                                                                            | คณิตศาสตร์อุดสาหกรรมประยุกต์                                        | $3(3-0-6)$                                                                               |
| 2.2 ที่บฐานวิชาชีพ<br>5513204                                                                                       | หลักการออกแบบและเขียนแบบวิศวกรรม                                    | $3(2-2-5)$                                                                               |
| $2.4$ วิชาเอกเลือก                                                                                                  | 5514514 การจัดการโลจิสติกส์และโซ่อุปทาน                             | $3(3-0-6)$                                                                               |
|                                                                                                    | ง่านวนหน่วยกิตรวม                                                   | 19 หน่วยกิต                                                                              |
| 2/2562<br>5501003                                                                                                   | สถิติอุตสาหกรรม                                                     | $3(3-0-6)$                                                                               |
| 0.1 กลุ่มวิชาภาษา<br>0010202                                                                                        | ภาษาอังกฤษเพื่อพัฒนาพักษะการเรียน                                   | $3(3-0-6)$                                                                               |
| ละสังคมศาสตร์                                                                                                    | 0.2 กลุ่มวิชามนุษยศาสตร์แ0020102 คุณค่าแห่งความงามคุณธรรมและความสุข | $3(3-0-6)$                                                                               |
| 4021105 เคมี 1<br>$2.1 - 3$ ชาแกน                                                                                   |                                                                     | $3(3 - 0 - 6)$                                                                           |
| $2.1$ วิชาแกน                                                                                                    | 4021106 ปฏิบัติการเคมี 1                                            | $1(0-3-1)$                                                                               |
| 2.3 วิชาเฉพาะด้าน                                                                                                   | 5512502 เศรษฐศาสตร์อุดสาหกรรม                                       | $3(3-0-6)$                                                                               |
| 2.3 วิชาเฉพาะด้าน                                                                                                   | 5513506 เทคโนโลยีการจัดการอุดสาหกรรม                                | $3(3-0-6)$                                                                               |
|                                                                                                    | จำนวนหน่วยกิตรวม                                                    | 19 หน่วยกิต                                                                              |
| 1/2563                                                                                                    | 0.2 กลุ่มวิชามนุษยศาสตร์แ0020101 การพัฒนาคนและอัคลักษณ์คนพระนคร     | $3(3-0-6)$                                                                               |

**ภาพที่ 8 เมนู RFC30 รายงานแผนการเรียนตลอดหลักสูตร**

เมื่อเจ้าหน้าที่ดำเนินการจัดทำพิมพ์รายงานแผนการเรียนตลอดหลักสูตรเรียบร้อยแล้ว ขั้นตอนต่อไป ้จะจัดส่งเอกสารรายงานแผนการเรียนนี้ให้ทุกคณะ/สาขาวิชา เพื่อดำเนินการตรวจทานความถูกต้องอีกครั้ง และลงนามยืนยันการใชแผนการเรียนฉบับนี้ตอไป

# **ขั้นตอนการดําเนินงาน**

# **การจัดแผนการเรียน**

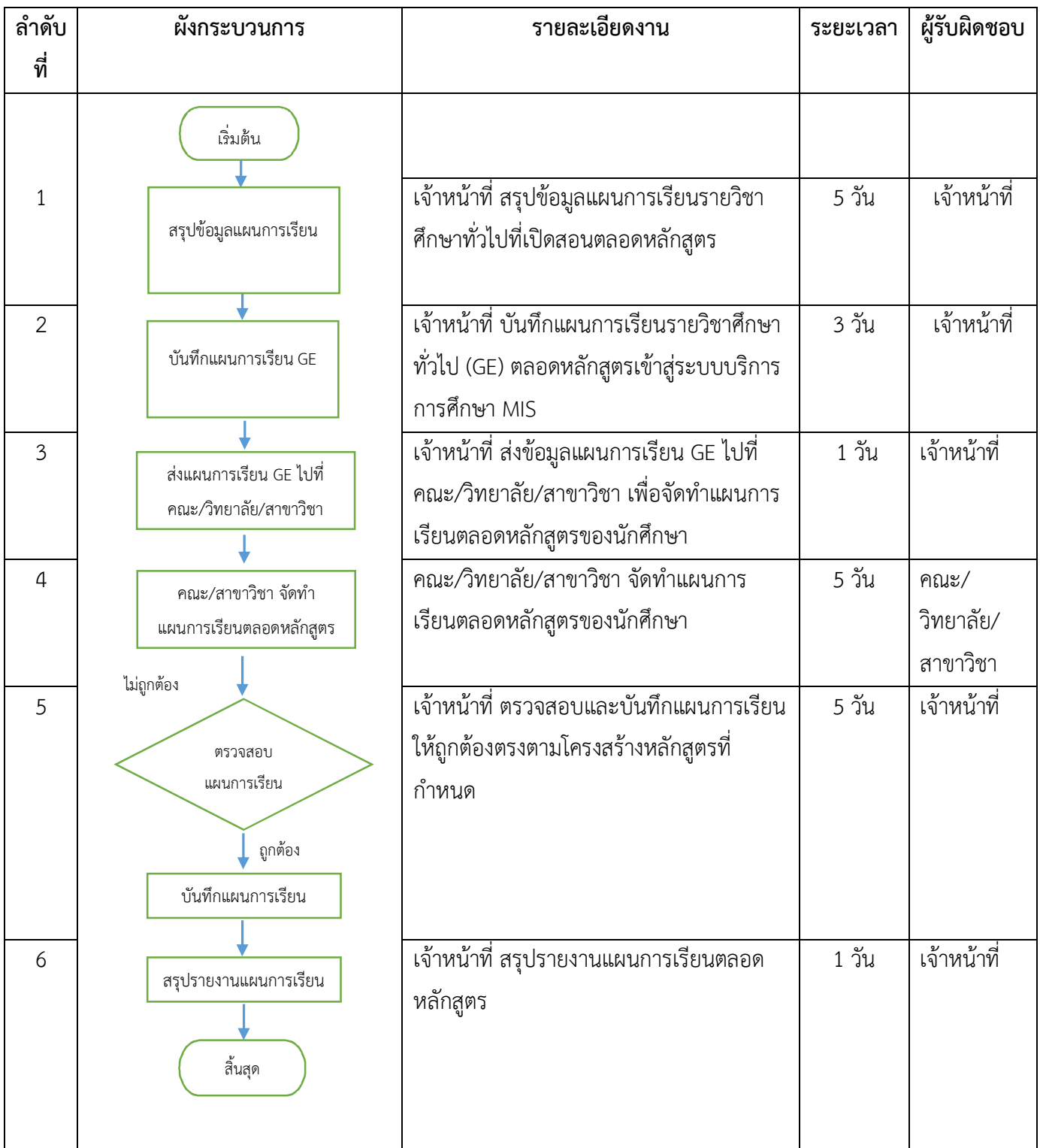

# **คูมือการปฏิบัติงาน การจัดตารางเรียน**

**งานแผนการเรียน/ตารางสอน/ตารางสอบ กลุมงานสงเสริมวิชาการ สํานักสงเสริมวิชาการและงานทะเบียน มหาวิทยาลัยราชภัฏพระนคร**

งานแผนการเรียน/ตารางสอน/ตารางสอบ เป็นหน่วยงานหนึ่งภายในกลุ่มงานส่งเสริมวิชาการ สำนัก ้ส่งเสริมวิชาการและงานทะเบียน มหาวิทยาลัยราชภัฏพระนคร มีหน้าที่สนับสนุนการจัดการศึกษาให้ดำเนินไป ด้วยความเรียบร้อยและมีประสิทธิภาพ ดังนั้น เพื่อเป็นแนวทางในการปฏิบัติงานด้านการจัดตารางเรียนของ นักศึกษา จึงไดจัดทําคูมือการปฏิบัติงานเพื่อเปนแนวทางในการปฏิบัติงานที่เกี่ยวของไดอยางมีประสิทธิภาพ มากยิ่งขึ้น

งานแผนการเรียน/ตารางสอน/ตารางสอบ หวังเปนอยางยิ่งวาคูมือการปฏิบัติงานนี้จะเปนประโยชน ตอผูปฏิบัติงานและผูที่มาติดตอประสานงาน สํานักสงเสริมวิชาการและงานทะเบียนตอไป

> **งานแผนการเรียน/ตารางสอน/ตารางสอบ กลุมงานสงเสริมวิชาการ สํานักสงเสริมวิชาการและงานทะเบียน มหาวิทยาลัยราชภัฏพระนคร**

## **สารบัญ**

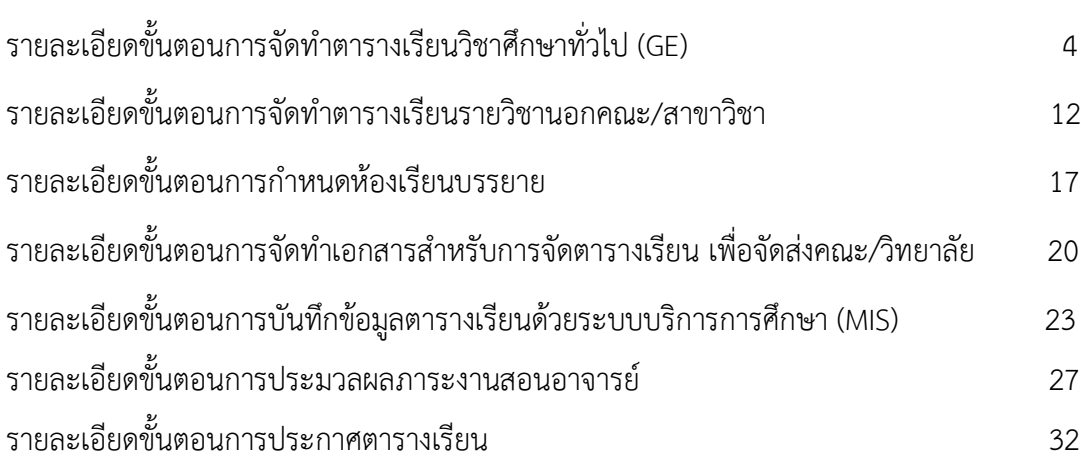

## **รายละเอียดขั้นตอนการจัดทําตารางเรียนวิชาศึกษาทั่วไป (GE)**

1. เจาหนาที่ตรวจสอบการเรียนหมวดวิชาศึกษาทั่วไปของแตละหลักสูตร และประสานกลุม งานวิชาศึกษาทั่วไป เพื่อพิจารณากําหนดตารางเรียน

2. เจาหนาที่พิมพรายงานการเปดสอนจากแผนการเรียนเฉพาะหมวดวิชาศึกษาทั่วไป เขาไปที่เมนู RFC10รายงานแสดงการเปดสอนรายวิชาตางๆ ของหนวยงานโปรแกรม โดยกรอกขอมูลรหัสรายวิชา, ภาค/ป การศึกษา, รหัสประเภทนักศึกษา จากนั้นกดปุมแสดงผลผานหนาจอ และกําหนดการพิมพเอกสารทีละ รายวิชา/ทีละประเภทนักศึกษาจนครบทุกรายวิชา ดังรูปภาพที่ 1 และ 2

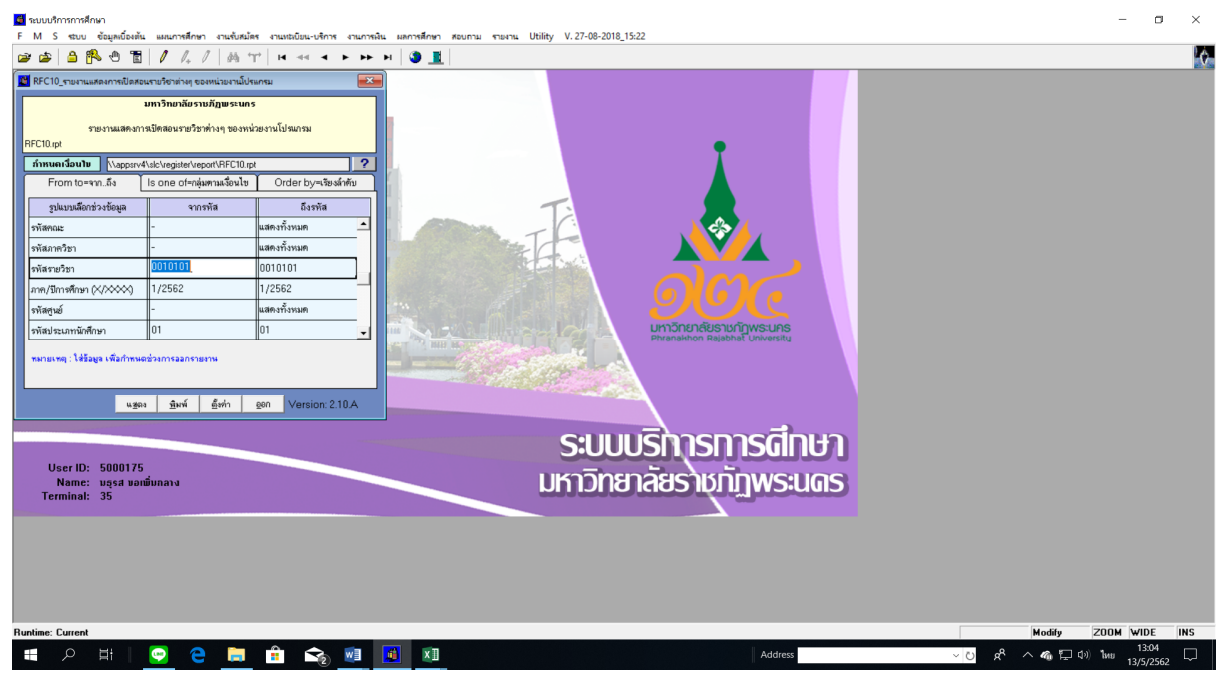

| ■ รายงานแสดงการเปิดสอนรายวิชาต่างๆ ของหน่วยงานโปรแกรม                                                                                 |                                                                                                    |                                                                                | $\Box$<br>$\times$                                            |
|----------------------------------------------------------------------------------------------------|----------------------------------------------------------------------------------------------------|--------------------------------------------------------------------------------|---------------------------------------------------------------|
| Close                                                                                                    |                                                                                                    |                                                                                |                                                               |
| <b>RFC10</b><br>มหาวิทยาลัยราชภัฏพระนคร<br>คณะ สำนักวิชาทึกษาทั่วไป                                                                   | มหาวิทยาลัยราชภัฏพระนคร<br>รายงานแสดงการเปิดสอนรายวิชาต่างๆ ของหน่วยงานโปรแกรม<br>ประเภทนักทึกมา ปกติ<br>หน่วยงานโปรแกรม กลุ่มวิชาบังคับ |                                                                                |                                                               |
| ชื่อวิชา<br>รพัลวิชา<br>0010101 ภาษาไทยด้วคารสื่อสาร                                                                                  | หน่วยกิต ภาค<br>โปรแกรมวิชา<br>3(3-0-6) 1/2562 22401 ภาษาอังกฤษ                                                                          | รุ่น หมู่ จ.น.นักคึกษา<br>ศูนย์ ระดับ<br>$01 - 11.83 \t{5}3$<br>$60 - 1$<br>24 |                                                               |
|                                                                                                    | 22401 ภาษาอังกฤษ                                                                                                    | $01 - 11.07 \pm 11$<br>60 2<br>20 <sub>o</sub>                                 |                                                               |
|                                                                                                    | วิทย์ทั่วไป<br>22601                                                                                                    | $01 - 11.87 \times 10$<br>60 1<br>29                                           |                                                               |
|                                                                                                    | 22801 สังคมศึกษา                                                                                                    | $01 - 11.07 \pm 11$<br>$60 - 1$<br>24                                          |                                                               |
|                                                                                                    | 24801 ฟิสิกส์(คบ.)                                                                                                    | $01 - 11.87 \pm 11$<br>$60 - 1$<br>$24 -$                                      |                                                               |
|                                                                                                    | 25001 ป. ถ.ศึกษา                                                                                                    | $01 - 11.87 \pm 11$<br>$60 - 1$<br>22                                          |                                                               |
|                                                                                                    | 25101 พระพุทธศาสนา                                                                                                    | $01 - 11.07 \pm 11$<br>$60 - 1$<br>27                                          |                                                               |
|                                                                                                    | 25201 คอมศึกษา                                                                                                    | $01 - 11.87 \pm 11$<br>60 1<br>30                                              |                                                               |
|                                                                                                    | 10302 เกษตรศาสตร์                                                                                                    | $01 - 11.07 + T$<br>$61 - 1$<br>16                                             |                                                               |
|                                                                                                    | 10402 คณิตศาสตร์                                                                                                    | $01 - 11.07 + T$<br>$61 - 1$<br>23                                             |                                                               |
|                                                                                                    | 10502 คหกรรม                                                                                                    | $01 - 11.87 + 11$<br>$61 - 1$<br>30                                            |                                                               |
|                                                                                                    | $10802$ เคมื                                                                                                    | $01 - 11.87 + 11$<br>$61 - 1$<br>$\epsilon$                                    |                                                               |
|                                                                                                    | 11302 ท. สารสนเทศ                                                                                                    | $01 - 11.07 + T$<br>$61 - 1$<br>21                                             |                                                               |
|                                                                                                    | 11302 ท. สารสนเทศ                                                                                                    | $01 - 11.87 + 11$<br>$61 - 2$<br>22                                            |                                                               |
|                                                                                                    | 11502 วิทย์.คอม<br>11502 วิทย์.คอม                                                                                                    | $01 - 11.07 + 11$<br>$61 - 1$<br>22<br>$01 - 11.07 + T$<br>$61$ 2              |                                                               |
|                                                                                                    | 11802 วิทย์.อาหาร                                                                                                    | 19 <sup>°</sup><br>$01 - 11.87 + 11$<br>$61 - 1$                               |                                                               |
|                                                                                                    | 24303 จิตวิทยา                                                                                                    | 18<br>$01 - 11.07 + 11$<br>$60 - 1$<br>29                                      |                                                               |
|                                                                                                    | 30904 นิติศาสตร์                                                                                                    | $01 - 11.07 + 11$<br>$60 - 1$<br>28                                            |                                                               |
|                                                                                                    | 30904 นิติศาสตร์                                                                                                    | $01 - 11.87 + 11$<br>60 2<br>26                                                |                                                               |
| $\leftarrow$                                                                                                    |                                                                                                    |                                                                                | $\rightarrow$<br>13:27                                        |
| $\mathbf{H}$<br>$x \mathbb{I}$<br>$\bullet$<br>$\mathbf{e}$<br>$\sum_{2}$ will be<br>U.<br><b>Contract</b><br>$\mathbf{H}$<br>$\circ$ |                                                                                                    | Address                                                                        | $R^R \sim R_0 \sqrt{2}$ (1) ENG<br>$\sim$ 0<br>Q<br>13/5/2562 |

ภาพที่ 1 เมนู RFC10 รายงานแสดงการเปดสอนรายวิชาตางๆ ของหนวยงานโปรแกรม

ภาพที่ 2 แสดงรายงานการเปดสอนจากแผนการเรียนเฉพาะหมวดวิชาศึกษาทั่วไป โดยใชเมนู RFC10 รายงานแสดงการเปดสอนรายวิชาตางๆ ของหนวยงานโปรแกรม

3. เจ้าหน้าที่ตรวจสอบจำนวนนักศึกษาทุกหมู่เรียนที่เรียนรายวิชาหมวดวิชาศึกษาทั่วไป GE โดยพิมพ์ รายงานการชำระเงินตามหมู่เรียนของภาคการศึกษาก่อน เปรียบเทียบจำนวนนักศึกษาที่แสดงผลออกมา ในรายงานแสดงการเปดสอนรายวิชาตางๆ ของหนวยงานโปรแกรม เขาไปที่เมนู RHN40 รายงานสรุปจํานวน ้นักศึกษาลงทะเบียนและชำระเงิน โดยกรอกข้อมูลปีการศึกษา, ภาคการศึกษา, ศูนย์, ประเภทนักศึกษา, ร่น(ที่ กําลังศึกษาอยู) จากนั้นกดปุมแสดงผลผานหนาจอและกําหนดการพิมพเอกสารทุกคณะ ดังรูปภาพที่ 3 และ 4

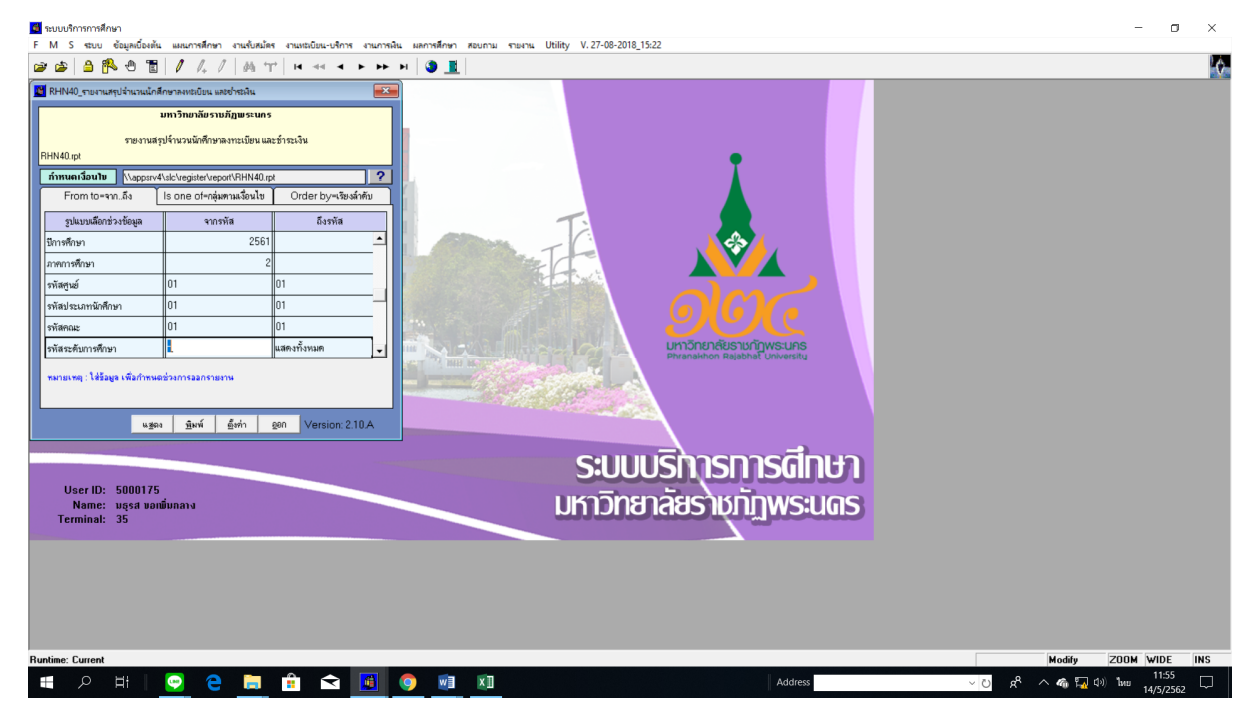

ภาพที่ 3 เมนู RHN40 รายงานสรุปจํานวนนักศึกษาลงทะเบียนและชําระเงิน

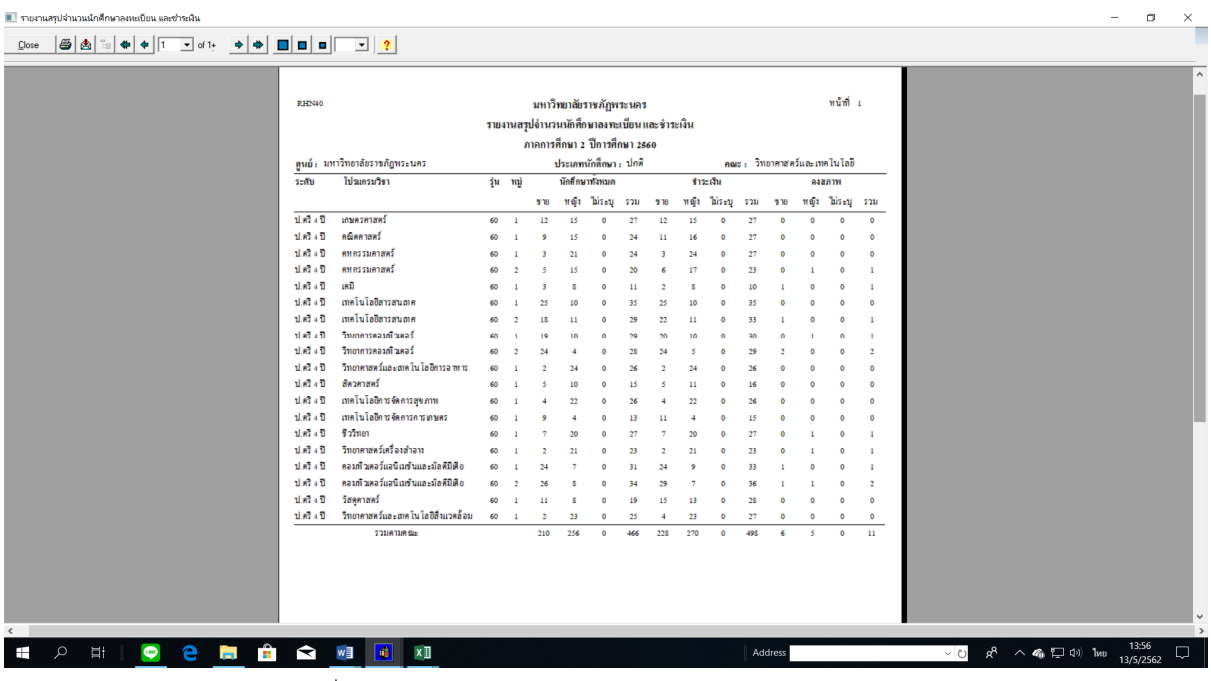

ภาพที่ 4 แสดงรายงานสรุปจํานวนนักศึกษาลงทะเบียนและชําระเงิน โดยใชเมนู RHN40 รายงานสรุปจํานวนนักศึกษาลงทะเบียนและชําระเงิน

4. เจาหนาที่จัดตารางเรียนหมวดวิชาศึกษาทั่วไปทุกรายวิชาของภาคปกติ/ภาค กศ.พบ. โดยนํารายงาน แสดงการเปิดสอนรายวิชาต่างๆ ของหน่วยงานโปรแกรม ที่ทำการเปรียบเทียบจำนวนนักศึกษาแล้วมาจัดกลุ่ม ผูเรียนตามเงื่อนไขการจัดตารางเรียนหมวดวิชาศึกษาทั่วไป พรอมระบุวัน-เวลาเรียน และบันทึกการใช หองเรียนลงในแบบฟอรมตารางหองเรียน ดังรูปภาพที่ 5

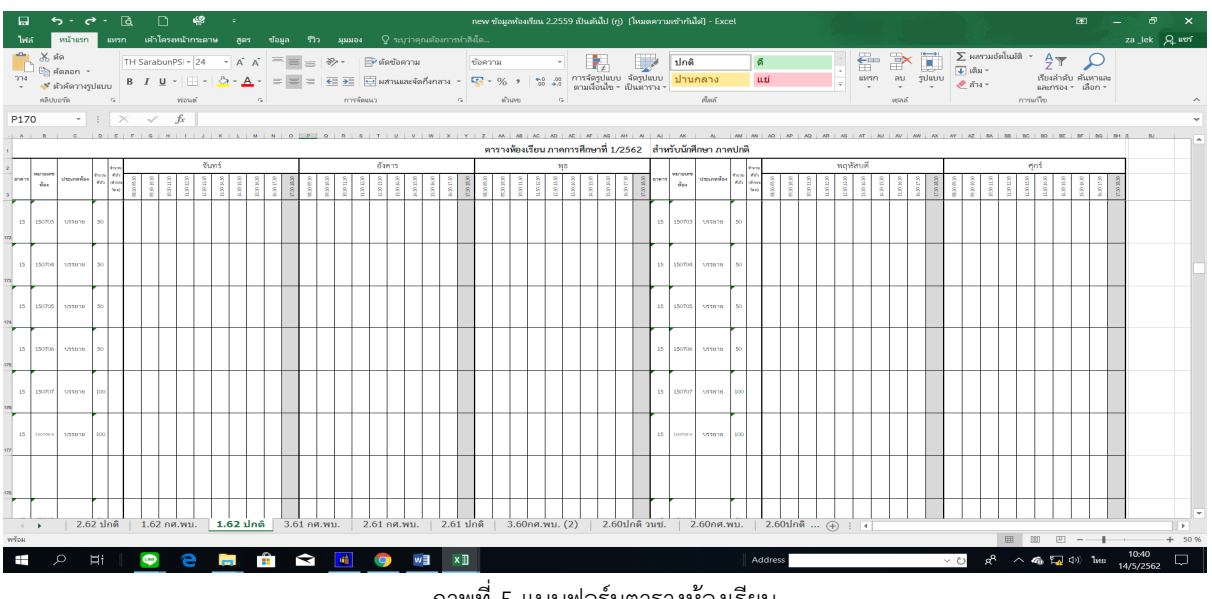

ภาพที่ 5 แบบฟอรมตารางหองเรียน

5. เจาหนาที่บันทึกขอมูลตารางเรียนในระบบบริการการศึกษา (MIS) ทุกรายวิชา ทั้งภาคปกติ และ ภาค กศ.พบ. เขาไปที่เมนู F6010 บันทึกตารางสอน/สอบ เพื่อสรางกลุมผูเรียน(Section) ตามขอมูลที่จัดกลุม ผู้เรียน โดยกรอกข้อมูล ปีการศึกษา, ภาคการศึกษา, ศูนย์, รหัสวิชา, ประเภทนักศึกษา แล้วกดปุ่ม "ตกลง"

จะปรากฏหน้าจอให้กรอกข้อมูลที่ช่องรหัสวิชา, ชุดที่, จากนั้นเลื่อน Tab ลงมาด้านล่างที่ "1.ห้องเรียน"กรอก รหัสวันเรียน/รหัสเวลาจากคาบ – ถึงคาบ/หองเรียน และกดเลือกที่ "กลุมผูเรียน" กรอกรหัสสาขาวิชา, ระดับ การศึกษา, รุน, หมู ของทุกสาขาที่จัดเรียนรวมกลุม โดยสรางและบันทึกทีละกลุมผูเรียน(Section) จนครบทุก รายวิชาดังรูปภาพที่ 6 และ 7

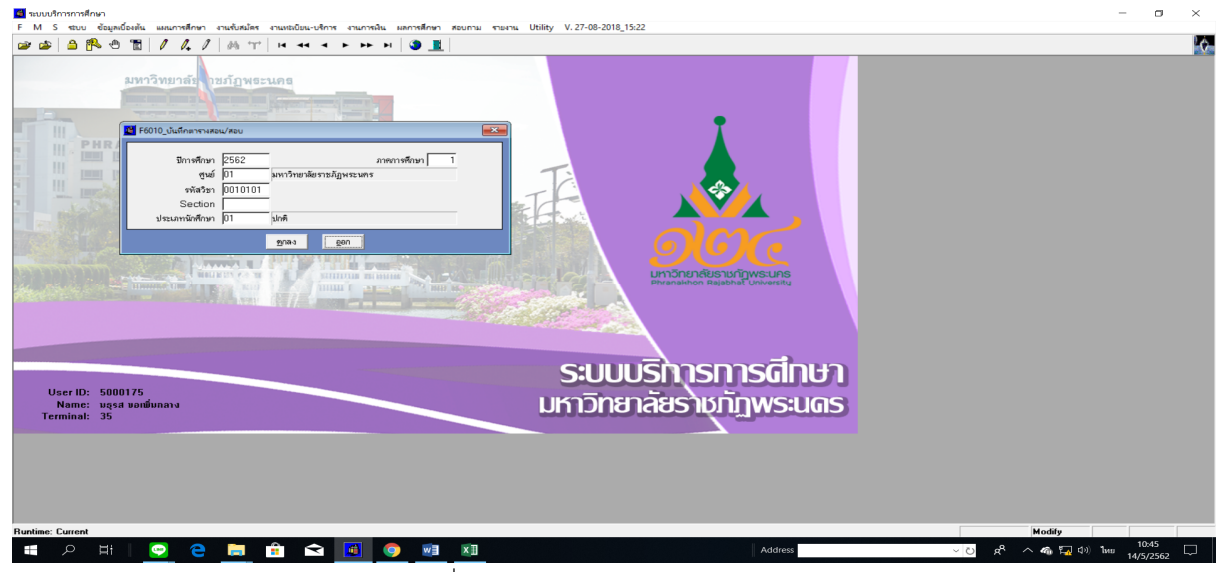

ภาพที่ 6 เมนู F6010 บันทึกตารางสอน/สอบ

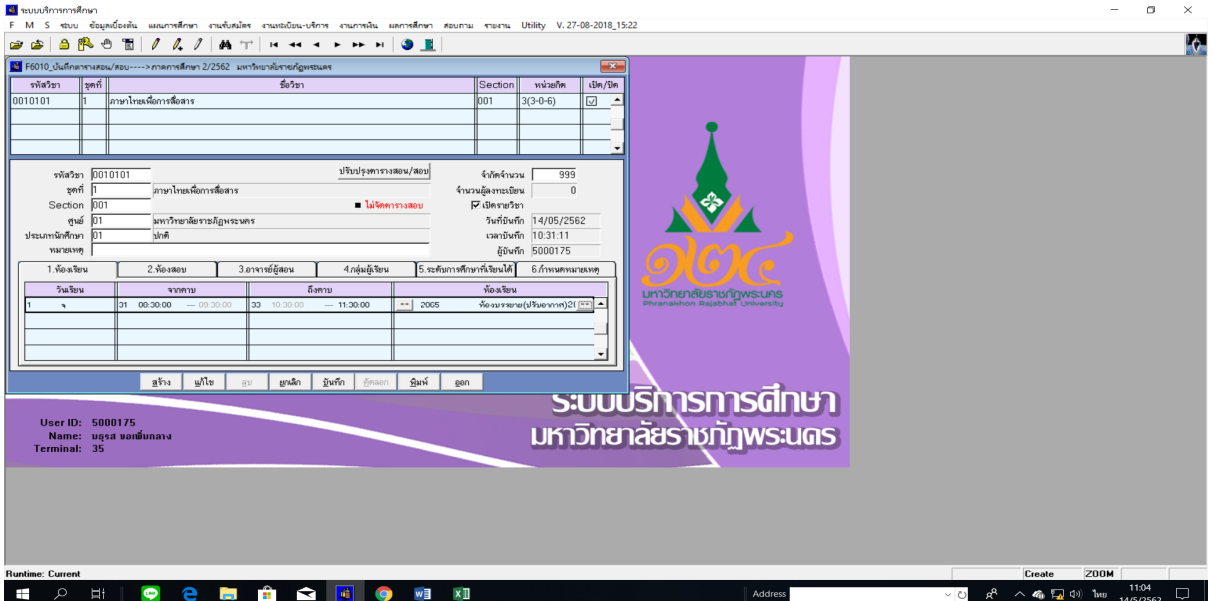

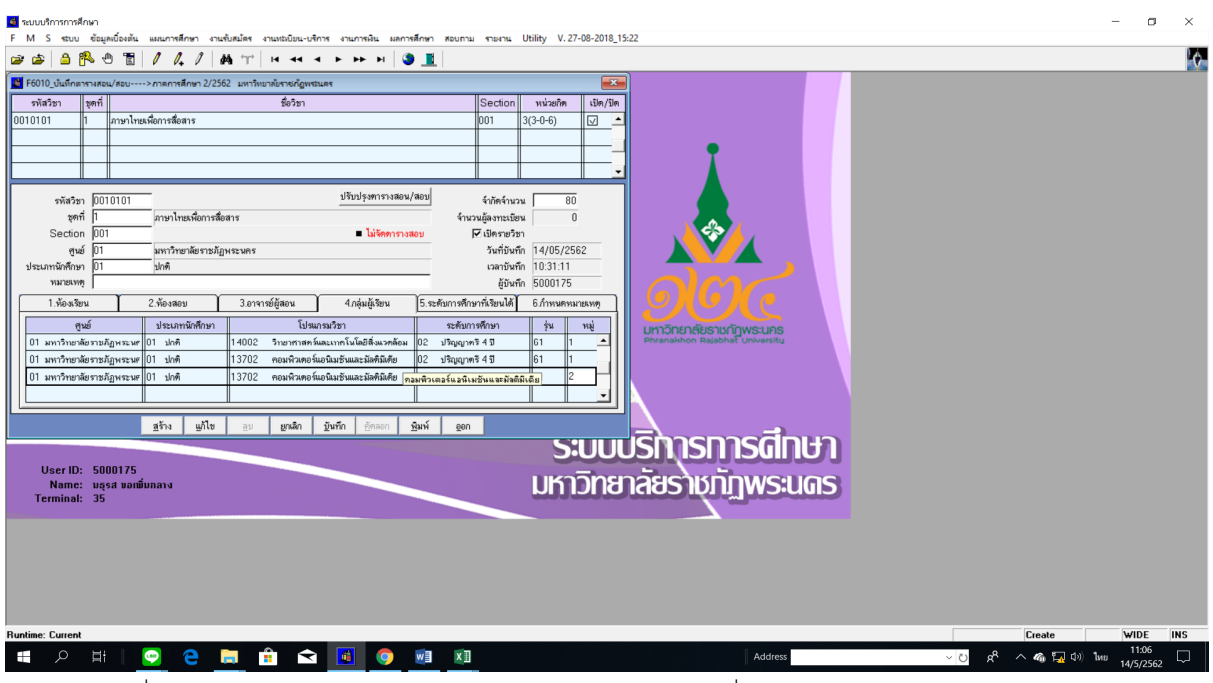

ภาพที่ 7 แสดงหน้าจอบันทึกข้อมูลการจัดรายวิชาหมวดวิชาศึกษาทั่วไป GE และสร้างกลุ่มผู้เรียน (Section) โดยใชเมนู F6010 บันทึกตารางสอน/สอบ

- 6. เจาหนาที่พิมพรายงานการเปดสอนของทุกรายวิชา, screen หนาจอรายงานการใชหองเรียนและ ตารางเรียนของนักศึกษา และตรวจสอบความถูกตอง ดังนี้
	- 6.1 เจาหนาที่พิมพรายงานการเปดสอนของทุกรายวิชา เขาไปที่เมนู RFG10 รายงานรายวิชาเปด สอนโดยกรอกข้อมูล ได้แก่ ปีการศึกษา, ภาคการศึกษา, รหัสศูนย์, รหัสสาขาวิชา, รหัส ประเภทนักศึกษา จากนั้นกดปุมแสดงผลผานหนาจอ และกําหนดการพิมพเอกสารทุกรายวิชา ตรวจสอบความถูกตอง ดังรูปภาพที่ 8 และ 9

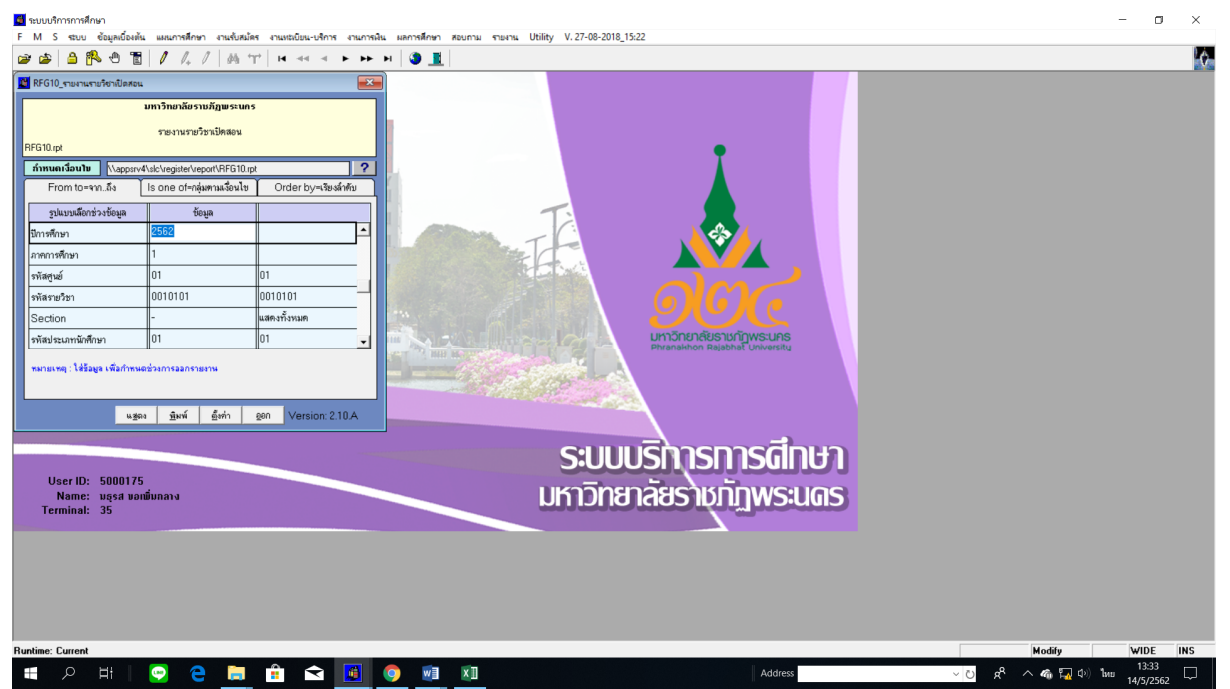

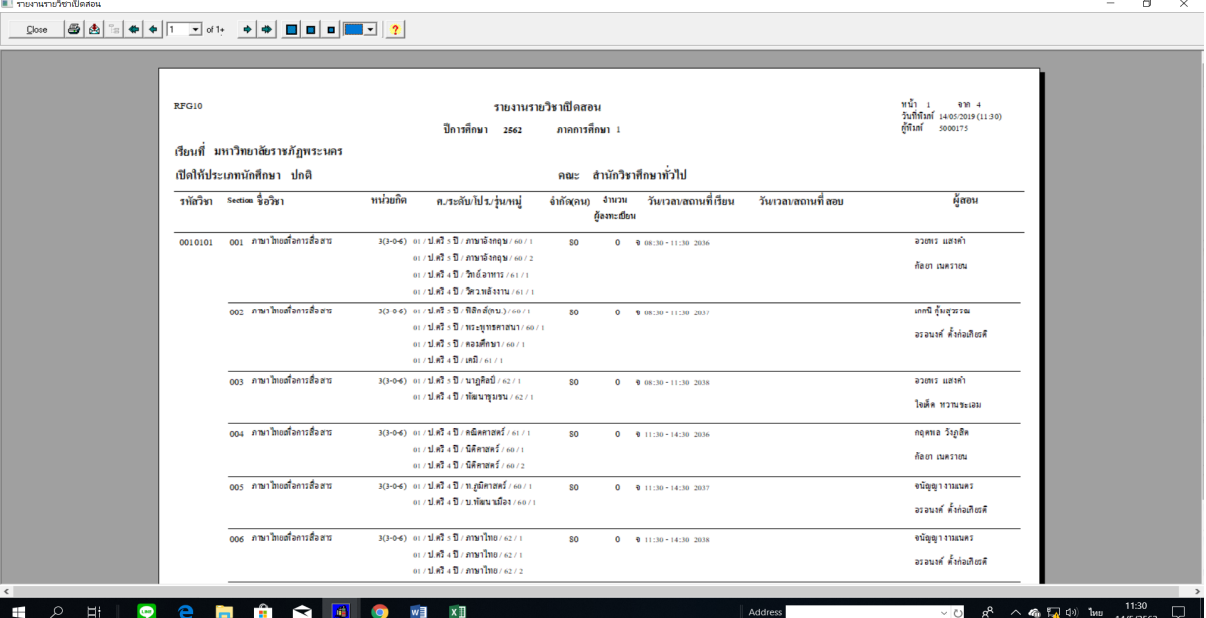

### ภาพที่ 8 เมนู RFG10 รายงานรายวิชาเปดสอน

ภาพที่ 9 แสดงรายงานรายวิชาเปดสอน โดยใชเมนู RFG10 รายงานรายวิชาเปดสอน

6.2 เจาหนาที่ Screen หนาจอรายงานการใชหองเรียน เขาไปที่เมนู RFG70 รายงานตารางเรียน ตามหองเรียน โดยกรอกขอมูลปการศึกษา, ภาคการศึกษา จากนั้นกดปุมแสดงผลผานหนาจอ และตรวจสอบความถูกต้องว่ามีการจัดตารางห้องเรียนชนหรือเวลาเรียนทับซ้อนกันหรือไม่ ดัง รูปภาพที่ 10 และ 11

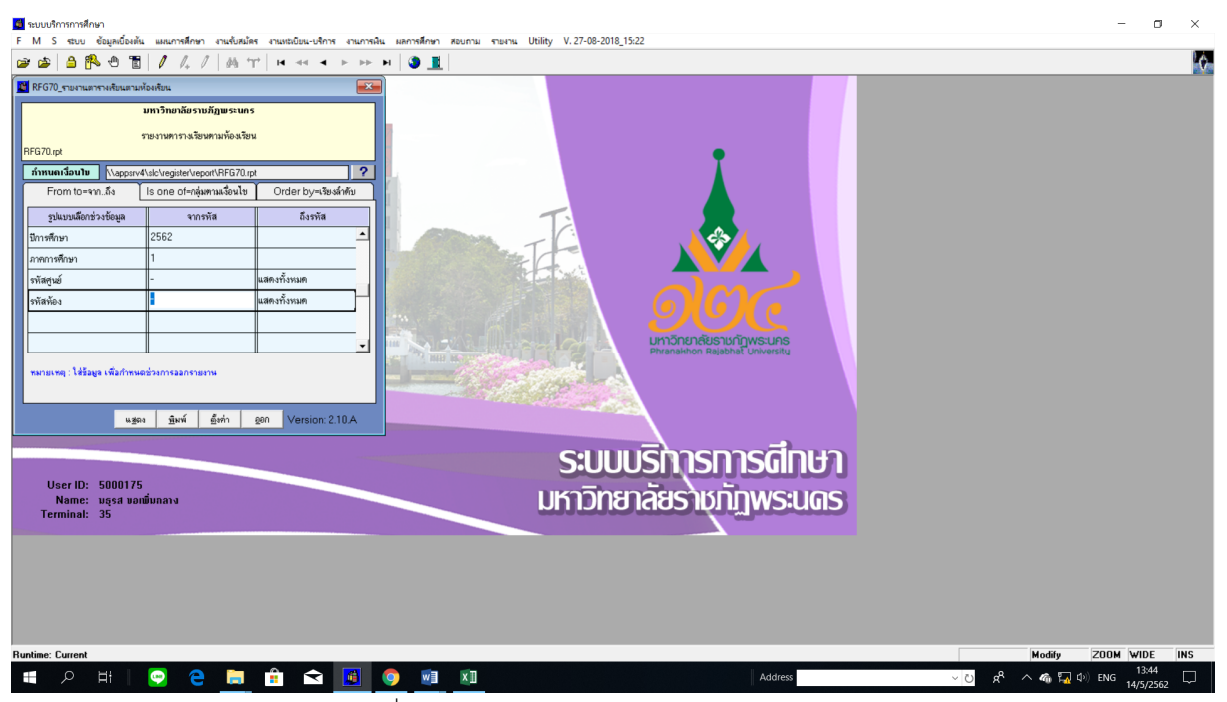

ภาพที่ 10 เมนู RFG70 รายงานตารางเรียนตามหองเรียน

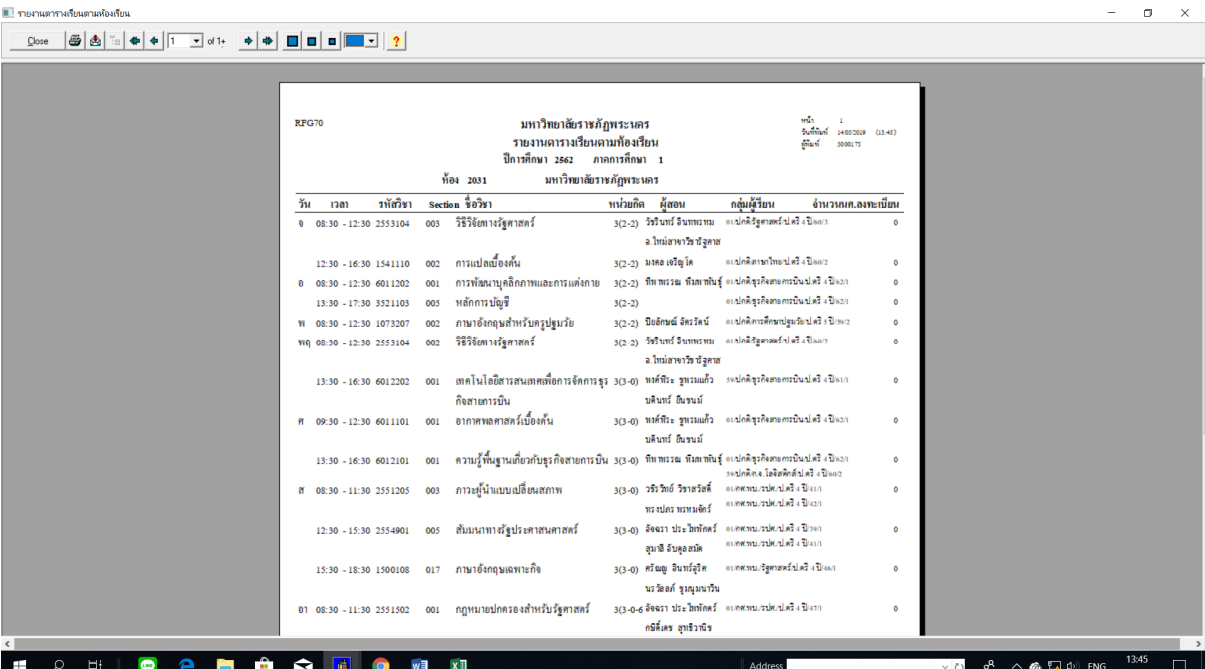

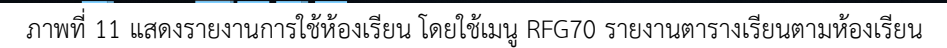

6.3 เจาหนาที่ Screen หนาจอรายงานตารางเรียนของนักศึกษา เขาไปที่เมนู RFG40 ตารางเรียน นักศึกษา โดยกรอกข้อมูลให้ครบถ้วน ได้แก่ ศูนย์, ปี/ภาคการศึกษา, ประเภทนักศึกษา, ระดับ, สาขาวิชา, รุน, หมู, เลือกแบบที่ 3.ทั้งสอง, จากนั้นเลื่อน Tab ลงมาดานลางใสขอมูลคาบที่

เริ่มตนที่ 31, กําหนดวันที่ใหรายงานแสดงเปน 1-5(กรณีนักศึกษาภาคปกติ) 6-7(กรณีนักศึกษา ภาค กศ.พบ.) เลือก "Screen=หนาจอ" จากนั้นกดปุมแสดงผลผานหนาจอและตรวจสอบทุก หมูเรียนวามีการจัดตารางเรียนของนักศึกษาชนหรือเวลาเรียนทับซอนกันหรือไม ดังรูปภาพที่

12 และ 13  $\bar{\mathbf{x}}$  $\sigma$ <mark>เมื</mark> ระบบบริการการศึกษา M S ระบบ ช้อมูลเบื้องต้น แผนการศึกษา งานรับสมัคร 2234451/4/47444 - - - 191 ló. **M** RFG40 ตารามรับแน้กลึกษา ดูนย์ :  $\boxed{0}$ 1 BEP-BEG0051  $\frac{1}{2}$ /ann: 2562  $\overline{\lim}$ ประเภทปกติ/กศบป.: 01  $\overline{\mathbb{F}^2}$ โปริญญาตรี 4 ปี  $\overline{h}$ |<br>|ปริญญาครี 4 ปี ้<br>|13702 ||คอมพิวเตอร์แอนิเมชันและมัลติมีเต๊ะ โปรแกรม 13702 คอมพิวเตอร์แอนิเมชันและมัลติร์ ่พมู่ นศ. ∶ ∏้  $\delta\alpha$ ाज ดย่างเคียว ◉ 3.ทั้งสอง ہے<br>آفس<sup>م</sup> เวลาจาก<br>เวลาถึง  $08:30$ -<br>ข้อความ " ข้อความ 2<br>ข้อความ 3 <u>อิทยาลัยราชภัฏพระนคะ</u> ข้อความ 4 แสคง วัน |โ <sup>●</sup> Screen = หน้าจอ ่ Printer = เครื่องพิมพ์ .<br>พิมพ์รายงาน <u>จ</u>นการทำงาน ระบบบริทารการศึกษา -<br>- User ID: - 5000175<br>- - Name: - มธุรส ขอเพิ่มกลาง<br>Terminal: - 35 **มหาวิทยาลัยราชภัทพระนดร**  $R^2 \sim 4.524$  (b)  $\frac{13.55}{14/5/2562}$  $\begin{array}{c|c|c|c|c|c} \hline \hat{\mathbf{u}} & \hat{\mathbf{u}} & \hat{\mathbf{u}} & \hat{\mathbf{u}} \end{array}$  $\Box$   $\Box$  $\bullet$ **For** w∃

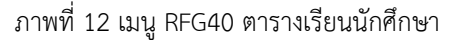

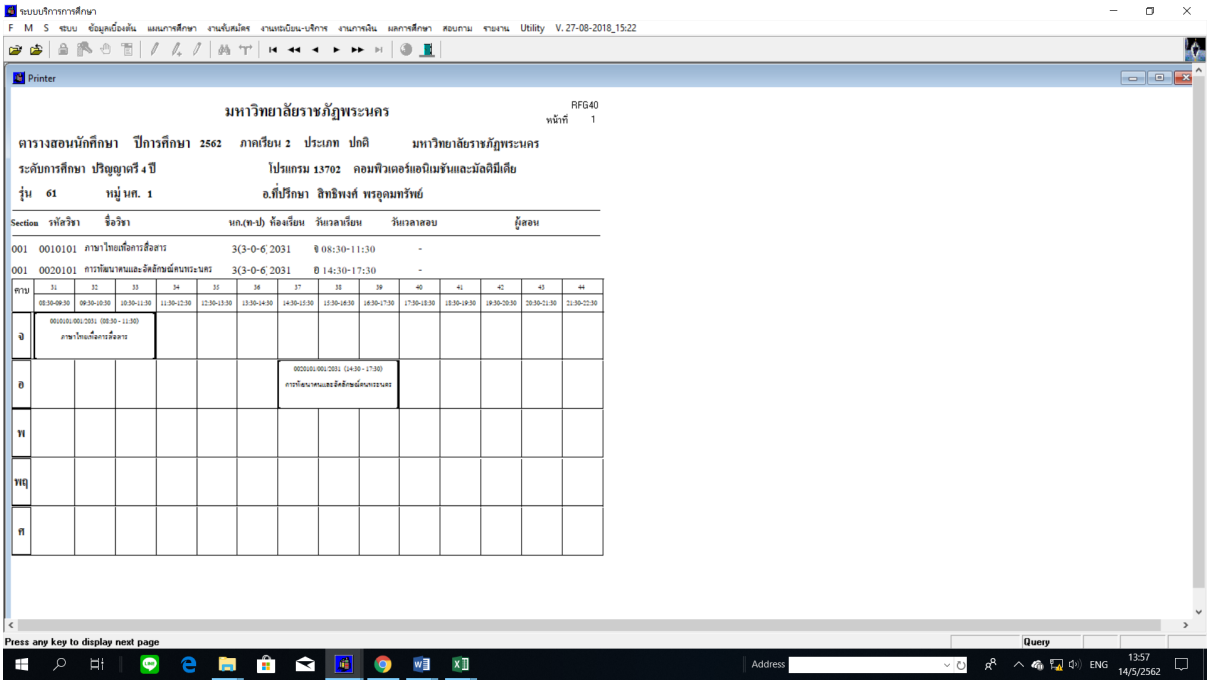

ภาพที่ 13 แสดงรายงานตารางเรียนนักศึกษา โดยใชเมนู RFG40 ตารางเรียนนักศึกษา

7. เจ้าหน้าที่พิมพ์รายงานการเปิดสอนของหมวดวิชาศึกษาทั่วไป ทุกรายวิชาจำแนกตามรายวิชา/

ประเภทนักศึกษาเพื่อสงใหกลุมงานวิชาศึกษาทั่วไป ประสานการจัดอาจารยผูสอน เขาไปที่เมนู RFG10 รายงานรายวิชาเปิดสอนโดยกรอกข้อมูล ได้แก่ ปีการศึกษา, ภาคการศึกษา, รหัสศูนย์, รหัสสาขาวิชา, รหัส ประเภทนักศึกษา จากนั้นกดปุมแสดงผลผานหนาจอ และกําหนดการพิมพเอกสารทุกรายวิชา ดังรูปภาพที่ 14

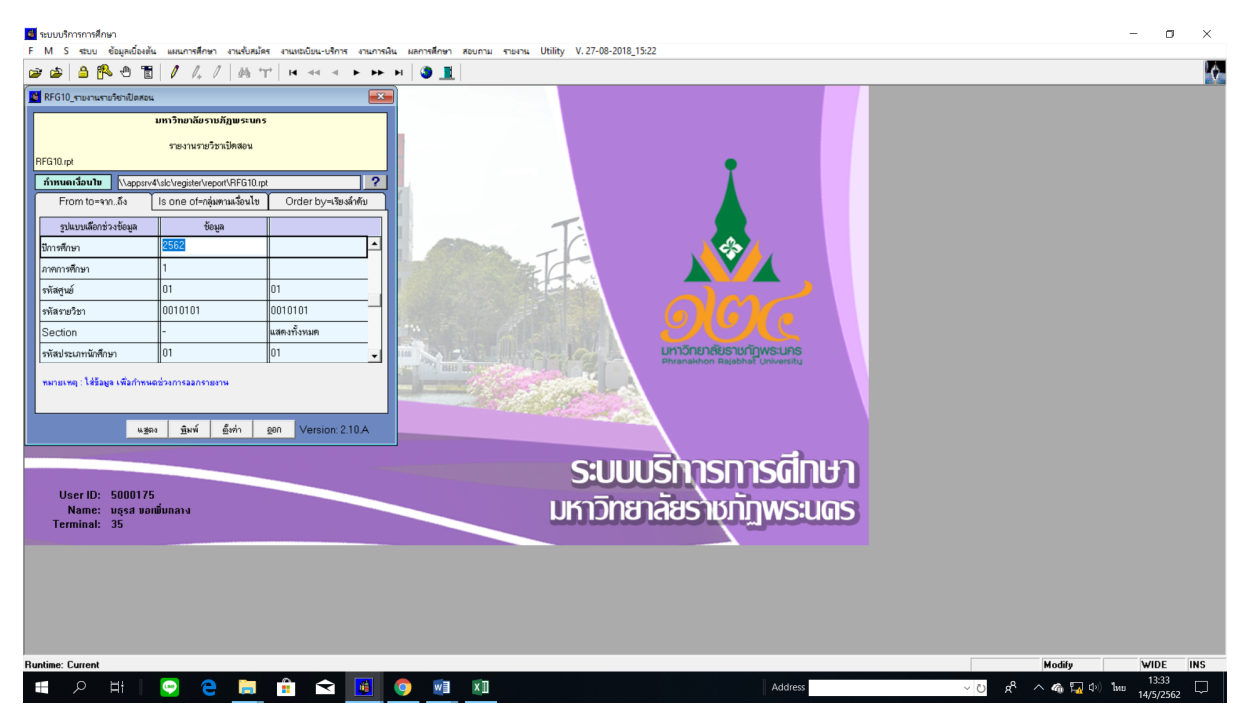

#### และ 15

ภาพที่ 14 เมนู RFG10 รายงานรายวิชาเปดสอน

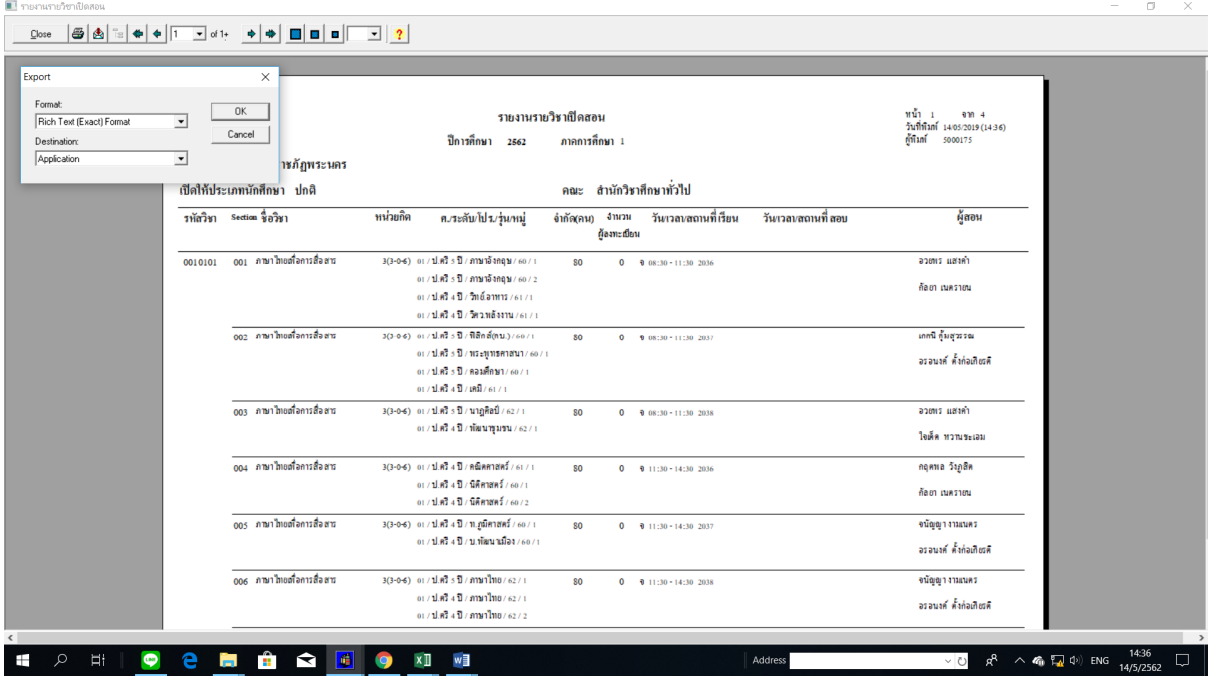

ภาพที่ 15 แสดงรายงานรายวิชาเปดสอน โดยใชเมนู RFG10 รายงานรายวิชาเปดสอน

## **รายละเอียดขั้นตอนการจัดทําตารางเรียนรายวิชานอกคณะ/สาขาวิชา**

1. เจาหนาที่สรางกลุมเรียน (Section) ทุกรายวิชาที่ยังไมประมวลผล เขาไปที่เมนู F3020 สราง ตารางสอนจากแผนการเรียน โดยกรอกขอมูลศูนย, ประเภทนักศึกษา, สาขาวิชา, ระดับการศึกษา, รุน, หมู, จากนั้นกดปุมประมวลผลผานหนาจอ ดังรูปภาพที่ 16

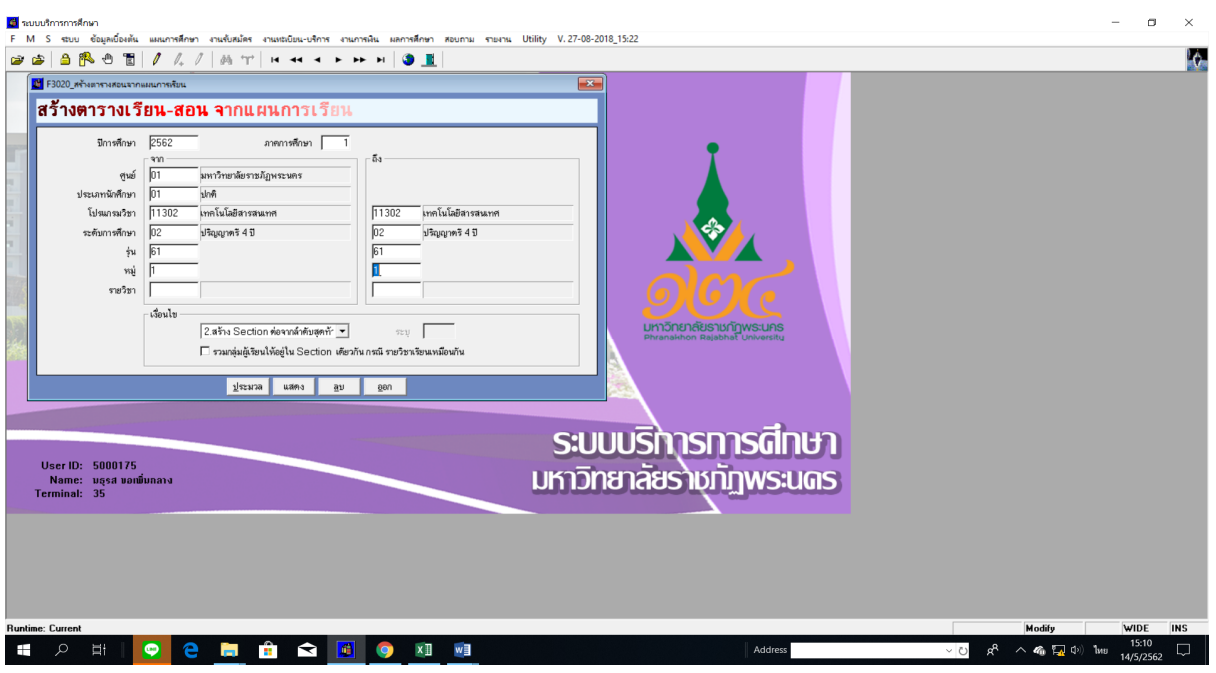

ภาพที่ 16 เมนู F3020 สรางตารางสอนจากแผนการเรียน

2. เจาหนาที่พิมพรายงานรายวิชาเปดสอนของทุกคณะ/ทุกสาขาวิชา เขาไปที่เมนู RFG10\_1 รายงาน รายวิชาเปดสอนโดยกรอกขอมูลปการศึกษา, ภาคการศึกษา, รหัสศูนย, รหัสประเภทนักศึกษา จากนั้นกด ปุมแสดงผลผานหนาจอ และกําหนดการพิมพเอกสารของทุกคณะ ดังรูปภาพที่ 17 และ 18

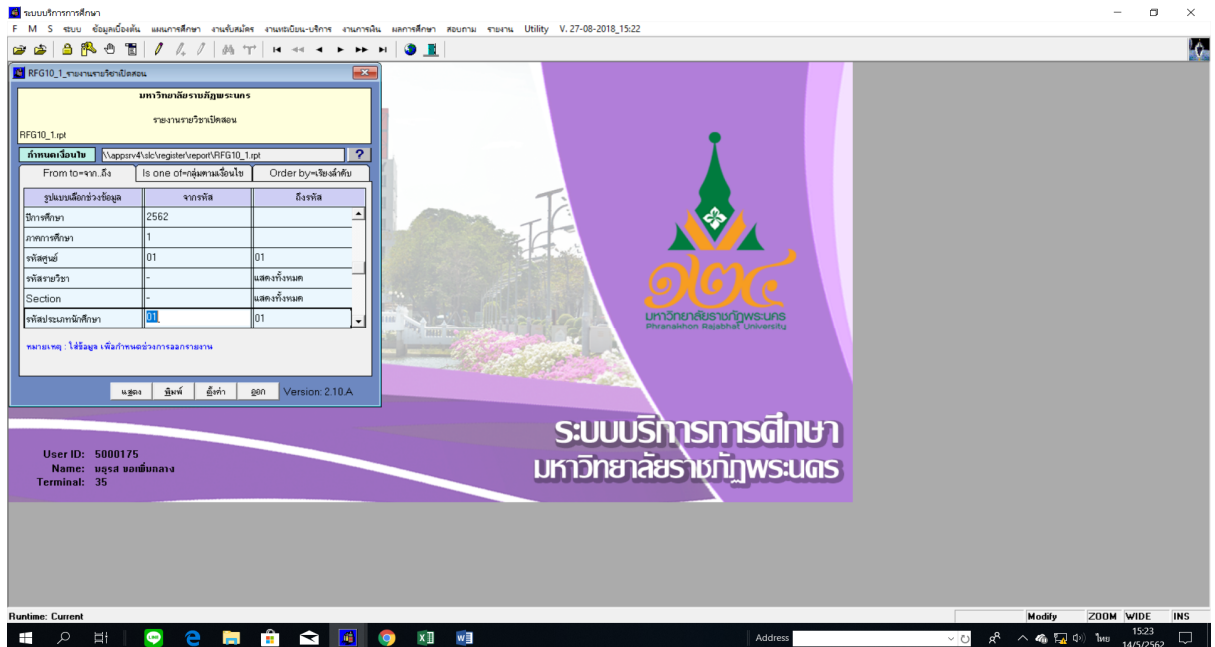

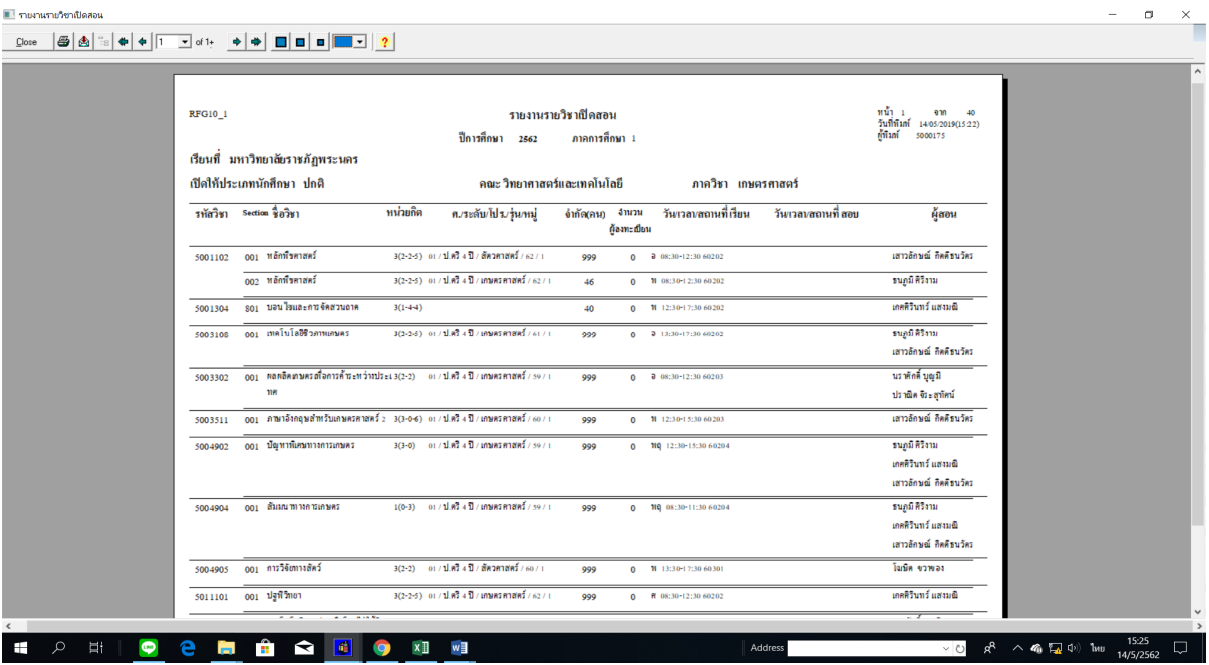

ภาพที่ 17 เมนู RFG10\_1 รายงานรายวิชาเปดสอน

ภาพที่ 18 แสดงรายงานรายวิชาเปดสอน โดยใชเมนู RFG10\_1 รายงานรายวิชาเปดสอน

3. เจาหนาที่จัดและบันทึกขอมูลตารางเรียนรายวิชานอกคณะ/สาขาวิชา เขาไปที่เมนู F6010 บันทึก ตารางสอน/สอบ โดยกรอกข้อมูลปีการศึกษา, ภาคการศึกษา, ศูนย์, รหัสวิชา, ประเภทนักศึกษา แล้วกดปุ่ม "ตกลง" จากนั้นเลื่อน Tab ลงมาด้านล่างและเลือกปุ่มเครื่องหมาย "\*\*" ที่อยู่ขวาสุดตรงห้องเรียนเพื่อ ตรวจสอบตารางเรียนของนักศึกษา จากนั้นจึงจัดวัน-เวลาที่ตารางเรียนของนักศึกษาวาง เมื่อจัดวัน-เวลา/ หองเรียนแลวใหกรอกรหัสวัน/เวลาจากคาบ – ถึงคาบกรอกเลขหองเรียน โดยจัดและบันทึกทีละวิชาจนครบ ทุกรายวิชา พร้อมกับบันทึกการใช้ห้องเรียนลงในแบบฟอร์มตารางห้องเรียน ดังรูปภาพที่ 19 และ 20

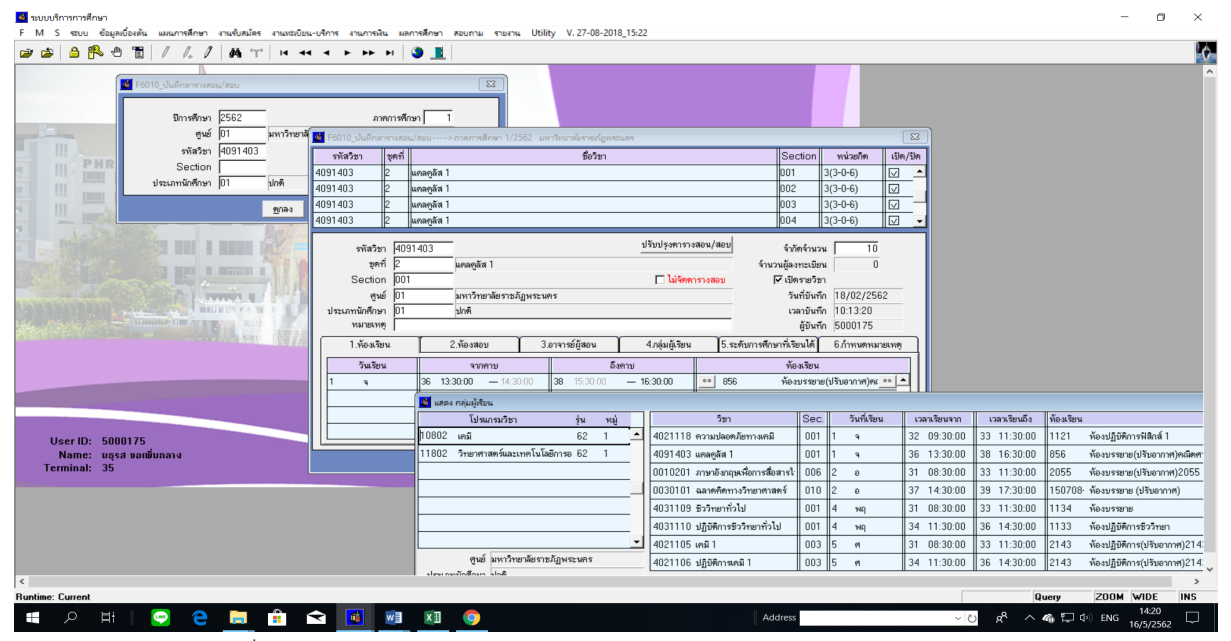

ภาพที่ 19 แสดงหน้าจอการจัดและบันทึกข้อมูลตารางเรียนรายวิชานอกคณะ/สาขาวิชา

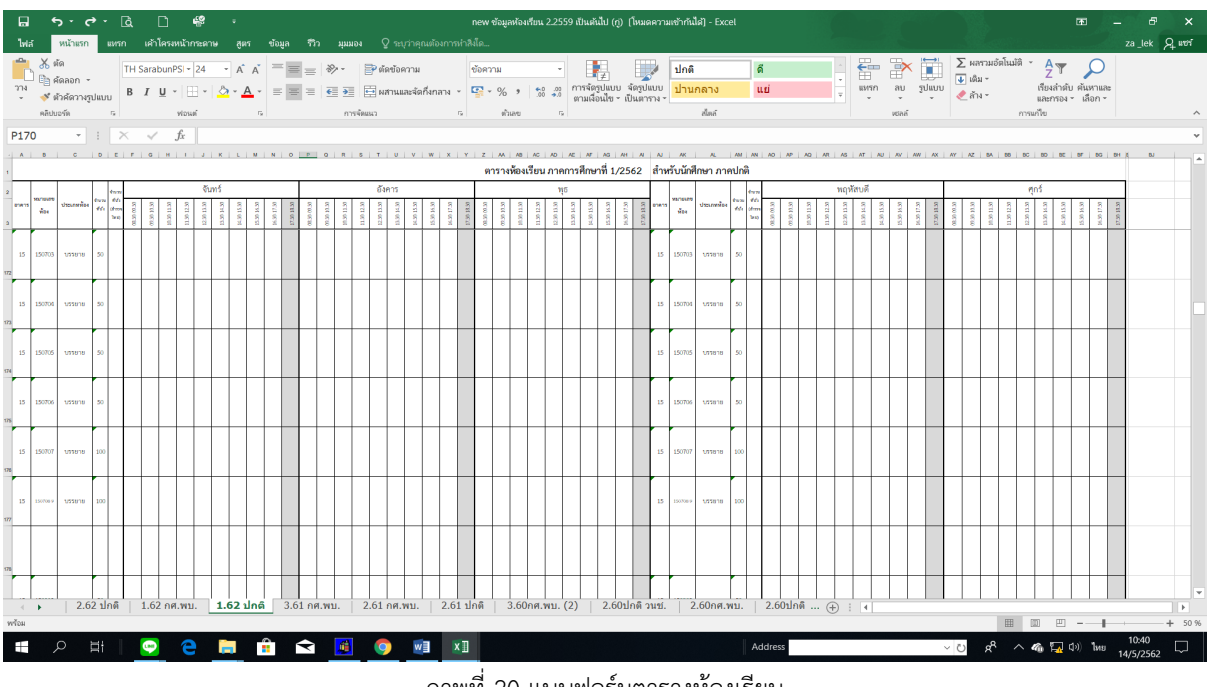

#### โดยใชเมนู F6010 บันทึกตารางสอน/สอบ

ภาพที่ 20 แบบฟอรมตารางหองเรียน

- 4. เจ้าหน้าที่ Screen หน้าจอรายงานรายวิชาเปิดสอนและตารางเรียนของนักศึกษา ตรวจสอบความถูกต้อง ดังนี้
	- 4.1 เจาหนาที่ Screen หนาจอรายงานการเปดสอนของทุกรายวิชาตรวจสอบความถูกตอง เขาไปที่ เมนู RFG10\_1 รายงานรายวิชาเปดสอนโดยกรอกขอมูล ไดแก ปการศึกษา, ภาคการศึกษา, รหัสศูนย, รหัสประเภทนักศึกษา จากนั้นกดปุมแสดงผลผานหนาจอ และตรวจสอบความ ถูกตอง ดังรูปภาพที่ 21 และ 22

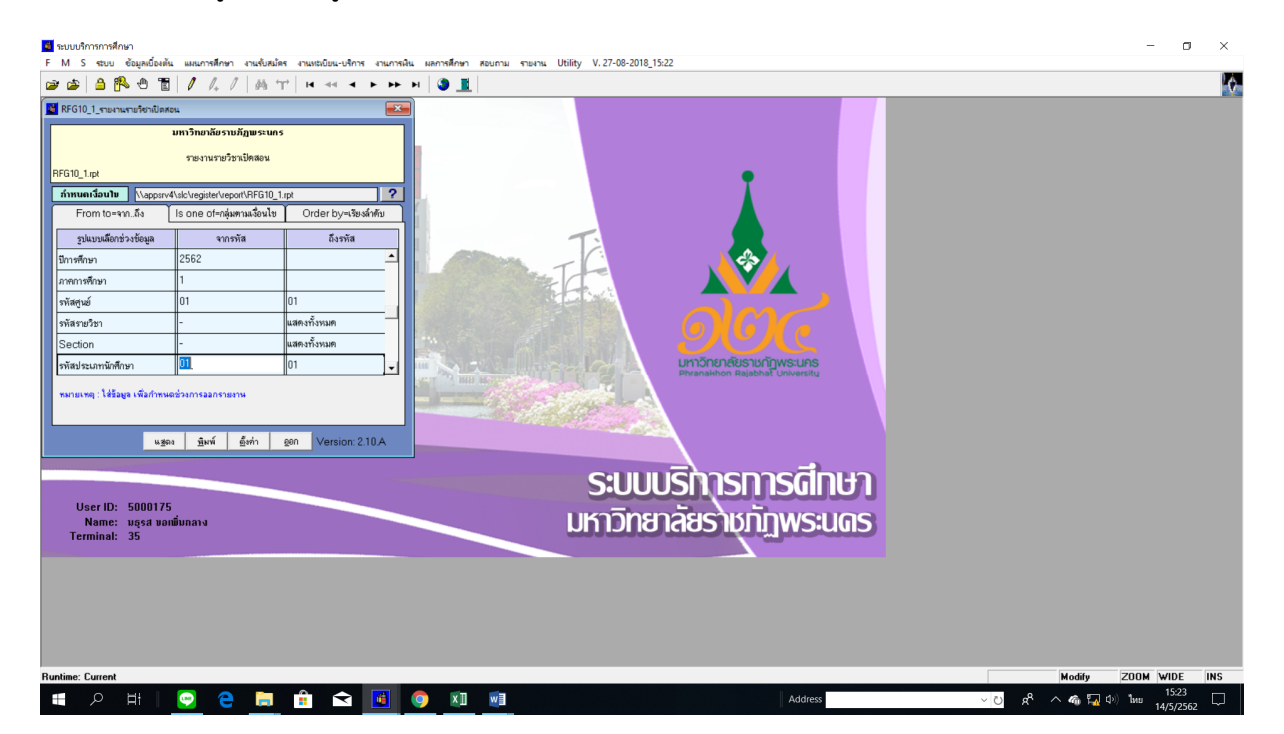

| <b>RFG10 1</b><br>5001102<br>5001304<br>5003108<br>5003302 | เรียนที่ มหาวิทยาลัยราชภัฏพระนคร<br>เปิดให้ประเภทนักศึกษา ปกติ<br>รหัสวิชา Section ชื่อวิชา<br>001 หลักที่ระกสตร์<br>002 หลักที่รอาสตร์<br>soi บอนไซและคารจัดสวนอาค<br>ดดง เทคโนโลฮิริวภาพเคมคร | ปีการศึกษา 2562<br>หน่วยกิต<br>ค./ระดับ/โปร./รุ่น/หมู่<br>$3(2-2-5)$ 01 / $1.874$ $1$ / สัตวตาสตร์ / 62 / 1<br>$3(2-2-5)$ 01 / $1.83 + 1$ / เกษตรศาสตร์ / 62 / 1<br>$3(1 - 4 - 4)$ | รายงานรายวิชาเปิดสอน<br>ิภาคการศึกษา 1<br>คณะ วิทยาศาสตร์และเทคโนโลยี<br>จำกัด(คน) จำนวน<br>999<br>46 | ต้องกะเปียน<br>$0$ $\overline{0}$ $08:30-12:3060202$<br>0 11 08:30-12:30 60:202 | ภาควิชา เกษตรศาสตร์<br>วันเวลนสถานที่เรียน<br>วันเวลนสถานที่ สอบ | หน้า 1<br>จาก<br>40<br>วันที่พิมพ์ 14/05/2019(15:22)<br>ที่ทีมท์<br>5000175<br>ผู้สอน<br>เสาวลักษณ์ กิดติรนวัตร<br>ธนภมิ คิริงาม |  |
|------------------------------------------------------------|----------------------------------------------------------------------------------------------------|----------------------------------------------------------------------------------------------------|----------------------------------------------------------------------------------------------------|---------------------------------------------------------------------------------|------------------------------------------------------------------|----------------------------------------------------------------------------------------------------|--|
|                                                            |                                                                                                    |                                                                                                    |                                                                                                    |                                                                                 |                                                                  |                                                                                                    |  |
|                                                            |                                                                                                    |                                                                                                    |                                                                                                    |                                                                                 |                                                                  |                                                                                                    |  |
|                                                            |                                                                                                    |                                                                                                    |                                                                                                    |                                                                                 |                                                                  |                                                                                                    |  |
|                                                            |                                                                                                    |                                                                                                    |                                                                                                    |                                                                                 |                                                                  |                                                                                                    |  |
|                                                            |                                                                                                    |                                                                                                    |                                                                                                    |                                                                                 |                                                                  |                                                                                                    |  |
|                                                            |                                                                                                    |                                                                                                    |                                                                                                    |                                                                                 |                                                                  |                                                                                                    |  |
|                                                            |                                                                                                    |                                                                                                    |                                                                                                    |                                                                                 |                                                                  |                                                                                                    |  |
|                                                            |                                                                                                    |                                                                                                    |                                                                                                    |                                                                                 |                                                                  |                                                                                                    |  |
|                                                            |                                                                                                    |                                                                                                    | 40                                                                                                    | 0 11 12:30-17:30 60:202                                                         |                                                                  | เกศทีวินทร์ แสงมณิ                                                                                                    |  |
|                                                            |                                                                                                    | $3(2-2-5)$ 01 / $21.07 + 31$ / เคมพรคาสตร์ / 61 / 1                                                                                                    | 999                                                                                                   | $0$ $3$ 13:30-17:30 60202                                                       |                                                                  | รนุกมี คิริงาม                                                                                                    |  |
|                                                            |                                                                                                    |                                                                                                    |                                                                                                    |                                                                                 |                                                                  | เสาวอักษณ์ กิคคีรนวัคร                                                                                                    |  |
|                                                            | 001 ผลผลิตตามตรดที่ออารตั้งระหว่างประเ 3(2-2) 01/ป.ตริ 4 ปี / เอามตรดาสตร์ / 59 / 1                                                                                                    |                                                                                                    | 999                                                                                                   | $\Omega$ = $\overline{\theta}$ = 08:30-12:30 60203                              |                                                                  | นราศักดิ์ บุญมี                                                                                                    |  |
|                                                            | mer                                                                                                    |                                                                                                    |                                                                                                    |                                                                                 |                                                                  | ปราณิต จิระสุทัศน์                                                                                                    |  |
| 5003511                                                    | $001$ ภาษาอังกฤษสำหรับเกษตรตาสตร์ $2$ 3(3-0-6) 01/11.คริงโป๊ / เกษตรตาสตร์ / 60/1                                                                                                    |                                                                                                    | 999                                                                                                   | 0 11 12:30-15:30 60:203                                                         |                                                                  | เสาวลักษณ์ กิคคีรนวัคร                                                                                                    |  |
| 5004902                                                    | 001 ปัญหาที่เคนทางการเกษตร                                                                                                    | $3(3-0)$ 01/1.83 4 1 / เกมตรดาสตร์ / 59/1                                                                                                    | 999                                                                                                   | 0 10 12:30-15:30 60204                                                          |                                                                  | รนกมิติริงาม                                                                                                    |  |
|                                                            |                                                                                                    |                                                                                                    |                                                                                                    |                                                                                 |                                                                  | เกศสิรินทร์ แสงมณิ                                                                                                    |  |
|                                                            |                                                                                                    |                                                                                                    |                                                                                                    |                                                                                 |                                                                  | เสาวลักษณ์ กิคคีรนวัคร                                                                                                    |  |
| 5004904                                                    | 001 สัมมนาทางการเกษตร                                                                                                    | $1(0-3) = 01/11.03 + 11/101003$ manufact / 59 / 1                                                                                                    | 999                                                                                                   | 0 10 08:30-11:30 60204                                                          |                                                                  | ธนภมิ ศิริงาม                                                                                                    |  |
|                                                            |                                                                                                    |                                                                                                    |                                                                                                    |                                                                                 |                                                                  | เกศศิรินทร์ แสงมณิ                                                                                                    |  |
|                                                            |                                                                                                    |                                                                                                    |                                                                                                    |                                                                                 |                                                                  | เสาวลักษณ์ กิคคีรนวัคร                                                                                                    |  |
|                                                            | 001 การวิจัยกางสัตว์                                                                                                    |                                                                                                    |                                                                                                    | 0 11 13:30-17:30 60:301                                                         |                                                                  |                                                                                                    |  |

ภาพที่ 21 เมนู RFG10\_1 รายงานรายวิชาเปดสอน

ภาพที่ 22 แสดงรายงานรายวิชาเปดสอน โดยใชเมนู RFG10\_1 รายงานรายวิชาเปดสอน

4.2 เจ้าหน้าที่ Screen หน้าจอรายงานตารางเรียนของนักศึกษาตรวจสอบความถูกต้อง เข้าไปที่ เมนู RFG40 ตารางเรียนนักศึกษา โดยกรอกขอมูลใหครบถวน ไดแก ศูนย, ป/ภาคการศึกษา, ประเภทนักศึกษา, ระดับ, สาขาวิชา, รุน, หมู, เลือกแบบที่ 3.ทั้งสอง, จากนั้นเลื่อน Tab ลงมา ดานลางใสขอมูลคาบที่เริ่มตนที่ 31, กําหนดวันที่ใหรายงานแสดงเปน 1-5(กรณีนักศึกษาภาค ปกติ) 6-7(กรณีนักศึกษาภาค กศ.พบ.) เลือก "Screen=หนาจอ" จากนั้นกดปุม "พิมพ รายงาน"เพื่อแสดงผลผานหนาจอและตรวจสอบทุกหมูเรียนวามีการจัดตารางเรียนของ นักศึกษาชนหรือเวลาเรียนทับซอนกันหรือไม ดังรูปภาพที่ 23 และ 24

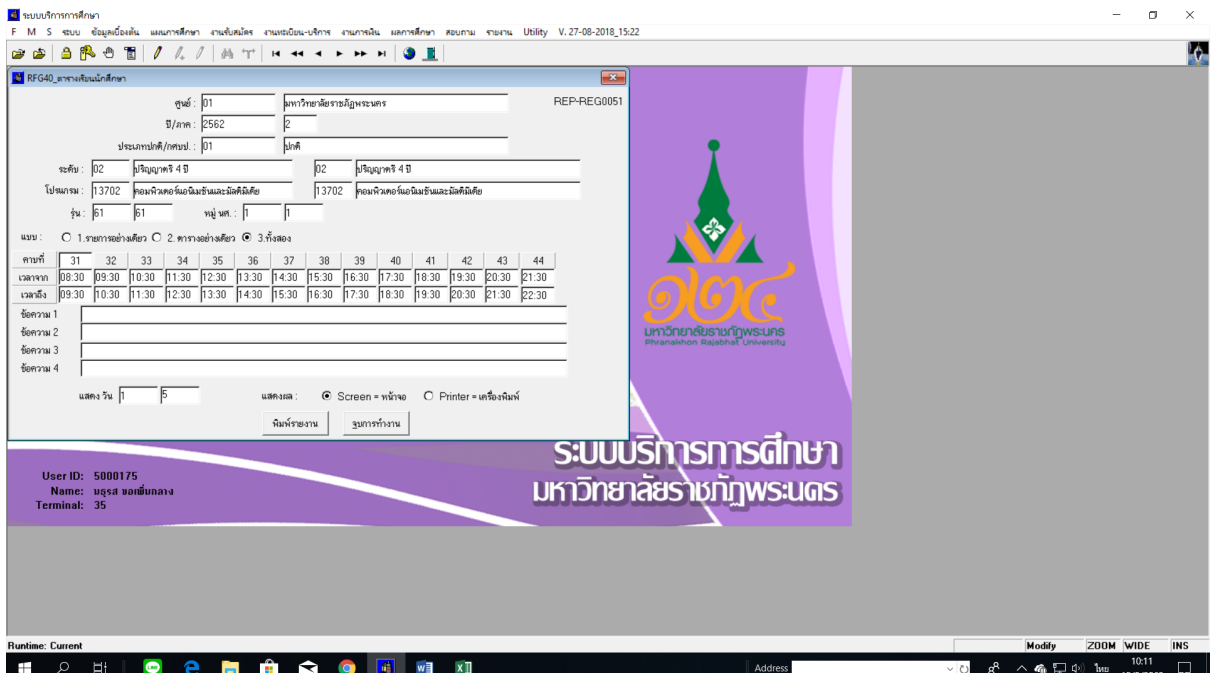

ภาพที่ 23 เมนู RFG40 ตารางเรียนนักศึกษา

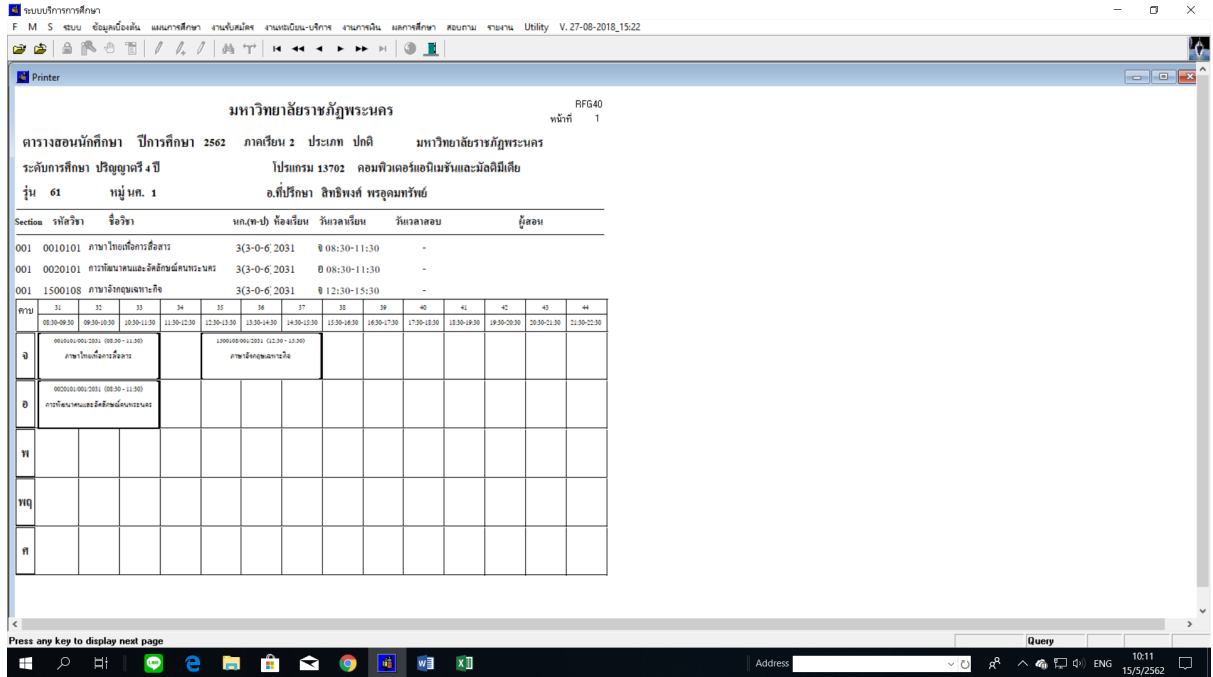

ภาพที่ 24 แสดงรายงานตารางเรียนนักศึกษา โดยใชเมนู RFG40 ตารางเรียนนักศึกษา

## **รายละเอียดขั้นตอนการกําหนดหองเรียนบรรยาย**

กําหนดหองเรียนบรรยายตามจํานวนวิชาของนักศึกษาทุกคณะ ยกเวนคณะเทคโนโลยี อุตสาหกรรม ดังนี้

1. เจาหนาที่พิมพรายงานตารางเรียนของนักศึกษาทุกหมูเรียน โดยระบุขอความหมายเหตุทายตาราง เขาไปที่เมนู RFG40 ตารางเรียนนักศึกษา โดยกรอกขอมูลใหครบถวน ไดแก ศูนย, ป/ภาคการศึกษา, ประเภทนักศึกษา, ระดับ, สาขาวิชา, รุน, หมู, เลือกแบบที่3.ทั้งสอง, จากนั้นเลื่อน Tab ลงมาดานลางใส ขอมูลคาบที่เริ่มตนที่ 31, กําหนดวันที่ใหรายงานแสดงเปน 1-5(กรณีนักศึกษาภาคปกติ) 6-7(กรณีนักศึกษา ภาค กศ.พบ.) ระบุขอความหมายเหตุทายตาราง แลวเลือก "Printer=เครื่องพิมพ" จากนั้นกดปุม "พิมพ รายงาน"ผานหนาจอเพื่อ export file เปน pdf และกําหนดการพิมพเอกสารของทุกหมูเรียน ดังรูปภาพที่ 25

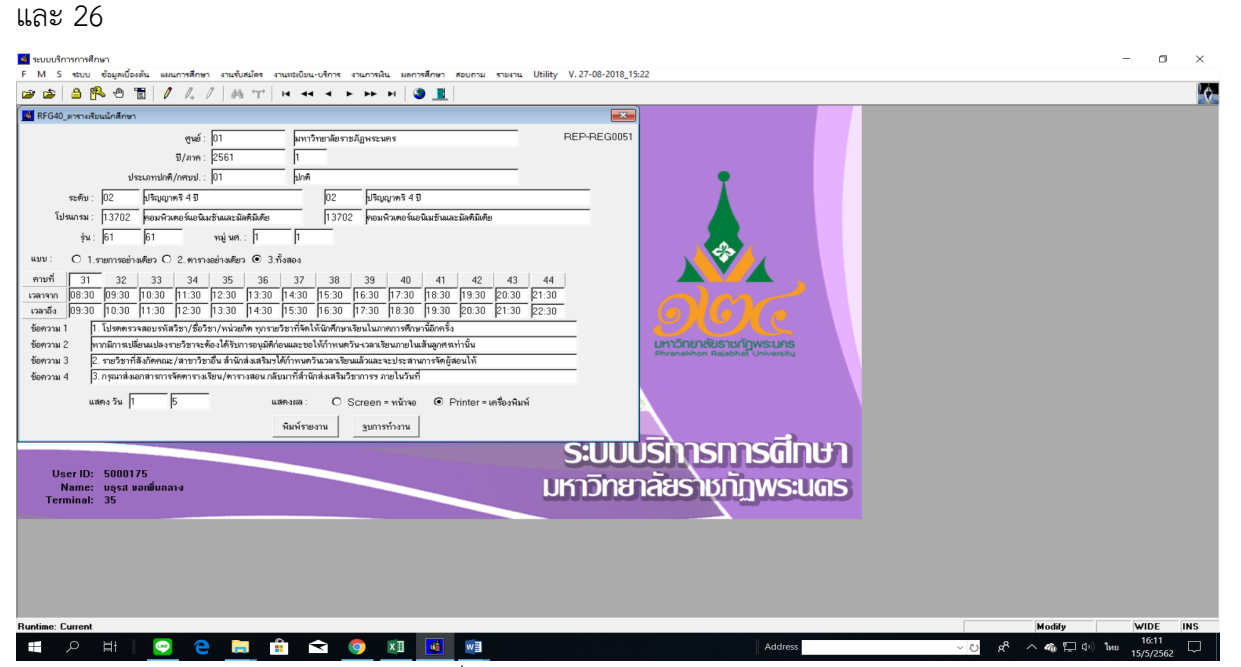

ภาพที่ 25 เมนู RFG40 ตารางเรียนนักศึกษา

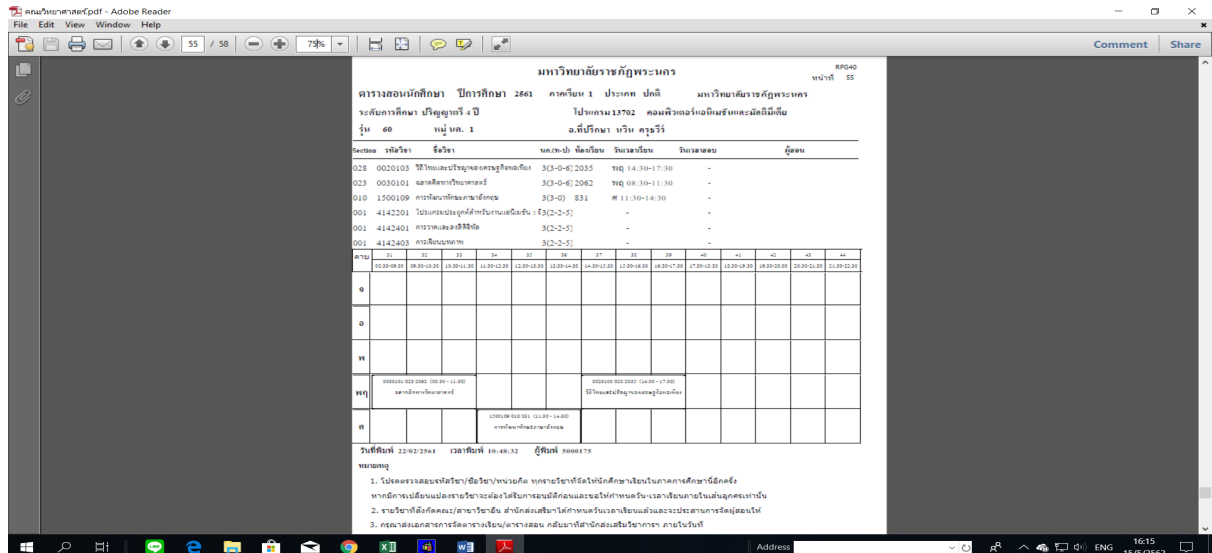

ภาพที่ 26 แสดงรายงานตารางเรียนนักศึกษาระบุขอความหมายเหตุทายตาราง โดยใชเมนู RFG40 ตารางเรียนนักศึกษา

2. เจาหนาที่ขีดเสนวัน-เวลาที่หามจัดการเรียนการสอนของนักศึกษาชั้นปที่ 1 - 2 ของทุกคณะ/วิทยาลัย โดยกําหนดตามนโยบายของมหาวิทยาลัยคือ นักศึกษาชั้นปที่ 1-2 ของทุกคณะ/วิทยาลัย หามจัดการ เรียนการสอนในวันพุธชวงบาย ดังรูปภาพที่ 27

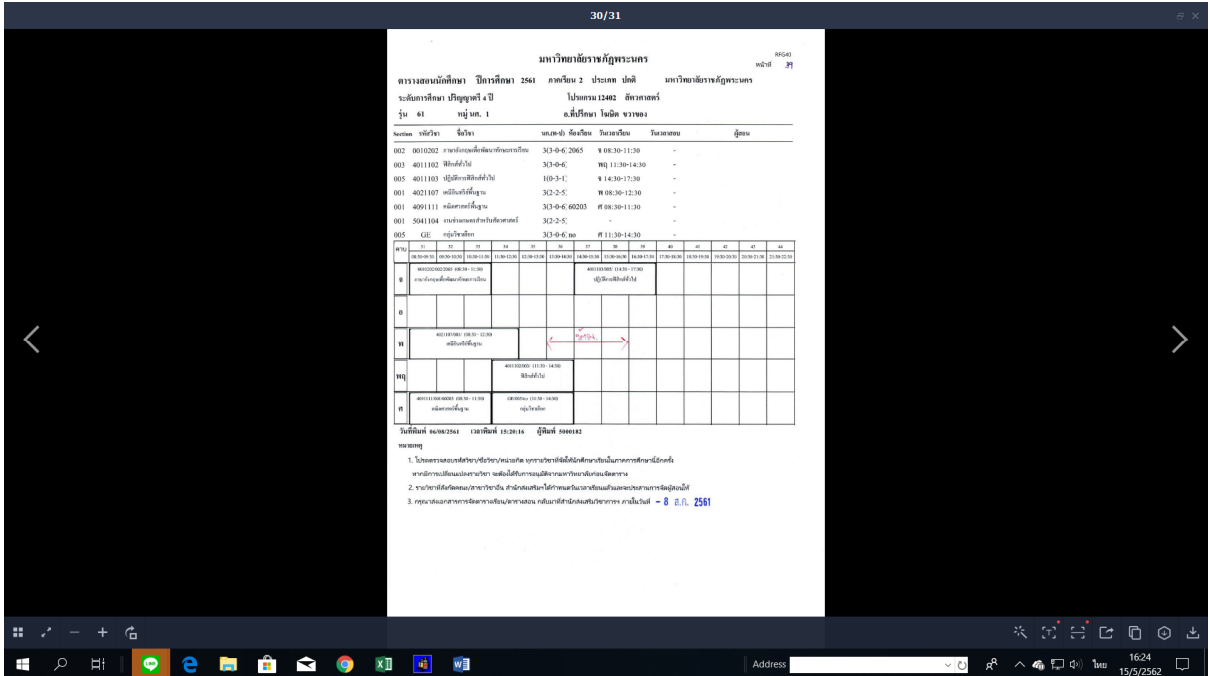

ภาพที่ 27 แสดงรายงานตารางเรียนนักศึกษาที่ขีดเสนวัน-เวลาที่หามจัดการเรียนการสอน

3. เจ้าหน้าที่กำหนดห้องเรียนบรรยายตามจำนวนวิชาของนักศึกษา สำหรับนักศึกษาภาคปกติ และภาค กศ.พบ. โดยขีดเส้นล็อควัน-เวลาตามจำนวนรายวิชาในตารางเรียนของนักศึกษาพร้อมระบุห้องเรียนที่ ้มีขนาดความจุตามจำนวนนักศึกษาแต่ละหมู่เรียน หลังจากนั้นบันทึกการใช้ห้องเรียนลงในแบบฟอร์ม ตารางหองเรียน ดังรูปภาพที่ 28 และ 29

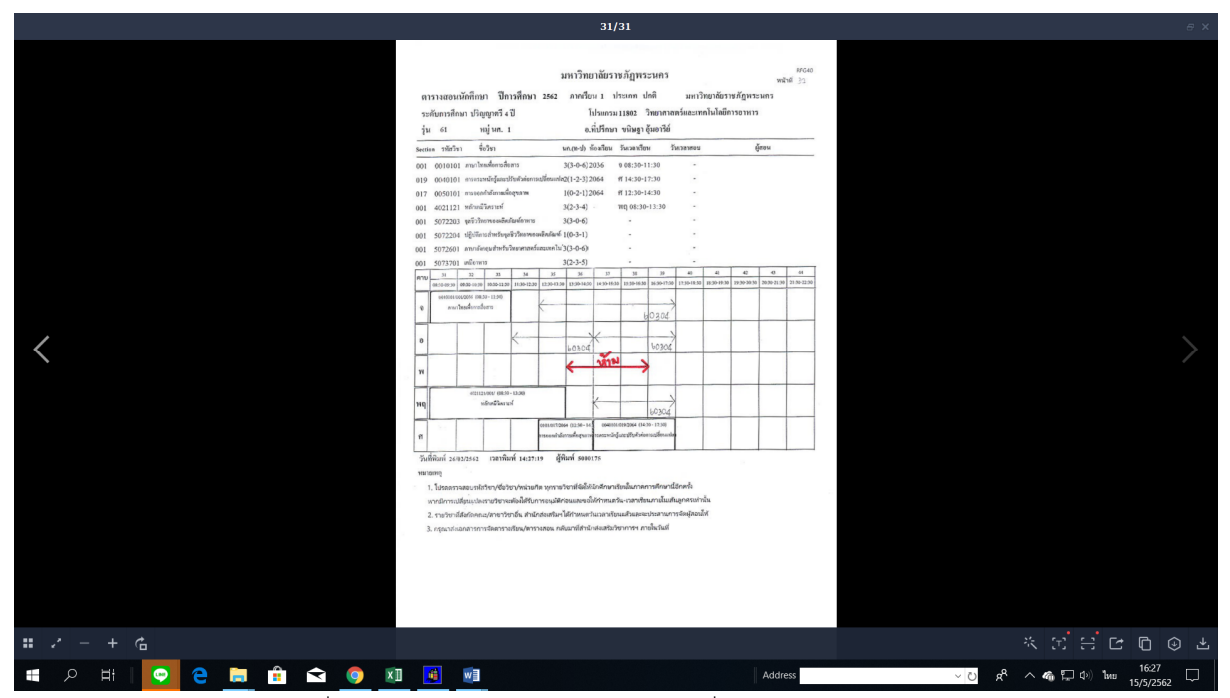

ภาพที่ 28 แสดงรายงานตารางเรียนนักศึกษาที่กําหนดหองเรียนบรรยาย

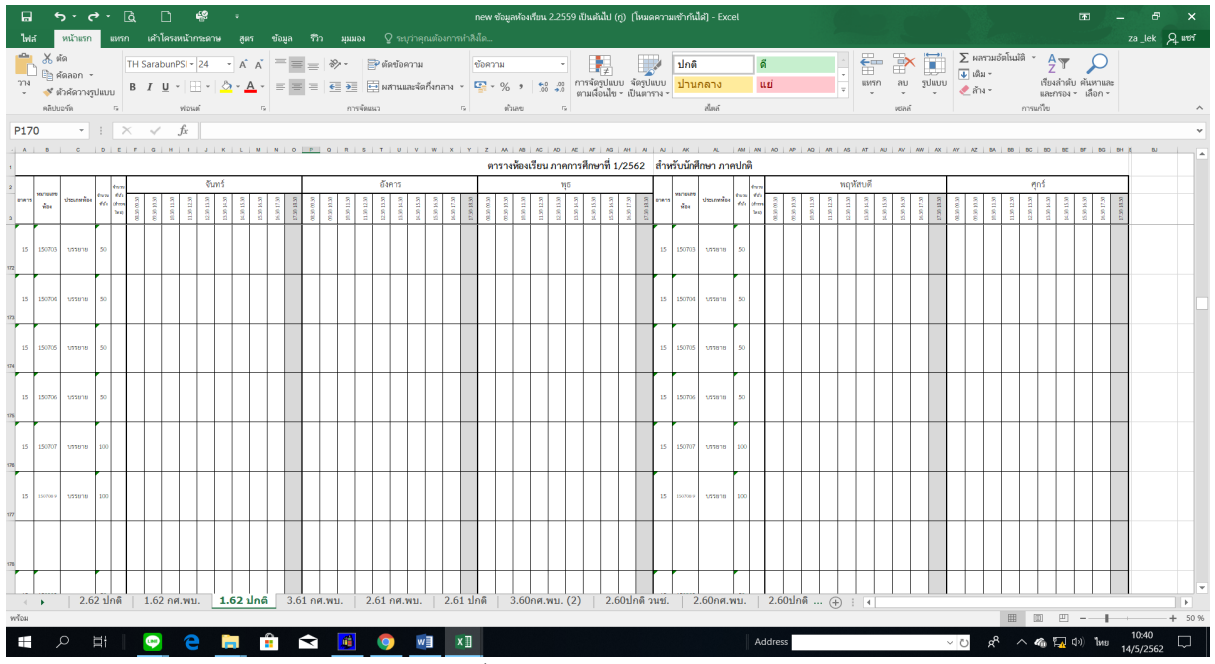

ภาพที่ 29 แบบฟอรมตารางหองเรียน

## **รายละเอียดขั้นตอนการจัดทําเอกสารสําหรับการจัดตารางเรียน เพื่อจัดสงคณะ/วิทยาลัย**

1. เจ้าหน้าที่นำเอกสารตารางเรียนของนักศึกษาที่กำหนดวัน-เวลาที่ห้ามจัดการเรียนการสอนของ ้นักศึกษาชั้นปีที่ 1 - 2 และกำหนดห้องเรียนบรรยายตามจำนวนรายวิชาที่ปรากฏในตารางเรียนของนักศึกษาที่ ้จัดทำเรียบร้อยแล้วไปถ่ายสำเนาทุกหมู่เรียนจำนวน 1 ชุด

2. เจ้าหน้าที่ export file แบบสำรวจการสอบและเปลี่ยนหัวข้อเรื่องและเพิ่มเติมข้อความทุกหน้า โดย เขาไปที่เมนู RFGH0 แบบสํารวจการสอบ กรอกขอมูลใหครบถวน ไดแก ปการศึกษา, ภาคการศึกษา, รหัส ศูนย, รหัสประเภทนักศึกษา, รหัสคณะ จากนั้นกดปุมแสดงผลผานหนาจอและ export file ทีละคณะ/ วิทยาลัยจนครบ และแกไขขอความหัวขอเรื่องโดยเพิ่มเติมขอความทุกหนา หลังจากนั้นพิมพรายงานรายวิชา เปดสอน/แบบสํารวจการสอบฯ ทุกคณะ/วิทยาลัย ดังรูปภาพที่ 30 และ 31

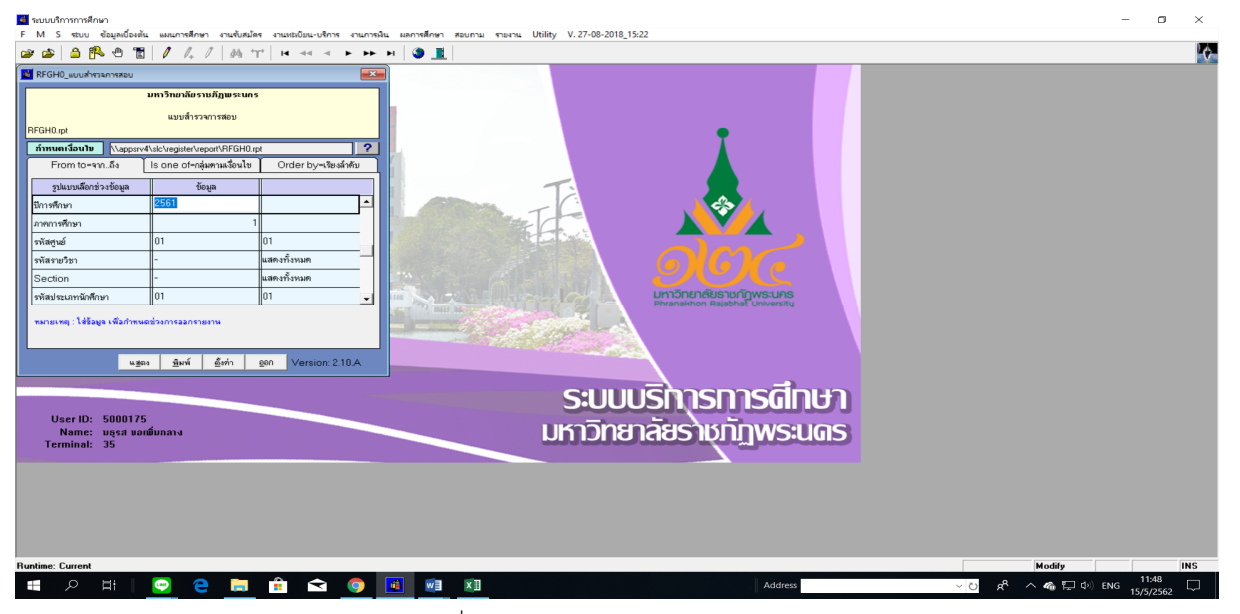

ภาพที่ 30 เมนู RFGH0 แบบสํารวจการสอบ

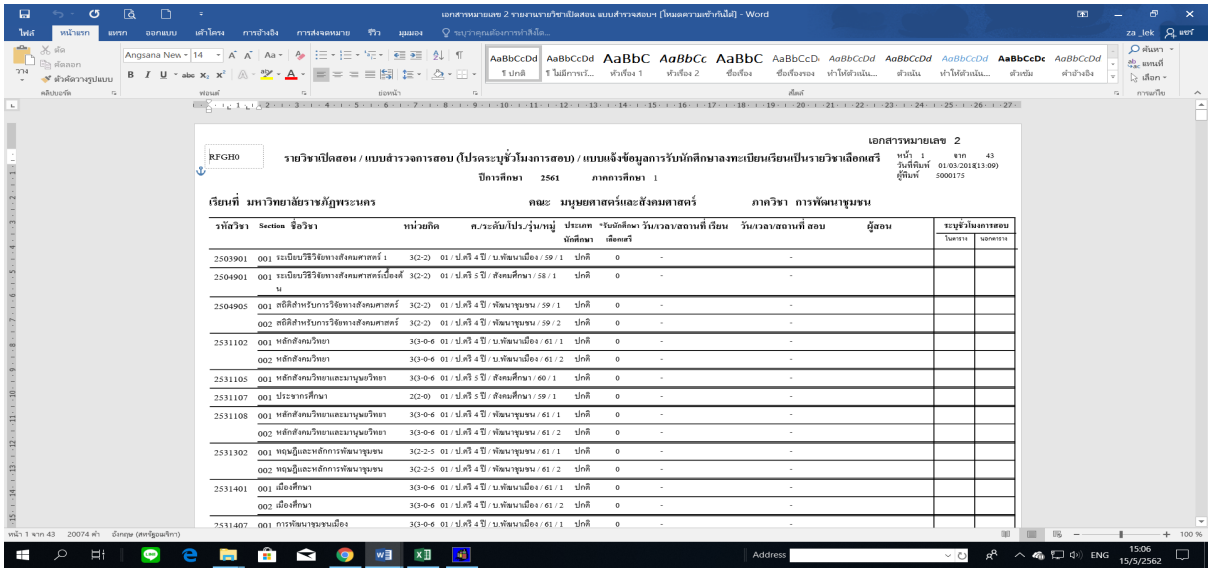

ภาพที่ 31 แสดงรายงานแบบสํารวจการสอบที่แกไขขอความหัวขอเรื่อง โดยใชเมนู RFGH0 แบบสํารวจการสอบ

3. เจ้าหน้าที่จัดทำแบบฟอร์มสรุปชั่วโมงสอนสำหรับอาจารย์ทุกคณะ/วิทยาลัย ในรูปแบบไฟล์ Ms.excel

โดยจําแนกเปนคณะ/สาขาวิชา ดังรูปภาพที่ 32

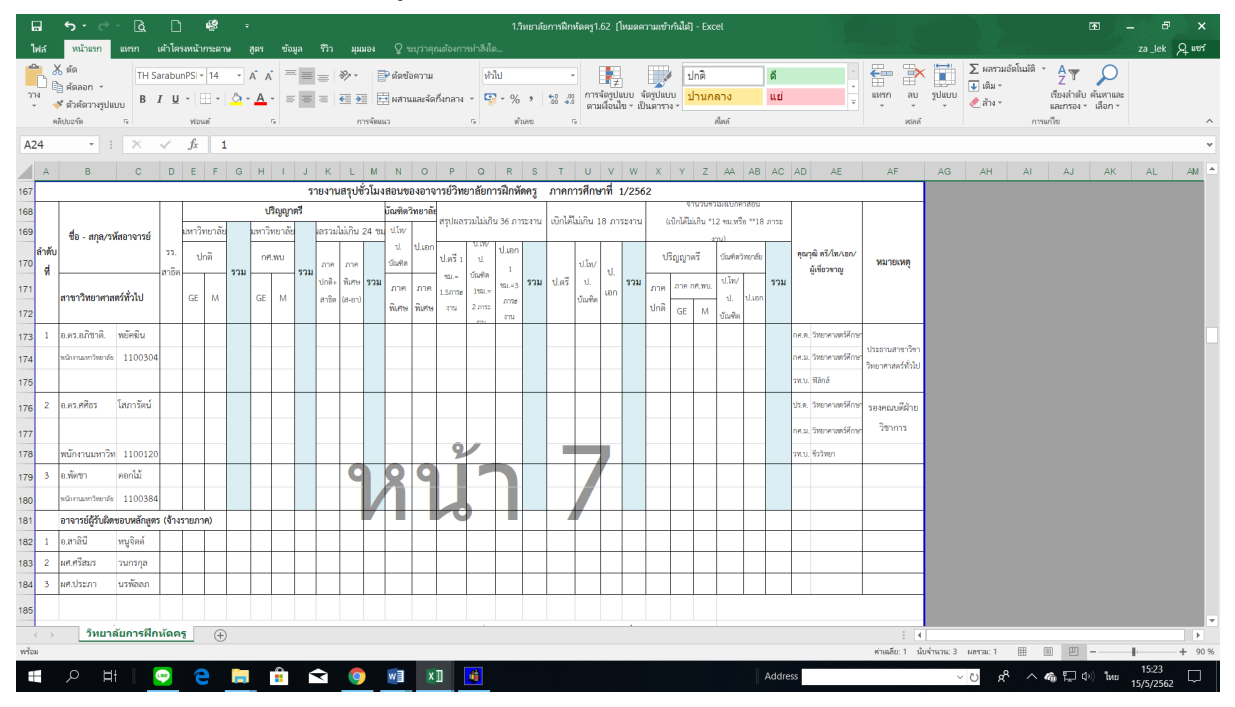

ภาพที่ 32 แบบฟอรมสรุปชั่วโมงสอนสําหรับอาจารยทุกคณะ/วิทยาลัย ในรูปแบบไฟล Ms.excel

4. เจาหนาที่ สงเอกสารสําหรับการจัดตารางเรียน/ตารางสอน ที่สังกัดคณะ/วิทยาลัย ผานระบบ e-office โดยจัดทําบันทึกขอความ พรอมแนบไฟลเอกสารรายงานรายวิชาเปดสอน/แบบสํารวจการสอบฯ และแบบฟอรมสรุปชั่วโมงสอนสําหรับอาจารยทุกคณะจําแนกเปนคณะ/สาขาวิชาในรูปแบบไฟล pdf ดัง รูปภาพที่ 33

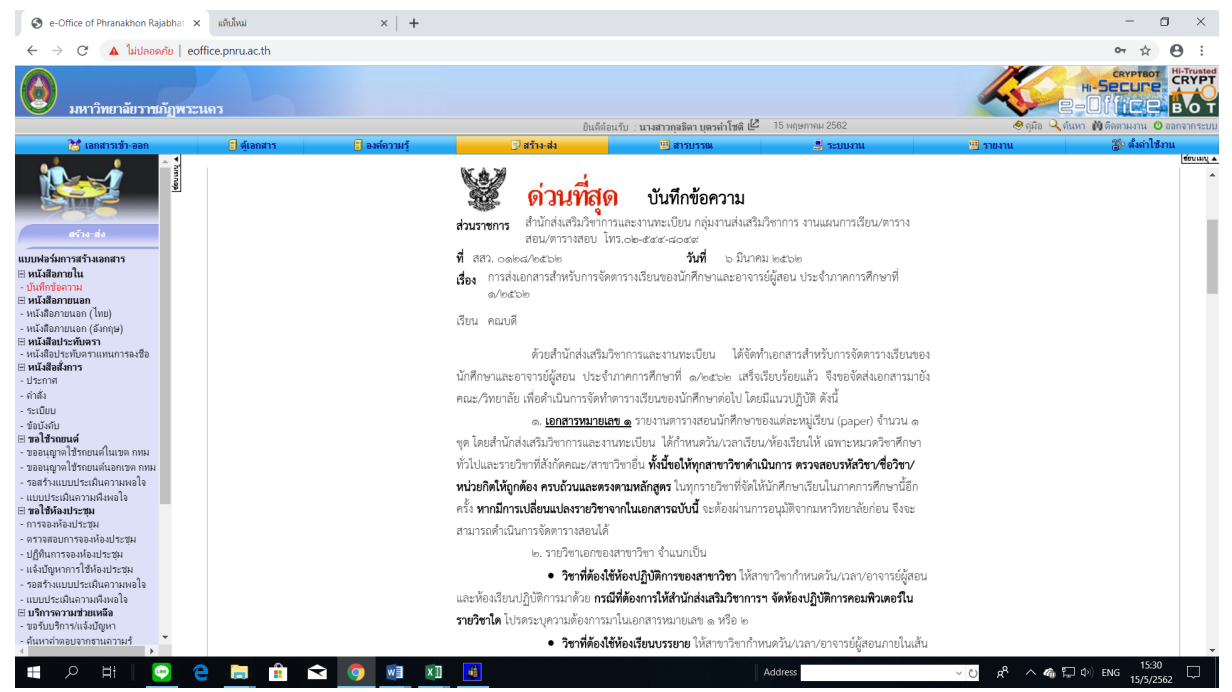

ภาพที่ 33 บันทึกขอความสําหรับสงเอกสารการจัดตารางเรียน/ตารางสอนผานระบบ e-office

5. **คณะ/วิทยาลัย/สาขาวิชา จัดทําตารางเรียนรายวิชาในสังกัด** เมื่อคณะ/วิทยาลัย/สาขาวิชา ไดรับ เอกสารสําหรับการจัดตารางเรียน/ตารางสอนแลว จึงดําเนินการจัดวัน-เวลาและจัดอาจารยผูสอนแตละวิชาใน สังกัดจนครบทุกรายวิชาในเอกสารสําหรับการจัดตารางเรียน/ตารางสอนที่สํานักสงเสริมวิชาการฯ จัดสงไป เมื่อสาขาวิชาดําเนินการเสร็จเรียบรอยแลวจึงนําสงเอกสารใหสํานักสงเสริมวิชาการและงานทะเบียนตอไป

## **รายละเอียดขั้นตอนการบันทึกขอมูลตารางเรียนดวยระบบบริการการศึกษา (MIS)**

1. เจาหนาที่รวบรวมและบันทึกการรับ-สง ขอมูลการจัดตารางเรียน/ตารางสอนของทุกคณะ/ทุก ้สาขาวิชา โดยระบุวันที่รับเอกสารและตรวจสอบผลการส่งเอกสาร ได้แก่ วันที่ส่งเอกสารภายในกำหนดหรือ เกินกําหนด, แผนการเรียนเปลี่ยนหรือไมเปลี่ยน เปนตน ดังรูปภาพที่ 34 กรณีมีสาขาวิชาที่ยังไมสงตารางเรียน เจาหนาที่จะติดตามทวงถามทางโทรศัพท

| 555.pdf - Adobe Reader<br>File Edit View Window Help                                                                                                    |                |                                   |                                       |                                                                                                    |                   |             |          |                                                                                                    | $\Box$<br>$\times$<br>$\boldsymbol{\mathsf{x}}$ |
|----------------------------------------------------------------------------------------------------|----------------|-----------------------------------|---------------------------------------|----------------------------------------------------------------------------------------------------|-------------------|-------------|----------|----------------------------------------------------------------------------------------------------|-------------------------------------------------|
| $\bigoplus \boxdot \, \bigl(\,\bigcirc\,\bigcirc\,\bigl(\!\!\!\!\!\!-\,\, 1\,\bigr) \wedge \, \bigl(\,\bigcirc\,\bigcirc\,\bigcirc\,\bigl(\!\!\!\!\!-\,\, 1\,\bigr) \wedge \,\bigl(\,\bigcirc\,\bigcirc\,\bigl(\!\!\!\!-\,\, 1\,\bigr) \wedge \,\bigl(\,\bigcirc\,\bigcirc\,\bigl(\,\bigcirc\,\bigcirc\,\bigl(\,\bigcirc\,\bigo(\,\bigcirc\,\bigl(\,\bigcirc\,\bigcirc\,\bigl(\,\bigcirc\,\bigo(\,\bigcirc\,\bigl(\,\bigcirc\,\bigo(\,\bigcirc\,\bigl(\,\bigcirc\,\bigo(\,\bigcirc\,\$<br>$\mathbf{B}$ |                |                                   |                                       |                                                                                                    |                   |             |          |                                                                                                    | <b>Comment</b><br>Share                         |
|                                                                                                    |                |                                   |                                       |                                                                                                    |                   |             |          |                                                                                                    | $\wedge$                                        |
| D                                                                                                    |                |                                   |                                       |                                                                                                    |                   |             | win 1    |                                                                                                    |                                                 |
| O)                                                                                                    |                |                                   |                                       | รายงานผลการจัดส่งเอกสารตารางเรียนของนักศึกษา                                                                       |                   |             |          |                                                                                                    |                                                 |
|                                                                                                    |                |                                   |                                       | ประจำภาคการศึกษาที่ 1 ปีการศึกษา 2562                                                                              |                   |             |          |                                                                                                    |                                                 |
|                                                                                                    |                |                                   |                                       |                                                                                                    |                   |             |          |                                                                                                    |                                                 |
|                                                                                                    |                |                                   |                                       |                                                                                                    |                   |             |          |                                                                                                    |                                                 |
|                                                                                                    |                |                                   |                                       | 1. สำนักส่งเสริมวิชาการฯ จัดส่งเอกสารการจัดคารางเรียน <mark>เมื่อวันพอที่ 6 มีนาคม 2562</mark>                     |                   |             |          |                                                                                                    |                                                 |
|                                                                                                    |                |                                   |                                       | 2. ทุกคณะ/วิทยาลัย ส่งเอกสารคารางเรียน ภาค 1/2562 มาที่สำนักส่งเสริมฯ <mark>ภายในวันศุกร์ที่ 15 มีนาคม 2562</mark> |                   |             |          |                                                                                                    |                                                 |
|                                                                                                    |                |                                   |                                       |                                                                                                    |                   |             |          |                                                                                                    |                                                 |
|                                                                                                    |                |                                   |                                       | คณะวิทยาศาสตร์และเทคโนโลยี                                                                                         |                   |             |          |                                                                                                    |                                                 |
|                                                                                                    | ลำตับ          |                                   | maritim                               | วันที่ได้รับ                                                                                                    | ผลการจัดส่งเอกสาร | แผนการเรียน | магидами |                                                                                                    |                                                 |
|                                                                                                    | $\mathbf{1}$   | <b>Important</b><br>10302         |                                       | เอกสารจากคณะ   คายในกำหนด   เกินกำหนด   ไม่เปรียนและ     เปรียนแผนฯ                                                |                   |             |          |                                                                                                    |                                                 |
|                                                                                                    | $\overline{2}$ | 10502                             | minssurrand                           |                                                                                                    |                   |             |          |                                                                                                    |                                                 |
|                                                                                                    | $\bullet$      | 10802<br><b>UNIT</b>              |                                       |                                                                                                    |                   |             |          |                                                                                                    |                                                 |
|                                                                                                    | $\overline{a}$ | 11302                             | เทคโนโลกีสารสนเทศ                     |                                                                                                    |                   |             |          |                                                                                                    |                                                 |
|                                                                                                    | -5             | 11502                             | <b>Ensucitualistants</b>              |                                                                                                    |                   |             |          |                                                                                                    |                                                 |
|                                                                                                    | 6              | 11802                             | วิทยาศาสตร์และเทคโนโลยีการยาก         |                                                                                                    |                   |             |          |                                                                                                    |                                                 |
|                                                                                                    | $\mathcal{L}$  | 11902                             | วิทยาศาสตร์สิ่งแวดล้อม                |                                                                                                    |                   |             |          |                                                                                                    |                                                 |
|                                                                                                    | -8             | disconnect<br>12402               |                                       |                                                                                                    |                   |             |          |                                                                                                    |                                                 |
|                                                                                                    | $\circ$        | 12502                             | เทคโนโลยีการจัดการสุขภาพ              |                                                                                                    |                   |             |          |                                                                                                    |                                                 |
|                                                                                                    | 10             | 12602                             | หลังใดอีการจัดการการเกษตร             |                                                                                                    |                   |             |          |                                                                                                    |                                                 |
|                                                                                                    | 11             | 12902<br><b>Boltenin</b><br>13402 | วิทยาศาสตร์เครื่องลำอาง               |                                                                                                    |                   |             |          |                                                                                                    |                                                 |
|                                                                                                    | 12<br>13       | 13702                             | กรุงกำบทเป็นสนิมปริมงณ์ที่ที่มีเรื่อง |                                                                                                    |                   |             |          |                                                                                                    |                                                 |
|                                                                                                    | 14             | 10402<br><b>Adjament</b>          |                                       |                                                                                                    |                   |             |          |                                                                                                    |                                                 |
|                                                                                                    | 15             | พลิกส์ประชุกค์<br>11402           |                                       |                                                                                                    |                   |             |          |                                                                                                    |                                                 |
|                                                                                                    | 16             |                                   | 14220 ammunaumnistena                 |                                                                                                    |                   |             |          |                                                                                                    |                                                 |
|                                                                                                    |                |                                   |                                       |                                                                                                    |                   |             |          |                                                                                                    |                                                 |
|                                                                                                    |                |                                   |                                       |                                                                                                    |                   |             |          |                                                                                                    |                                                 |
|                                                                                                    |                |                                   |                                       |                                                                                                    |                   |             |          |                                                                                                    |                                                 |
|                                                                                                    |                |                                   |                                       |                                                                                                    |                   |             |          |                                                                                                    |                                                 |
| <b>EN EN EN EN EN EN</b><br>$\bullet$<br>$\bullet$<br>Ξt<br>e<br><b>Co</b><br>Ŧ                                                                                                    |                | 一天                                |                                       |                                                                                                    |                   | Address     |          | $R^R \sim$ $\blacksquare$ <b>4</b> $\blacksquare$ $\blacksquare$ $\uparrow$ $\uparrow$ ENG $\frac{9:52}{16/5/2562}$<br>$~\vee$ 0 | $\Box$                                          |

ภาพที่ 34 แสดงรายงานผลการจัดสงเอกสารตารางเรียนของนักศึกษา

2. เจาหนาที่บันทึกขอมูลวันเวลา/หองเรียน/อาจารยผูสอน ดวยระบบบริการการศึกษา (MIS) และ ประสานผูเกี่ยวของกรณีพบปญหา เขาไปที่เมนู F6020 แกไขตรวจสอบตารางสอน/สอบ ตามกลุมผูเรียน โดย กรอกขอมูลปการศึกษา, ภาคการศึกษา, ศูนย, ประเภทนักศึกษา, สาขาวิชา, ระดับการศึกษา, รุน, หมู จากนั้นเลื่อน Tab ลงมาดานลางใสขอมูลวัน-เวลา หองเรียน และเลือกที่ "3.อาจารยผูสอน" ใสขอมูลชื่อ อาจารยผูสอน โดยบันทึกทีละหมูเรียนจนครบทุกสาขาวิชา ดังรูปภาพที่ 35

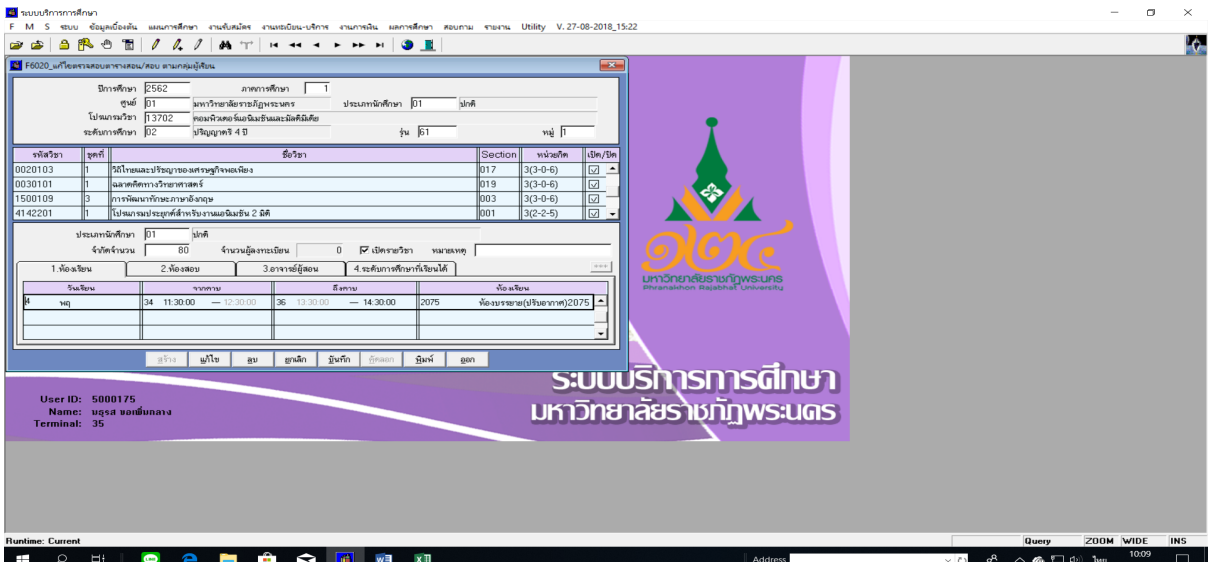

ภาพที่ 35 แสดงหนาจอบันทึกขอมูลวันเวลา/หองเรียน/อาจารยผูสอน โดยใชเมนูF6020 แกไขตรวจสอบตารางสอน/สอบฯ

3. เจาหนาที่พิมพรายงานตารางเรียนของนักศึกษาทุกหมูเรียน และตรวจสอบความถูกตอง เขาไปที่เมนู RFG40 ตารางเรียนนักศึกษา โดยกรอกขอมูลใหครบถวน ไดแก ศูนย, ป/ภาคการศึกษา, ประเภทนักศึกษา, ระดับ, สาขาวิชา, รุ่น, หมู่, เลือกแบบที่ 3.ทั้งสอง, จากนั้นเลื่อน Tab ลงมาด้านล่างใส่ข้อมูลคาบที่เริ่มต้นที่ 31, กําหนดวันที่ใหรายงานแสดงเปน 1-5(กรณีนักศึกษาภาคปกติ) 6-7(กรณีนักศึกษาภาค กศ.พบ.) เลือก

"Printer=เครื่องพิมพ" จากนั้นกดปุม "พิมพรายงาน"ผานหนาจอเพื่อกําหนดการพิมพเอกสารของทุกหมู เรียน ดังรูปภาพที่ 36 และ 37

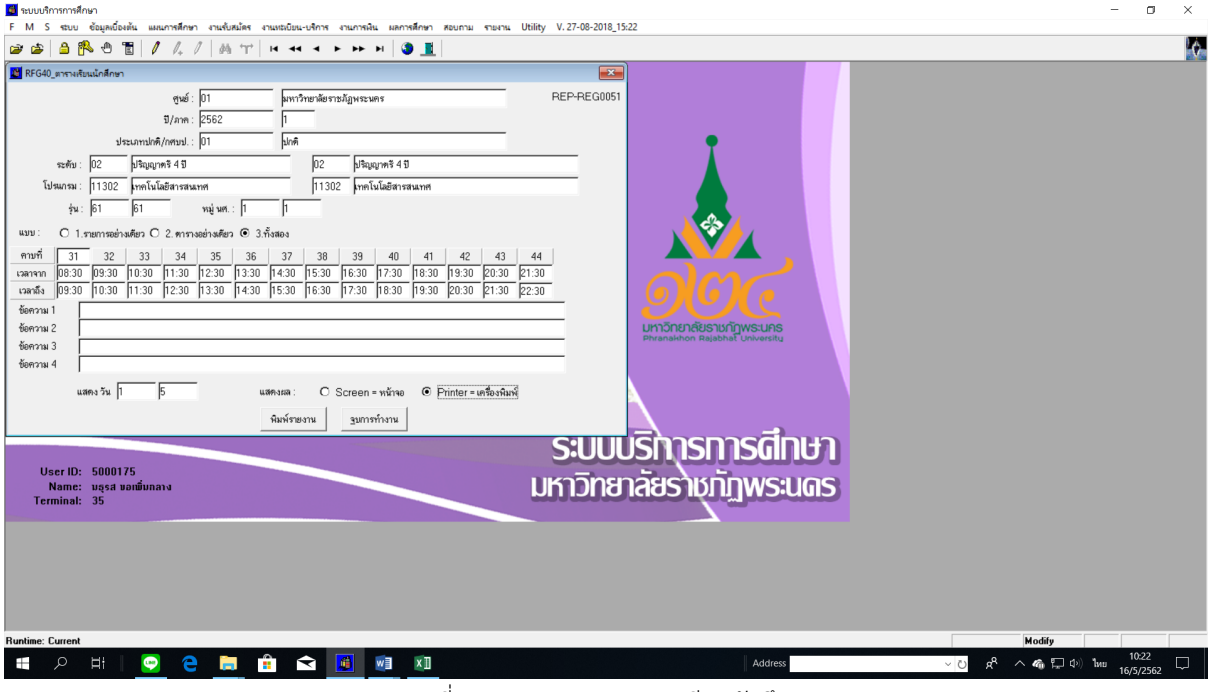

ภาพที่ 36 เมนู RFG40 ตารางเรียนนักศึกษา

| 555.pdf - Adobe Reader                                                                                                    |                                                                                                    | $\Box$             | $\times$                 |
|----------------------------------------------------------------------------------------------------|----------------------------------------------------------------------------------------------------|--------------------|--------------------------|
| File Edit View Window Help                                                                                                    |                                                                                                    |                    | $\overline{\phantom{a}}$ |
| $1/1$ $\odot$ $\odot$ 70% $\circ$<br>吕<br>$\left( \cdot \right)$<br>$\left( \mathbf{r}\right)$<br>$\boxtimes$                    | $\begin{array}{c c c c c} \hline \multicolumn{3}{c }{\mathbf{H}} & \multicolumn{3}{c }{\mathbf{H}} & \multicolumn{3}{c }{\mathbf{H}} & \multicolumn{3}{c }{\mathbf{H}} & \multicolumn{3}{c }{\mathbf{H}} & \multicolumn{3}{c }{\mathbf{H}} & \multicolumn{3}{c }{\mathbf{H}} & \multicolumn{3}{c }{\mathbf{H}} & \multicolumn{3}{c }{\mathbf{H}} & \multicolumn{3}{c }{\mathbf{H}} & \multicolumn{3}{c }{\mathbf{H}} & \multicolumn{3}{c }{\mathbf{H$ | Comment            | <b>Share</b>             |
| L                                                                                                    | in the<br>มหาวิทยาลัยราชภัฏพระนคร                                                                                                    |                    |                          |
|                                                                                                    | m <sup>2</sup><br>$\sim$                                                                                                    |                    |                          |
| O                                                                                                    | ดารางสอนนักศึกษา ปีการศึกษา 2562 - ภาคเรียน 1 ประเภท ปกติ<br>มหาวิทยาลัยราชภัฏพระหลร                                                                                                    |                    |                          |
|                                                                                                    | ไปรแกรม11302 เทคโนโลยีสารสนเทศ<br>ระดับการลึกษา ปริญญาตรี ง ปี                                                                                                    |                    |                          |
|                                                                                                    | อ.ที่ปรึกษา สุนี โชติติลก<br>หมู่ หล. 1<br>$\frac{1}{3}u$ 61                                                                                                    |                    |                          |
|                                                                                                    | รือวิชา<br>นค.(ท-ป) ท้องเวียน วันเวลาเวียน<br>Section 1118391<br>วันเวลาลอบ<br>ผู้สอน                                                                                                    |                    |                          |
|                                                                                                    | 010 0010101 ภาษาไทยเพื่อการสื่อสาร<br>3(3-0-6) 2036<br>សិល្លណ្ឌ បានសេស<br>$0.14:30-17:30$<br>$\sim$                                                                                                    |                    |                          |
|                                                                                                    | 019 0040101 การคระหนักรู้และปริบคัวค่อคารเปลี่ยนแปร2(1-2-3)2064<br>eadas Insuea<br>ff 14:30-17:30<br>การี วงษ์หานิชย์<br>017 0050101 การออกกำลังกายเพื่อลูขภาพ<br>$1(0-2-1)$ 2064<br>ff 12:30-14:30                                                                                                    |                    |                          |
|                                                                                                    | 4121001 ภาษาอังกฤษสำหรับเทคโนโลยีสารสนเทศ (3(3-0-6) 2063<br>001<br>$0.08:30 - 11:30$                                                                                                    |                    |                          |
|                                                                                                    | 4121702 เทคโนโลยีแพลงฟอร์มคอมพิวเคอร์<br>หังรหญิดวิธีอานุภาพ<br>$3(2 - 2 - 5)$ 844<br>001<br>$913:30-17:30$                                                                                                    |                    |                          |
|                                                                                                    | 001 4122505 คาร์วิสราชท์และคารออคแบบระบบสารสน 3(2-2-5) 834<br>crerugionaria<br>$0.8:30-12:30$                                                                                                    |                    |                          |
|                                                                                                    | 003 4123311 เหตุในโฮลีเว็บ<br>seins Envessung<br>$3(2-2-5)$ 841<br>11 08:30-12:30                                                                                                    |                    |                          |
|                                                                                                    | หนี ใช่คิดิลก<br>003 4123508 ระบบลารลนทศเพื่อคารจัลคาร<br>$3(2-2-5)836$<br>110 08:30-12:30<br>$\sim$                                                                                                    |                    |                          |
|                                                                                                    | 32<br>42<br>33<br>35<br>$\mathbf{M}$<br>$\mathbf{r}$<br>39<br>$40 -$<br>31<br>32 <sup>°</sup><br>14<br>41<br>$\mathbf{z}$<br>$\Delta\Delta$<br>05.00.00.00 05.00.00.000 05.00.000 05.00.000 05.00.000 05.00.000 05.00.000 05.00.000 05.00.00                                                                                                    |                    |                          |
|                                                                                                    | 4122000 001 034 (08:30 - 12:30)<br>4121702 001 044 03530 - 17:30                                                                                                    |                    |                          |
|                                                                                                    | ทอไฟไลยินทลทาไอร์นออนท้านทอร์<br>คนที่สะวัติแล้วคนออกแบบเป็นบลางสนทอ<br><b>Strug artistica</b><br>siseun gannis                                                                                                    |                    |                          |
|                                                                                                    | 41210010010043 (00:30 - 11:30)<br>0010101 009 2036 (14:30 + 17:30)                                                                                                    |                    |                          |
|                                                                                                    | สาขาโทยที่จอกะที่จดาะ<br>พาธิ์เคอพทำเป็นเทคโนโลยีทางทนเทค<br>a<br>plaanmoon                                                                                                    |                    |                          |
|                                                                                                    | 4123311003041 (0030-1230)                                                                                                    |                    |                          |
|                                                                                                    | me is leady.<br>w<br>non Insertion                                                                                                    |                    |                          |
|                                                                                                    | 4123005 003 136 (00.30 - 12.30)                                                                                                    |                    |                          |
|                                                                                                    | ประเทศจะเพื่อกล้อย<br>wa<br>en iskien                                                                                                    |                    |                          |
|                                                                                                    | 00000170064 0200-14<br>(36-7) - 06-41) 1905 400 201040                                                                                                    |                    |                          |
|                                                                                                    | ารออกกำลังการเพื่อทุนก<br>กกระเพิ่งกุ้นสวปรับกำกัดการเพื่อพอปล<br>й<br>and segmented<br>gelen frauge                                                                                                    |                    |                          |
|                                                                                                    | วันที่พิมพ์ 16/05/2562 เวลาพิมพ์ 10:23:06 ผู้พิมพ์ 5000175                                                                                                    |                    |                          |
|                                                                                                    | 10/10/119                                                                                                    |                    |                          |
|                                                                                                    |                                                                                                    |                    |                          |
|                                                                                                    |                                                                                                    |                    |                          |
|                                                                                                    |                                                                                                    |                    |                          |
| $\begin{array}{c c c c} \hline \textbf{a} & \textbf{b} \end{array}$<br>e<br><b>B</b><br>Ħi<br>$\bullet$<br>Ŧ<br>Q<br><b>Part</b> | $R^2 \wedge \frac{m}{100}$ 40 $\Box$ 40 $\Box$ 400<br>w≣<br>$x \Box$<br>$\vee$ 0<br>Address                                                                                                    | 10:23<br>16/5/2562 |                          |

ภาพที่ 37 แสดงรายงานตารางเรียนนักศึกษา โดยใชเมนู เมนู RFG40 ตารางเรียนนักศึกษา

4. เจาหนาที่บันทึกขอมูลการเปดสอนรายวิชาเลือกเสรีกรณีไมระบุหมูเรียน ตามแบบสํารวจที่คณะ สงกลับมา และจัดหาหองเรียนใหกรณีที่ไมไดระบุหองเรียน โดยตรวจสอบรายวิชาเลือกเสรีกรณีไมระบุหมู เรียนที่สาขาวิชาขอเปิดสอน ได้แก่ อาจารย์ผู้สอนเปิดสอนได้ 1 รายวิชา 1 กลุ่มเรียน, รายวิชาที่เปิดไม่มีการ เรียนแบบลําดับ(Sequence), เปนรายวิชาที่ไมมีเปดสอนในภาคการศึกษา, อาจารยผูสอนเปนอาจารยใน ี สาขาวิชาที่รายวิชานั้นสังกัด เป็นต้น (ดังรูปภาพที่ 38) หลังจากนั้นเจ้าหน้าที่จะทำการบันทึกข้อมูลการเปิด สอนฯ โดยเขาไปที่เมนู F6010 บันทึกตารางสอน/สอบ เพื่อสรางรายวิชา/กลุมผูเรียน(Section) ตามขอมูลที่ คณะสงกลับมา โดยกรอกขอมูล ปการศึกษา, ภาคการศึกษา, ศูนย, รหัสวิชา, ประเภทนักศึกษา แลวกดปุม "ตกลง" จะปรากฏหนาจอใหกรอกขอมูลที่ชองรหัสวิชา, ชุดที่, ใสขอความหมายเหตุ "เลือกเสรี/จํานวนรับ นักศึกษา" จากนั้นเลื่อน Tab ลงมาด้านล่างใส่ข้อมูลวัน-เวลา ห้องเรียน และกรอกข้อมูลอาจารย์ผู้สอน โดย สรางทีละรายวิชาจนครบ ดังรูปภาพที่ 39 และ 40

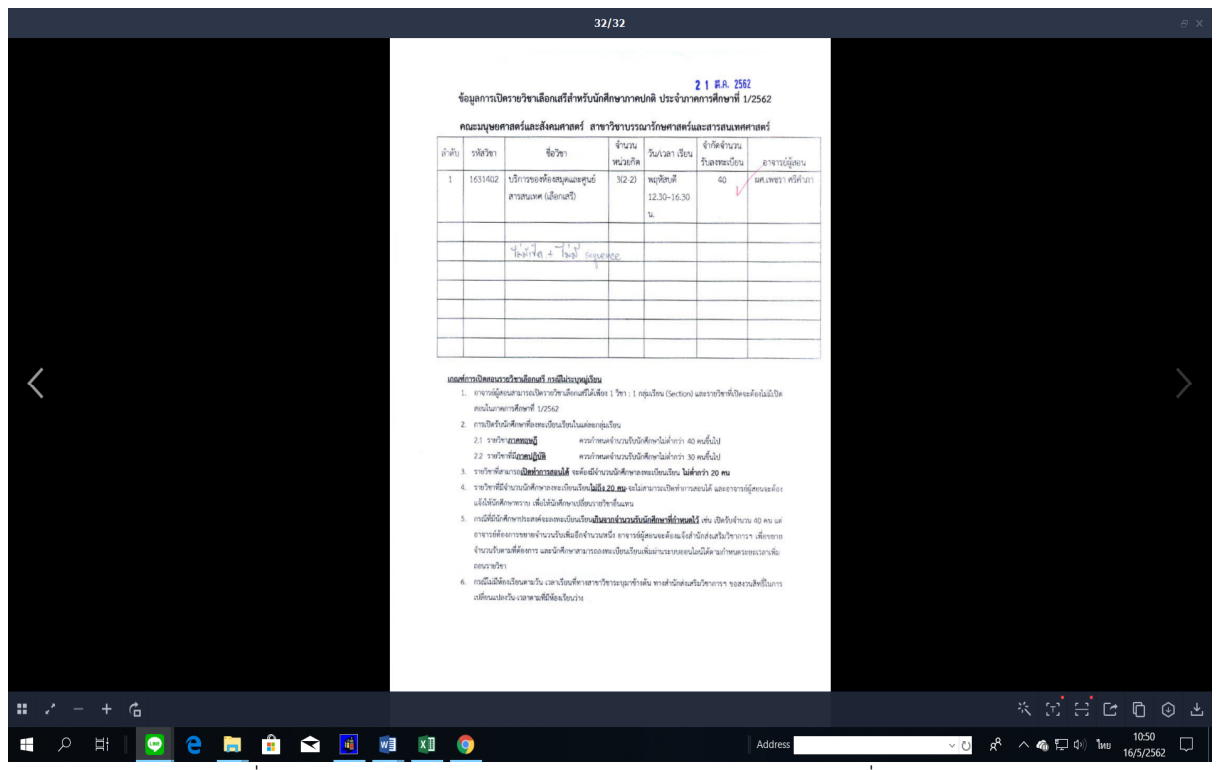

ภาพที่ 38 แสดงรายงานการขอเปดรายวิชาเลือกเสรี ตามแบบสํารวจที่คณะสงกลับมา

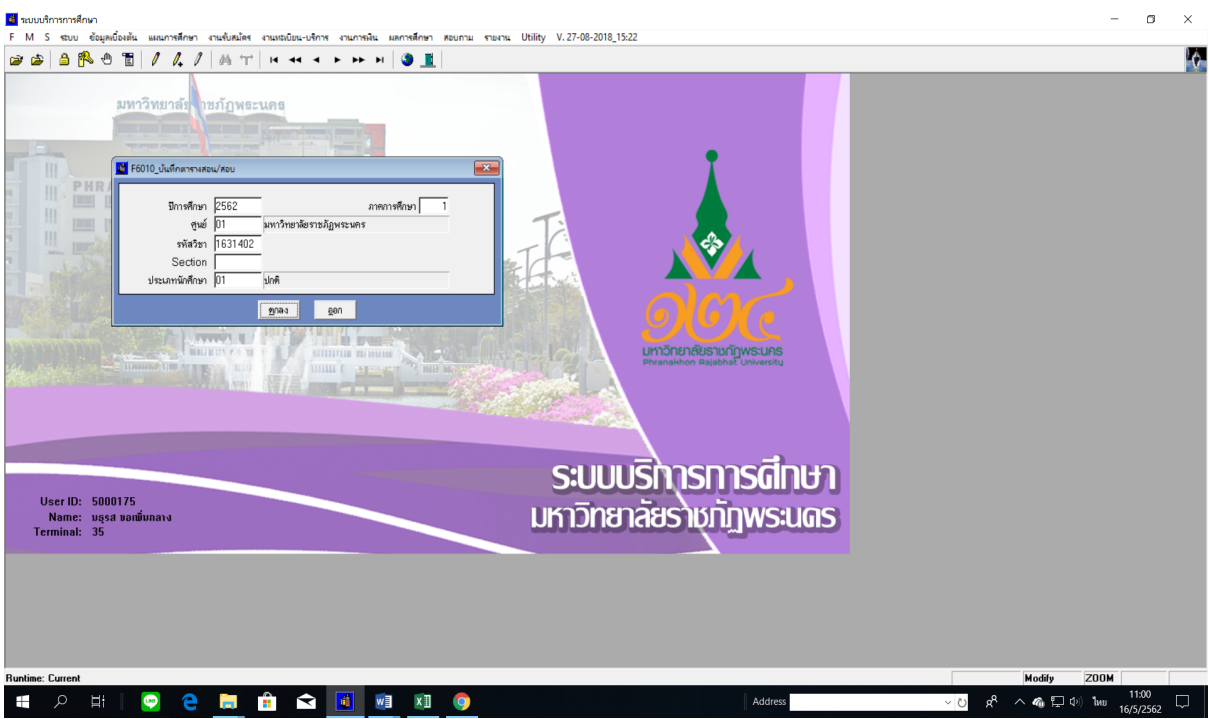

ภาพที่ 39 เมนู F6010 บันทึกตารางสอน/สอบ

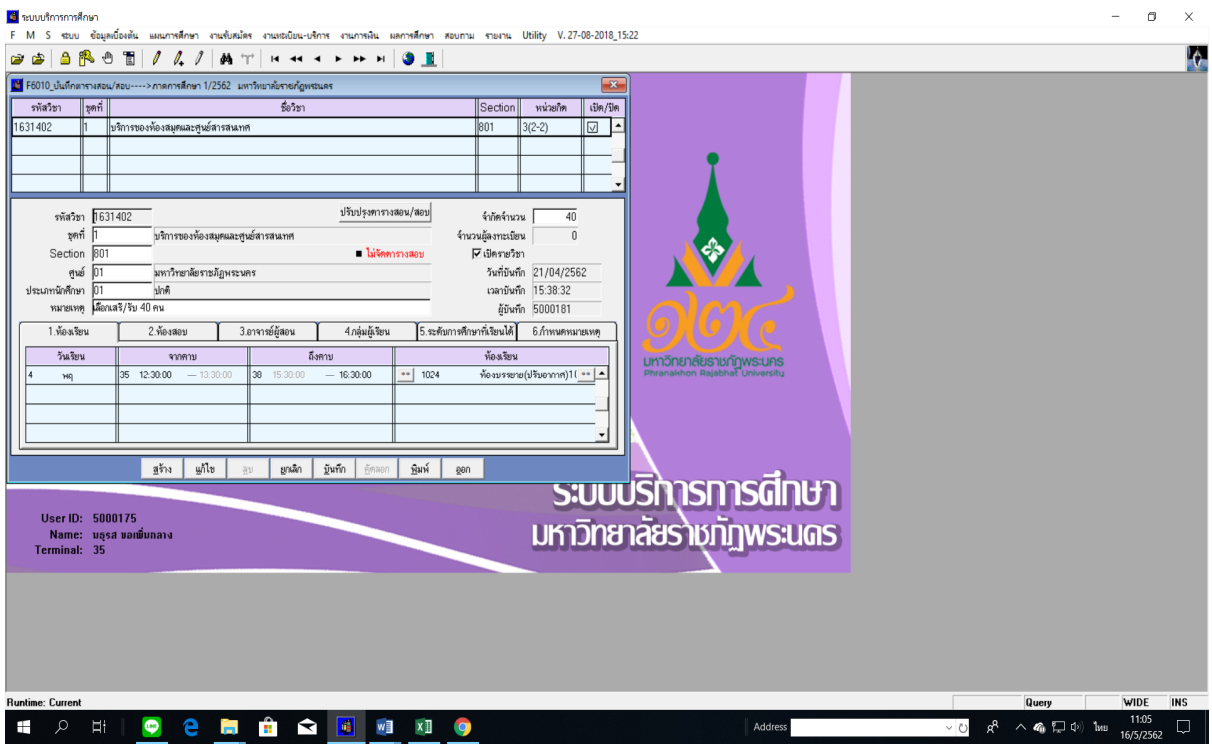

ภาพที่ 40 แสดงหนาจอบันทึกขอมูลการเปดสอนรายวิชาเลือกเสรี โดยใชเมนู F6010 บันทึกตารางสอน/สอบ

## **รายละเอียดขั้นตอนการประมวลผลภาระงานสอนอาจารย**

1. เจ้าหน้าที่ประมวลผลภาระงานสอนอาจารย์ หลังจากที่บันทึกข้อมูลตารางเรียน/ตารางสอน ด้วย ระบบบริการการศึกษา (MIS) ครบถ้วนแล้ว โดยเข้าไปที่เมนู RFG50 รายงานตารางสอนแยกตามผู้สอน กรอก ปการศึกษา, ภาคการศึกษา จากนั้นกดปุมแสดงผลผานหนาจอจะแสดงรายงานตารางสอนแยกตามผูสอน ทั้งหมด หลังจากนั้นใหกดปุม "Export" จะปรากฏหนาตางเมนูใหเลือก Export รายงาน กดปุมลูกศรบน คอลัมน์ Format: เลือก "Rich Text(Exact) Format" กดปุ่มลูกศรล่างคอลัมน์ Destination: เลือก "Application" แล้วกดปุ่ม "OK" เพื่อ export file และใส่ข้อความท้ายรายงานตารางสอนฯ ทุกหน้าแล้ว กําหนดการพิมพเอกสารทั้งหมดนํามาคัดแยกอาจารยตามคณะที่สังกัด ดังรูปภาพที่ 41, 42 และ 43

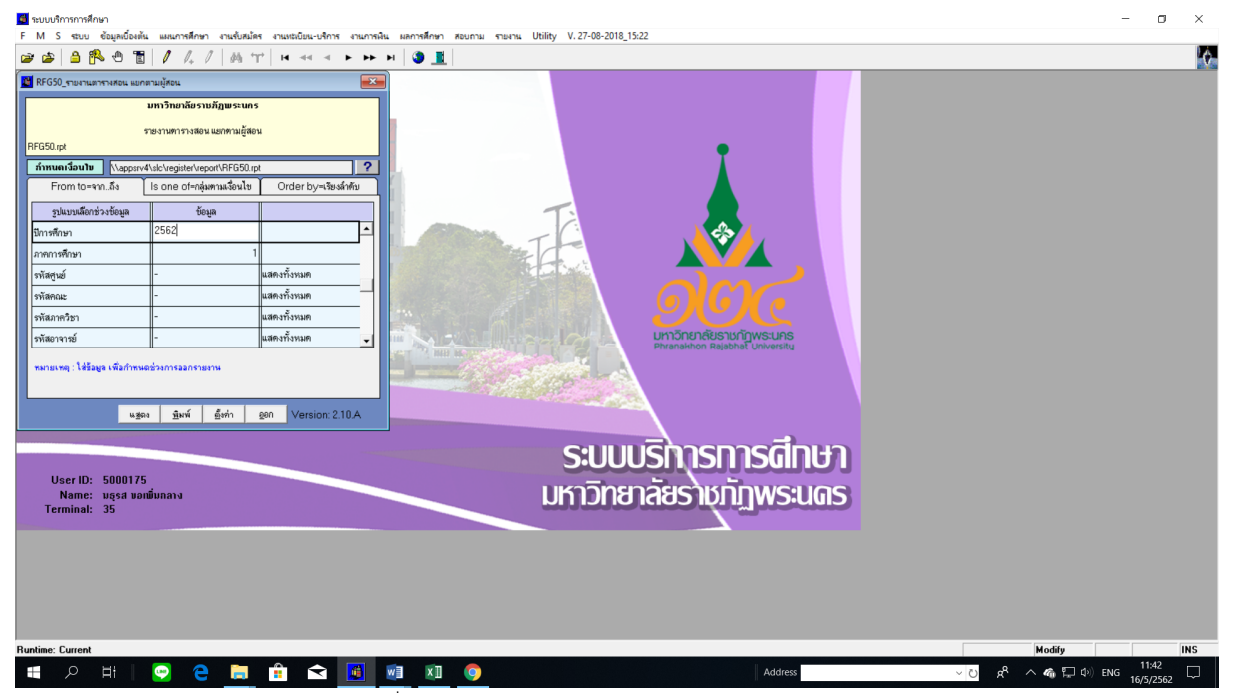

ภาพที่ 41 เมนู RFG50 รายงานตารางสอนแยกตามผูสอน

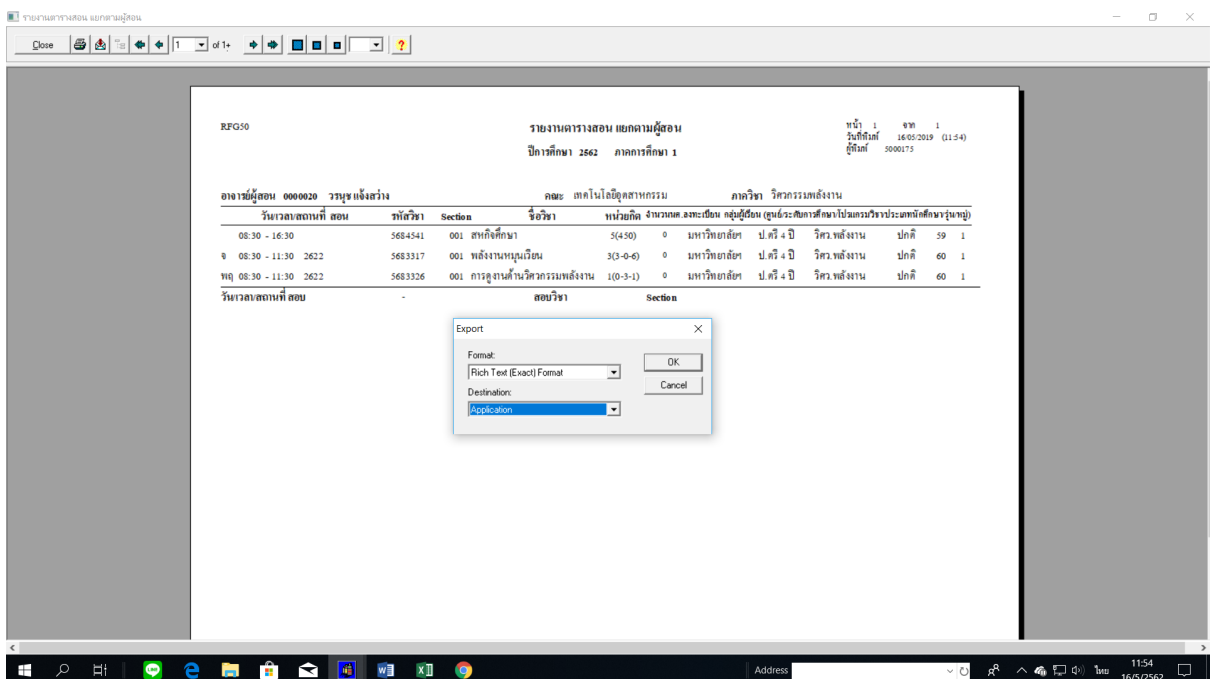

ภาพที่ 42 แสดงหน้าจอ export file รายงานตารางสอนแยกตามผู้สอน โดยใช้เมนู RFG50 รายงานตารางสอนแยกตามผู้สอน

| ۱à<br>n                                        |                                                                                                  | ตารางอาจารย์ 22 มี.ค.62 [โหมดความเข้ากันได้] - Word                                                                                                    |                                                                      | $\blacksquare$                                                          |
|------------------------------------------------|--------------------------------------------------------------------------------------------------|----------------------------------------------------------------------------------------------------|----------------------------------------------------------------------|-------------------------------------------------------------------------|
| หน้าแรก<br>ออกแบบ<br>uvrin.                    | $\mathbf{F}$ นค้าโครง การอ้างอิง การส่งจดหมาย รีวิว มุมมอง $\mathbb Q$ ระบุว่าคุณต้องการทำสิ่งโด |                                                                                                    |                                                                      | za_lek Queri                                                            |
| คัดลอก<br>274<br>* ตัวคัดวางรูปแบบ             | B I U * ale x <sub>2</sub> x <sup>2</sup>   A * ツ * A *   国 = = 三 誤  挂 *   △ * 田 *               | AaBbCcDd AaBbCcDd AaBbC AaBbCc AaBbC AaBbCcDi AaBbCcDd AaBbCcDd AaBbCcDd AaBbCcDc AaBbCcDd<br> 1 ไม่มีการเว้ หัวเรื่อง 1<br>หัวเรื่อง 2<br>ซื้อเรื่อง<br>1ี ปกติ                                            | ชื่อเรื่องรอง ทำให้ตัวเน้น ตัวเน้น ทำให้ตัวเน้น<br>ตำเข้ม            | $Q$ $\frac{1}{2}$<br>$\frac{ab}{2ac}$ แหนที่<br>คำอ้างอิง<br> ≿ เลือก ∗ |
| คลิปนอร์ด<br>vlasse<br>$\Gamma_{\rm K}$        | rippin<br>$\tau_{\rm X}$<br>$\Gamma_{\rm M}$                                                     | สีตล์                                                                                                    |                                                                      | การแก้ไข<br>$\overline{12}$                                             |
| $\mathbf{L}$<br>ů                              | RFG50                                                                                            | 1.1.2.1.2.1.2.2.1.2.2.1.2.2.1.2.5.1.6.1.7.1.8.1.9.1.10.1.11.1.12.1.13.1.14.1.15.1.16.1.17.1.18.1.19.1.20.1.21.1.22.1.23.1.24.1.25.1.26.1.<br>รายงานตารางสอน แยกตามผู้สอน<br>ปีการที่กมา 2562 ภาคการที่กมา 1 | 910<br>455<br>22/03/2019 (14:15)<br>วันที่พิมพ์<br>ค้านท์<br>5000175 |                                                                         |
|                                                | อาจารย์ผู้สอน 0000024 พรรัยตามถิ่นไทย                                                            | คณะ เทคโนโลอือคสาหกรรม<br>ภาควิชา เทคโนโลยีอุดสาหกรรมแขนงเทคโนโลยีเ                                                                                                    |                                                                      |                                                                         |
|                                                | วันกวลบสถานที่ สอน<br>รทัสวิชา<br>Section                                                        | ทน่วยกิต จำนวนหล.ลงทะเนียน กลุ่มผู้เงินน (สูนย์ระดับการติกษาวัปรแกรมวิชาประเภทนักดีกษารุ่นาหมู่)<br>ชื่อวิชา                                                                                                |                                                                      |                                                                         |
|                                                | 5514802<br>$08:30 - 16:30$                                                                       | 002 การฝึกประสบการณ์วิชาชีพการจัด ≲(450) = 0 มหาวิทยาลัยฯ ป.ตรี่∢ปี ทอ.การจัดการอุด ปกติ .s9 2<br>การอุคสาหกรรม                                                                                             |                                                                      |                                                                         |
|                                                | 5514802                                                                                          | ่ออง การฝึกประสบการณ์วิชาชีพการจัด ≲(450) = 0 มหาวิทยาลัยฯ ป.ตรี่∢ปี ทอ.การจัดการอุด ปกติ ≲9 ง<br>การอุคสาหกรรม                                                                                             |                                                                      |                                                                         |
|                                                | 9 08:30 - 12:30 4282<br>5513204                                                                  | 002 หลักการออกแบบและเขียนแบบวิ 3(2-2-5)   0   มหาวิทยาลัยฯ   ป.ศรี ∢ป๊   ทอ.การจัดการอุต   ปกติ     62   2<br><b>Ranssu</b>                                                                                 |                                                                      |                                                                         |
|                                                | 5513204<br>0 08:30 - 12:30 4282                                                                  | 001 หลักการออกแบบและเขียนแบบวิ 3(2-2-3)   0   มหาวิทยาลัยฯ   ป.ศรี∡ปี   ทอ.การจัดการอุด   ปกติ     62   1<br>ตวกรรม                                                                                         |                                                                      |                                                                         |
|                                                | วันเวลบสถานที่ สอบ<br>$\sim$                                                                     | สอบวิชา<br>Section                                                                                                    |                                                                      |                                                                         |
| $(-15) + (14) + (13) + (12) + (11) +$          | .ภาค กศ.พบ. (เสาร์-อาทิตย์)  GEชม. . Mชม.                                                        | . สรุปจำนวนชั่วโมงสอน    ภาคปกติ GEชม. , Mชม. / สอน 2 ภาษา GEขม. , Mชม.                                                                                                    |                                                                      |                                                                         |
| หน้า 1 จาก 455 101701 คำ อังกฤษ (สหรัฐอเมริกา) |                                                                                                  |                                                                                                    |                                                                      |                                                                         |
| Ħ                                              | 橘<br>w∃<br>◅<br>$x \Box$                                                                         | Address                                                                                                    | $R^2 \wedge R_1 \square \oplus \square$ ENG<br>$\vee$ (2)            | 11:56                                                                   |

ภาพที่ 43 แสดงรายงานตารางสอนแยกตามผูสอนที่ใสขอความทายรายงาน

2. เจาหนาที่คํานวณภาระงานสอนอาจารย โดยนําตัวเลขชั่วโมงสอน(ตัวเลขที่อยูในวงเล็บ) ของทุก รายวิชามาบวกกันพร้อมกับตรวจสอบจำนวนชั่วโมงสอนของอาจารย์รายบุคคล โดยเข้าไปที่เมนู RFH10 รายงานสรุปจํานวนคาบสอนของอาจารยผูสอนแยกตามรายวิชา กรอกขอมูลปการศึกษา, ภาคการศึกษา จากนั้นกดปุมแสดงผลผานหนาจอและ export fileเพื่อ Screen หนาจอ ดังรูปภาพที่ 44 และ 45

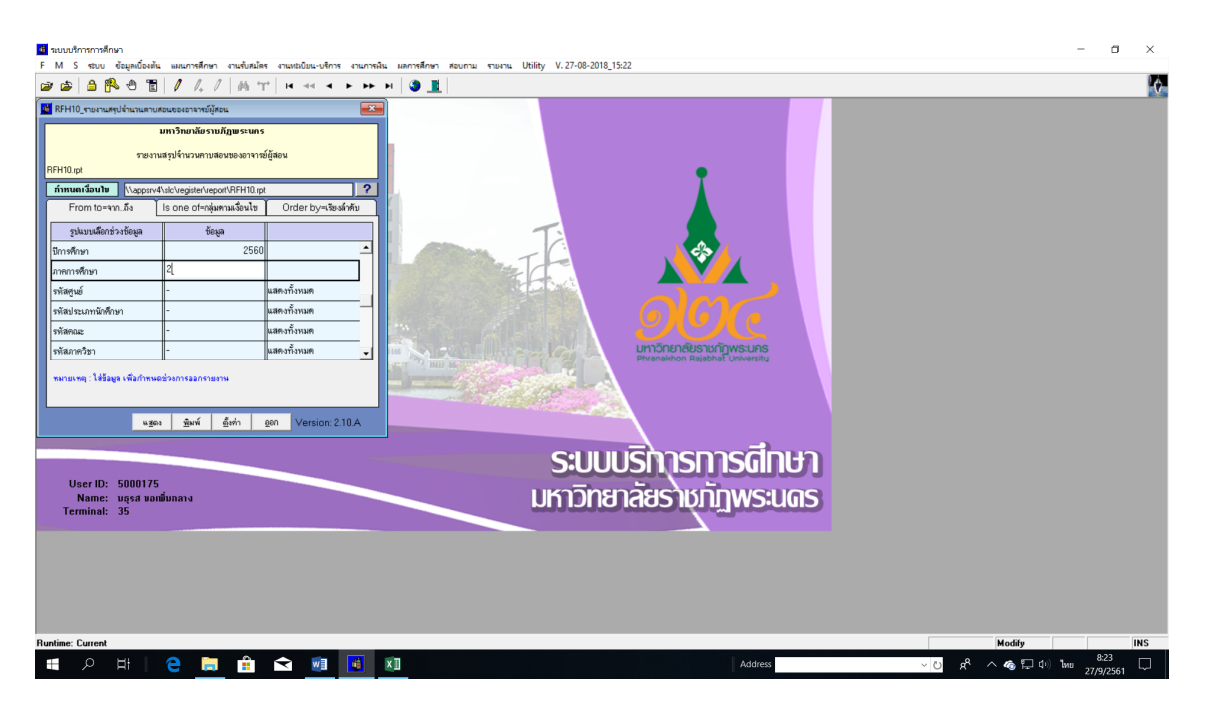

ภาพที่ 44 เมนู RFH10 รายงานสรุปจํานวนคาบสอนของอาจารยผูสอนแยกตามรายวิชา

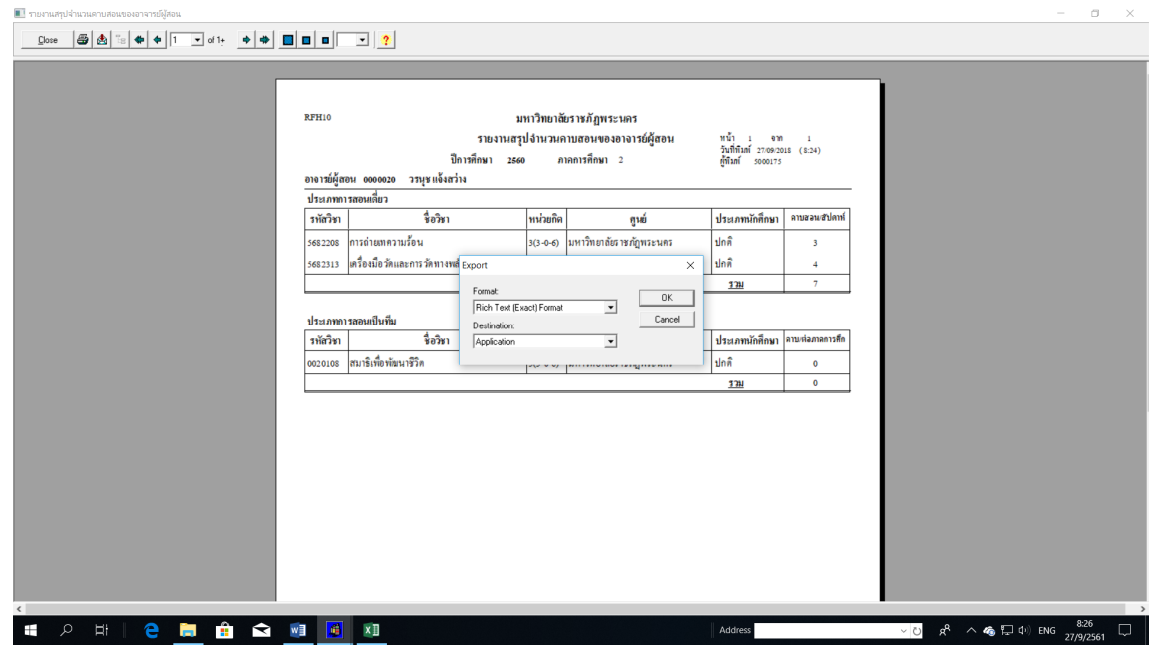

ภาพที่ 45 แสดงหน้าจอ export file รายงานสรุปจำนวนคาบสอนของอาจารย์ฯ โดยใช้เมนู RFH10 รายงานสรุปจำนวนคาบ สอนของอาจารยผูสอนแยกตามรายวิชา

จากนั้น Screen หนาจอรายงานสรุปจํานวนคาบสอนของอาจารยผูสอน เพื่อกดคนหารหัสอาจารยที่ตองการ ตรวจสอบจํานวนชั่วโมงสอนของอาจารยรายบุคคลโดยหนารายงานจะแสดงประเภทการสอนของอาจารย แยกตามรายวิชาออกเปน 2 ประเภท ดังนี้

- ประเภทการสอนเดี่ยว คือ รายวิชานั้นๆ มีอาจารยผูสอนเพียงคนเดียว เชน รายวิชาหนวยกิต 3(3-0) ิหน้าจอจะแสดงจำนวนชั่วโมงสอนของอาจารย์ 3 ชั่วโมงต่อสัปดาห์

- ประเภทการสอนเปนทีม คือ รายวิชานั้นๆ มีอาจารยผูสอนมากกวา 1 คน เชน รายวิชาหนวยกิต 3(3-0) หนาจอจะไมแสดงจํานวนชั่วโมงสอนของอาจารย ดังนั้นจะตองทําการตรวจสอบโดยเขาไปที่เมนู F6010 บันทึกตารางสอน/สอบ กรอกปการศึกษา, ภาคการศึกษา, รหัสศูนย,รหัสวิชาและประเภทนักศึกษา จากนั้นกดปุมแสดงผลผานหนาจอ ดังรูปภาพที่ 46

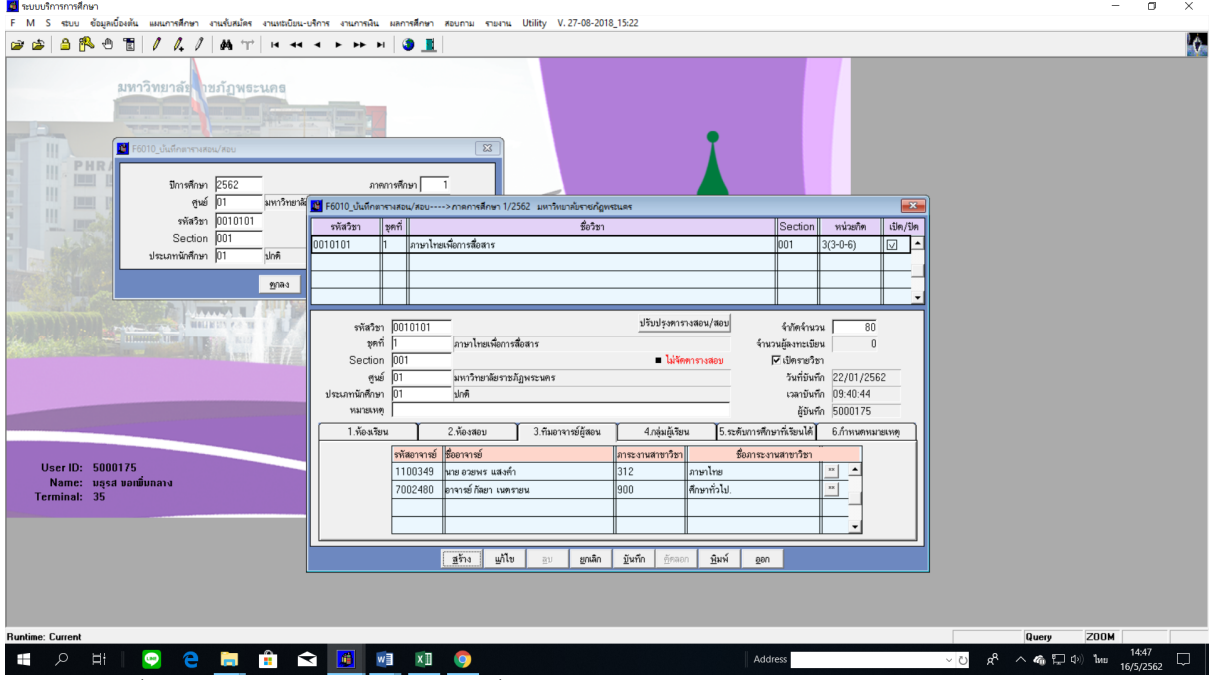

ภาพที่ 46 แสดงหนาจอตรวจสอบรายวิชาที่มีอาจารยผูสอนเปนทีม โดยใชเมนู F6010 บันทึกตารางสอน/สอบ

หลังจากที่ทราบจำนวนอาจารย์ผู้สอนแล้วให้นำจำนวนชั่วโมงสอนหารด้วยจำนวนอาจารย์ผู้สอน จะได้จำนวน ี่ ชั่วโมงสอนอาจารย์แบบทีมต่อสัปดาห์ เช่น หน่วยกิต 3(3-0) อาจารย์สอน 2 คน จะเท่ากับคนละ 1.5 ชั่วโมง ต่อสับดาห์

3. เจาหนาที่บันทึกขอมูลจํานวนชั่วโมงสอนรายบุคคลลงในแบบฟอรมรายงานสรุปชั่วโมงสอนของ อาจารย จําแนกตามคณะ/วิทยาลัย/หนวยงานที่เกี่ยวของในรูปแบบไฟล Ms.excel ดังรูปภาพที่ 47

| 日                                                                        |                         |                                                                      |                                                                                                    |                    | ڇ                   |         |                                           |               |           |                                                         |                |                    |                           |                       |                           |                      |          |                  |                         | 1.วิทยาลัยการฝึกหัดครู2.60 [โหมดความเข้ากันได้] - Excel         |                       |                                                |                 |                                                                     |                |                |                                                                                       |                                                                                 |             |                                                                  |          |                                                          | $\blacksquare$ | Ð            |          |
|--------------------------------------------------------------------------|-------------------------|----------------------------------------------------------------------|----------------------------------------------------------------------------------------------------|--------------------|---------------------|---------|-------------------------------------------|---------------|-----------|---------------------------------------------------------|----------------|--------------------|---------------------------|-----------------------|---------------------------|----------------------|----------|------------------|-------------------------|-----------------------------------------------------------------|-----------------------|------------------------------------------------|-----------------|---------------------------------------------------------------------|----------------|----------------|---------------------------------------------------------------------------------------|---------------------------------------------------------------------------------|-------------|------------------------------------------------------------------|----------|----------------------------------------------------------|----------------|--------------|----------|
|                                                                          |                         | หน้าแรก                                                              | <b>BVSD</b>                                                                                                    | เค้าโครงหน้ากระดาษ |                     | สตร     |                                           |               |           | <b>ู ข้อมูล ชีวิว มุมมอง Q</b> ระบุว่าคุณต้องการทำลิงโด |                |                    |                           |                       |                           |                      |          |                  |                         |                                                                 |                       |                                                |                 |                                                                     |                |                |                                                                                       |                                                                                 |             |                                                                  |          |                                                          |                | za_lek Q_uen |          |
| alle <sub>r</sub><br>274                                                 | X dia                   | Ela คัดลอก »<br>·ั้¥ ตัวคัดวางรูปแบบ<br>คลิปบอร์ด                    | TH SarabunPSI + 14 + A A $\equiv \equiv \pmod{2}$ - P diadiannu<br>$\Gamma_{\mathbf{X}}$<br>$\cdot$ : $\times$ $\checkmark$ | พ่อนด์<br>fx       |                     |         | $\Gamma_{\rm M}$ .                        |               |           |                                                         | การจัดแนว      |                    |                           |                       | ่งกับ<br>$\Gamma_{\rm M}$ | ด้นลข                |          | $\Gamma_{\rm M}$ |                         | H,                                                              |                       |                                                | ปกติ<br>ปานกลาง | สัตล์                                                               | ã              | usi            |                                                                                       | $\overline{\mathbb{H}}$ in $\overline{\mathbb{H}}$<br><b>BMSD</b><br>au<br>voaa | p<br>รูปแบบ | $\sum$ ผลรวมอัตโนมัติ<br>$\overline{\downarrow}$ เดิม -<br>√វាម។ | การแก้ไข | $rac{A}{7}$<br>เรียงล่าดับ ค้นหาและ<br>และกรอง - เลือก - |                |              |          |
| G108                                                                     |                         |                                                                      |                                                                                                    |                    |                     |         |                                           |               |           |                                                         |                |                    |                           |                       |                           |                      |          |                  |                         |                                                                 |                       |                                                |                 |                                                                     |                |                |                                                                                       |                                                                                 |             |                                                                  |          |                                                          |                |              |          |
|                                                                          |                         | B                                                                    | $\mathbf{C}$                                                                                                    | D<br>E             | F                   |         |                                           |               |           | GHIJKLMN                                                |                |                    | $\overline{\phantom{0}}$  | P.                    | $\mathsf{o}$              | R                    | <b>S</b> |                  |                         | T U V W                                                         | $\mathbf{X}$          | Y                                              |                 | $Z$ $AA$                                                            |                | AB AC AD       | AE                                                                                    | AF                                                                              | AG          | AH                                                               | AI.      | AJ.                                                      | AK             | AL.          | $AM$ $-$ |
| $\overline{1}$                                                           |                         |                                                                      |                                                                                                    |                    |                     |         |                                           |               |           | รายงานสรุปชั่วโมงสอนของอาจารย์วิทยาลัยการฝึกทัดครู      |                |                    |                           |                       |                           |                      |          |                  |                         | ภาคการศึกษาที่ 2/2560                                           |                       |                                                |                 | จานวนขวนหนากคาสอน                                                   |                |                |                                                                                       |                                                                                 |             |                                                                  |          |                                                          |                |              |          |
| $\overline{2}$<br>$\begin{array}{c c}\n3 \\ 4 \\ \hline\n5\n\end{array}$ | ไล้าตับ<br>쉮            | ชื่อ - สกล/รหัสอาจารย์                                               |                                                                                                    | 55.<br>สาธิต       | เหาวิทยาลัย<br>ปกติ | 2311    | เหาวิทยาลัย<br>nri.wu                     | ឋាិល្អល្អាតពី | รวม       | เลรามไม่เกิน 24 ซม<br>me<br>ma                          |                | ulw<br><b>TOMA</b> | บัณฑิตวิทยาลัย<br>d. User | ป.ครี 1<br>801.4      | u.w<br>U.                 | U.an<br>$\mathbf{1}$ |          |                  | u.by                    | สรุปผลรวมไม่เกิน 36 ภาระงาน   เบิกได้ไม่เกิน 18 ภาระงาน  <br>U. |                       | ปริญญาตรี                                      | me nemu.        | (เปิกได้ไม่เกิน *12 ขม.หรือ **18 ภาระ<br>บัณฑิตวิทยาลัย<br>$t \lim$ |                |                | คุณวุฒิ คริ/โท/เอก/<br>ผู้เขียวขาญ                                                    | <b>WAITELWR</b>                                                                 |             |                                                                  |          |                                                          |                |              |          |
| $\sqrt{6}$                                                               |                         | ่สาขาวิชาจิตวิทยา                                                    |                                                                                                    | GE                 | M                   |         | GE.                                       | M             |           | ปกติ+ พิเศษ <mark>รวม</mark> ภาค<br>สาริต (ส-อา)        |                |                    | ภาค<br>nume nume          | 1.5amse<br><b>ATM</b> | บัณฑิต<br>160.4           | $01 - 3$<br>anne     |          | รวม   ป.ตรี      | u.<br>บ้องฟิต           | รวม  <br>uan                                                    |                       | me<br>ปกติ<br>GE.                              | M               | บ้ณฑิต                                                              | d. d.ien       | 2311           |                                                                                       |                                                                                 |             |                                                                  |          |                                                          |                |              |          |
| $\frac{1}{7}$                                                            | $\mathbf{1}$            | อ.คร.อัจฉราวรรณ จันทร์เพื่อเศรี                                      |                                                                                                    |                    |                     | 13   13 |                                           |               | $\bullet$ | 13<br>$\bullet$                                         | 13             | 8                  |                           | 20                    | 16                        | $\circ$              | 36       | -6               | 16                      | 22<br>$\circ$                                                   |                       | 1.34                                           |                 | 8                                                                   | $\bullet$      |                | 9.34 P.R. BRURING                                                                     | ประธาน                                                                          |             |                                                                  |          |                                                          |                |              |          |
| $\overline{\mathbf{8}}$<br>$\overline{9}$                                |                         | wintmannivente 1100320                                               |                                                                                                    |                    |                     |         |                                           |               |           |                                                         |                |                    |                           |                       |                           |                      |          |                  |                         | ผลรวมการะงานที่เบิก                                             |                       |                                                |                 |                                                                     |                |                | ป. <b>บัณฑิต เบิก 8 ซม.(8x2=16 ภาระงาน) เหลือ <mark>เ</mark>คค.ม. จิตวิทยาการ</b> ศึก | สาขาวิชา                                                                        |             |                                                                  |          |                                                          |                |              |          |
|                                                                          |                         |                                                                      |                                                                                                    |                    |                     |         |                                           |               |           |                                                         |                |                    |                           |                       |                           |                      |          |                  |                         | จะต้องไม่เกิน 18 ภาระงาน                                        |                       | เบิก ป.ศรี 1.34 ชม.(1.34x1.5=2 ภาระงาน)        |                 |                                                                     |                |                | ค.น. จิตวิทยาและการ                                                                   | จิตวิทยา                                                                        |             |                                                                  |          |                                                          |                |              |          |
| 10 <sup>1</sup><br>$\overline{11}$<br>$12\,$                             | $\overline{2}$          | อ.คร.ปิยะตา<br>wintmarknivende 1100002                               | จลารรณา                                                                                                    | $\mathbf{3}$       | 13 <sup>°</sup>     | 16      |                                           |               | $\bullet$ | 16<br>$\bullet$                                         | 16             |                    |                           | 24                    | $\bullet$                 | $\mathbf{0}$         | 24       | 15               | $\circ$                 | $0$ 15                                                          | 6                     |                                                |                 | $\ddot{\phantom{0}}$                                                | $\bullet$      | 6 <sup>1</sup> | e.e. novinanese<br>พ.ม. จิตวิทยาการศึก<br>พ.น. จิตวิทยาการให้ค่                       | รอง ผอเส้านัก<br>ส่งเสริมวิชาการฯ                                               |             |                                                                  |          |                                                          |                |              |          |
| 13                                                                       | $\overline{\mathbf{3}}$ | อ.คร.สุพจน์                                                          | พื้นชนียะ                                                                                                    |                    |                     | 15 15   |                                           |               | $\bullet$ | 15<br>$\bullet$                                         | 15             | $\overline{a}$     | $\overline{2}$            | $^{22.5}$             | $\boldsymbol{8}$          | -6                   | 36.5     | 4.5              | $\overline{\mathbf{8}}$ | $6$   18.5   2.67                                               |                       |                                                |                 | 4                                                                   | $\overline{2}$ | 8.67           | วท.ค. การวิจัยพฤติกรรมศาสตร์ประยุกต์                                                  |                                                                                 |             |                                                                  |          |                                                          |                |              |          |
| 14                                                                       |                         | ซ้าราชการคร                                                          | 0000348                                                                                                    |                    |                     |         |                                           |               |           |                                                         |                |                    |                           |                       |                           |                      |          |                  |                         | ผลรวมการะงานที่เบิก                                             |                       | ป.เอก เบิก 2 ชม.(2x3=6 ภาระงาน) ป.โพเบิก 4 ชม. |                 |                                                                     |                |                | วท.ม. การวิจัยพฤติกรรมศาลตร์ประยกต์                                                   |                                                                                 |             |                                                                  |          |                                                          |                |              |          |
| 15                                                                       |                         |                                                                      |                                                                                                    |                    |                     |         |                                           |               |           |                                                         |                |                    |                           |                       |                           |                      |          |                  |                         | จะต้องไม่เกิน 18 ภาระงาน                                        |                       | (4x2=8 การะงาน) เพลียเบิก ป.ครี 2.67 จน.       |                 | (2.67x1.5=4 mmont)                                                  |                |                | คษ.น. การบริหารการศึกษา                                                               |                                                                                 |             |                                                                  |          |                                                          |                |              |          |
| 16 <sup>°</sup>                                                          | $\overline{4}$          | a.nertsni                                                            | นขประสพ                                                                                                    |                    | $15-15$             | 15      |                                           |               | $\bullet$ | 15                                                      | 18             |                    |                           | 22.5                  | 16                        |                      | 39       | 4.5              | 16                      | $0 \mid 21$                                                     |                       | 1.34                                           |                 | 8                                                                   | $\mathbf{0}$   | 9.34           | วท.ม. จิตวิทยาการให้คำปรึกษา                                                          |                                                                                 |             |                                                                  |          |                                                          |                |              |          |
| 17 <sub>z</sub>                                                          |                         |                                                                      |                                                                                                    |                    |                     |         |                                           |               |           |                                                         |                |                    |                           |                       |                           |                      |          |                  |                         | ผลรวมการะงานที่เบิก                                             |                       |                                                |                 |                                                                     |                |                | ป.บัณฑิต เบิก 8 ชม.(8x2=16 ภาระงาน) เหลือ  วท.บ. สรัติประยุกต์                        |                                                                                 |             |                                                                  |          |                                                          |                |              |          |
| 18                                                                       |                         | พนักงานมหาวิทยาลัย 1100028                                           |                                                                                                    |                    |                     |         |                                           |               |           |                                                         |                |                    |                           |                       |                           |                      |          |                  |                         | จะต้องไม่เกิน 18 ภาระงาน                                        |                       | เบ็ก ป.ศรี 1.34 ชม.(1.34x1.5=2 ภาระงาน)        |                 |                                                                     |                |                |                                                                                       |                                                                                 |             |                                                                  |          |                                                          |                |              |          |
| $19$ 5                                                                   |                         | la.nauum                                                             | บุญบุคร                                                                                                    |                    |                     | $19$ 19 |                                           |               | $\bullet$ | 19<br>$\bullet$                                         | 19             |                    |                           | 28.5                  | $\overline{0}$            | $\bullet$            |          | 28.5 10.5        | $\circ$                 | $0$   10.5                                                      | 6                     |                                                |                 | $\overline{0}$                                                      | $\circ$        | 6 <sup>1</sup> | คค.ม. จิตวิทยาการศึกษาและการแนะแนว                                                    |                                                                                 |             |                                                                  |          |                                                          |                |              |          |
| $20\,$                                                                   |                         | winawawiwerse 1100362                                                |                                                                                                    |                    |                     |         |                                           |               |           |                                                         |                |                    |                           |                       |                           |                      |          |                  |                         |                                                                 |                       |                                                |                 |                                                                     |                |                | ค.บ. การศึกษาปฐมวัย                                                                   |                                                                                 |             |                                                                  |          |                                                          |                |              |          |
| 21                                                                       |                         | อาจารย์ผู้รับผิดขอบหลักสูตร (จ้างรายภาค) สอนทุกประเภท ไม่เกิน 12 ขม. |                                                                                                    |                    |                     |         |                                           |               |           |                                                         |                |                    |                           |                       |                           |                      |          |                  |                         |                                                                 |                       |                                                |                 |                                                                     |                |                |                                                                                       |                                                                                 |             |                                                                  |          |                                                          |                |              |          |
| 22                                                                       | $\mathbf{1}$            | อ.ลำดวน                                                              | เจริญสมบัติ                                                                                                    |                    | $\overline{3}$      |         |                                           |               |           |                                                         | $\overline{3}$ |                    |                           |                       |                           |                      |          |                  |                         |                                                                 |                       |                                                |                 |                                                                     |                |                |                                                                                       |                                                                                 |             |                                                                  |          |                                                          |                |              |          |
| $\left($                                                                 |                         |                                                                      | ่ไม่ถึงเกณฑ์   เกินเกณฑ์   รวม   เบิกภาคปกติ   <b>วิทยาลัยการฝึกหัดครู   รร.</b> มัธยมสาธิต                                 |                    |                     |         |                                           |               |           |                                                         |                |                    |                           |                       |                           |                      | (F)      |                  |                         |                                                                 |                       |                                                |                 |                                                                     |                |                |                                                                                       | $\pm$ 30                                                                        |             |                                                                  |          |                                                          |                |              | l F      |
| wfou                                                                     |                         |                                                                      |                                                                                                    |                    |                     |         |                                           |               |           |                                                         |                |                    |                           |                       |                           |                      |          |                  |                         |                                                                 |                       |                                                |                 |                                                                     |                |                |                                                                                       |                                                                                 |             |                                                                  | 冊        | 圆<br>凹                                                   |                | 9:23         | $+ 90%$  |
|                                                                          |                         | Ξi                                                                   | e                                                                                                    | Г.                 |                     |         | $\hat{\mathbf{H}}$ and $\hat{\mathbf{Q}}$ |               |           | $w \equiv$                                              |                | 圃                  | $x \Box$                  |                       |                           |                      |          |                  |                         |                                                                 |                       |                                                |                 |                                                                     |                | Address        |                                                                                       |                                                                                 |             | $\vee$ (1)                                                       |          | $R^8 \wedge \bullet \Box \Rightarrow$ and $R^8$          |                | 8/10/2561    |          |
|                                                                          |                         |                                                                      |                                                                                                    |                    |                     |         |                                           |               |           |                                                         |                |                    |                           |                       |                           |                      |          |                  |                         |                                                                 | $\mathbf{L}_{\rm{c}}$ |                                                |                 |                                                                     |                |                |                                                                                       |                                                                                 |             |                                                                  |          |                                                          |                |              |          |

ภาพที่ 47 แสดงรายงานสรุปชั่วโมงสอนของอาจารย

หลังจากบันทึกข้อมูลจำนวนชั่วโมงสอนรายบุคคลแล้ว จึงทำการคำนวณชั่วโมงสอนโดยการใช้เกณฑ์ภาระงาน สอนขั้นต่ำของผู้ดำรงตำแหน่งวิชาการและผู้บริหารตามข้อบังคับ "ว่าด้วย มาตรฐานภาระงานทางวิชาการ ของผู้ดำรงตำแหน่งทางวิชาการและผู้บริหาร พ.ศ. 2557" และคำนวณภาระงานสอนที่เบิกค่าตอบแทนการ สอนได้ตามประกาศมหาวิทยาลัยเรื่อง "กำหนดอัตราค่าตอบแทนในการจัดการศึกษา พ.ศ. 2558" โดยแปลง คาภาระงานสอนที่เบิกไดเปนหนวยชั่วโมงและใสขอมูลการเบิกตามชองของประเภทการสอน

4. เจาหนาที่จัดทําเลมสรุปภาระงานสอนอาจารยทุกคณะ/ทุกประเภทการสอนแยกตามคณะ เพื่อเสนอ ที่ประชุมคณะกรรมการวิชาการ และ ประชุมคณะกรรมการอํานวยการจัดการศึกษา

### **รายละเอียดขั้นตอนการประกาศตารางเรียน**

จัดทํารายงานตารางเรียนของนักศึกษาทุกหมูเรียนฉบับสมบูรณ

1. เจ้าหน้าที่พิมพ์รายงานตารางเรียนทุกหมู่เรียนเป็นเอกสาร เข้าไปที่เมนู RFG40 ตารางเรียนนักศึกษา โดยกรอกข้อมูลให้ครบถ้วน ได้แก่ ศูนย์, ปี/ภาคการศึกษา, ประเภทนักศึกษา, ระดับ, สาขาวิชา, รุ่น, หมู่, เลือกแบบที่ 3.ทั้งสอง, จากนั้นเลื่อน Tab ลงมาดานลางใสขอมูลคาบที่เริ่มตนที่ 31, กําหนดวันที่ใหรายงาน แสดงเปน 1-5(กรณีนักศึกษาภาคปกติ) 6-7(กรณีนักศึกษาภาค กศ.พบ.) กรอกขอความหมายเหตุสัปดาหพบที่ ปรึกษา เลือก "Printer=เครื่องพิมพ" จากนั้นกดปุม "พิมพรายงาน"ผานหนาจอเพื่อกําหนดการพิมพเอกสาร ของทุกหมูเรียน ดังรูปภาพที่ 48 และ 49

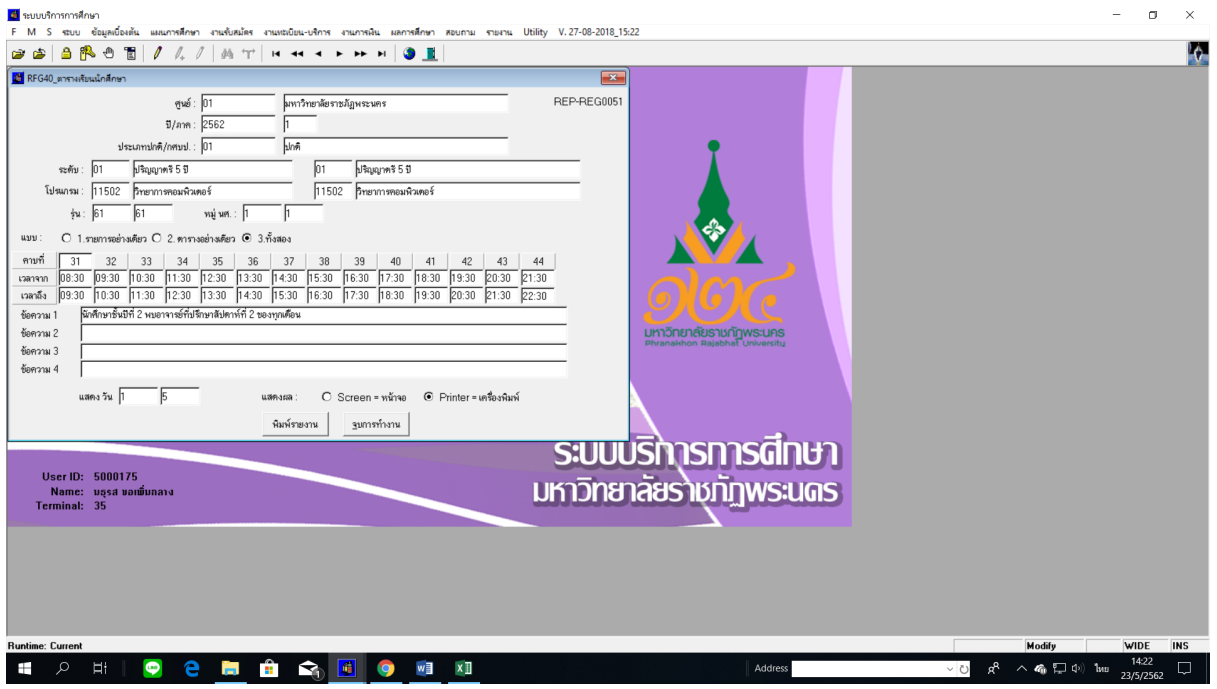

ภาพที่ 48 RFG40 ตารางเรียนนักศึกษา

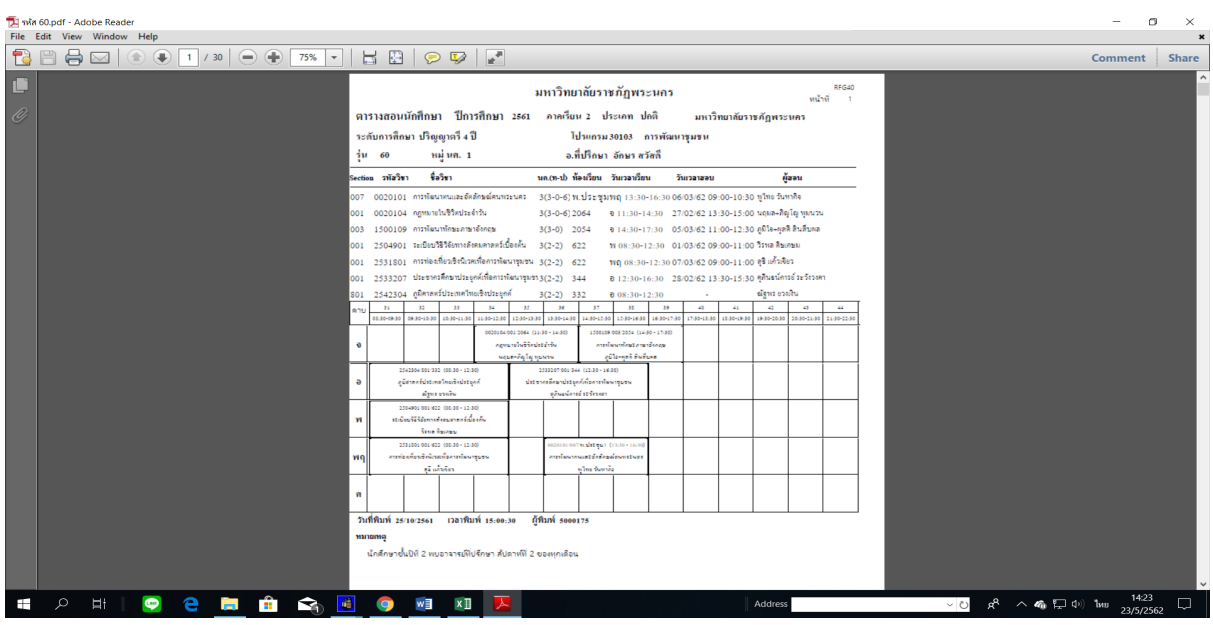

ภาพที่ 49 แสดงรายงานตารางเรียนนักศึกษา โดยใชเมนู RFG40 ตารางเรียนนักศึกษา

2. เจาหนาที่ export file โดยระบุขอความหมายเหตุ เขาไปที่เมนู F6020 แกไขตรวจสอบตารางสอน/ สอบ ตามกลุมผูเรียน โดยกรอกขอมูลปการศึกษา, ภาคการศึกษา, ศูนย, ประเภทนักศึกษา, สาขาวิชา, ระดับ การศึกษา, รุน, หมู จากนั้นเลื่อน Tab ลงมาดานลางกดเลือก "พิมพ" หนาจอจะแสดงกลองขอความใหเลือก รายงานที่ตองการ export file กดเลือก RFG40 หลังจากนั้น กรอกขอมูลปการศึกษา, รหัสศูนย, สาขาวิชา, ประเภทนักศึกษา, รุ่น, จากนั้นกดปุ่มแสดงผลผ่านหน้าจอและ export file ดังรูปภาพที่ 50 และ 51

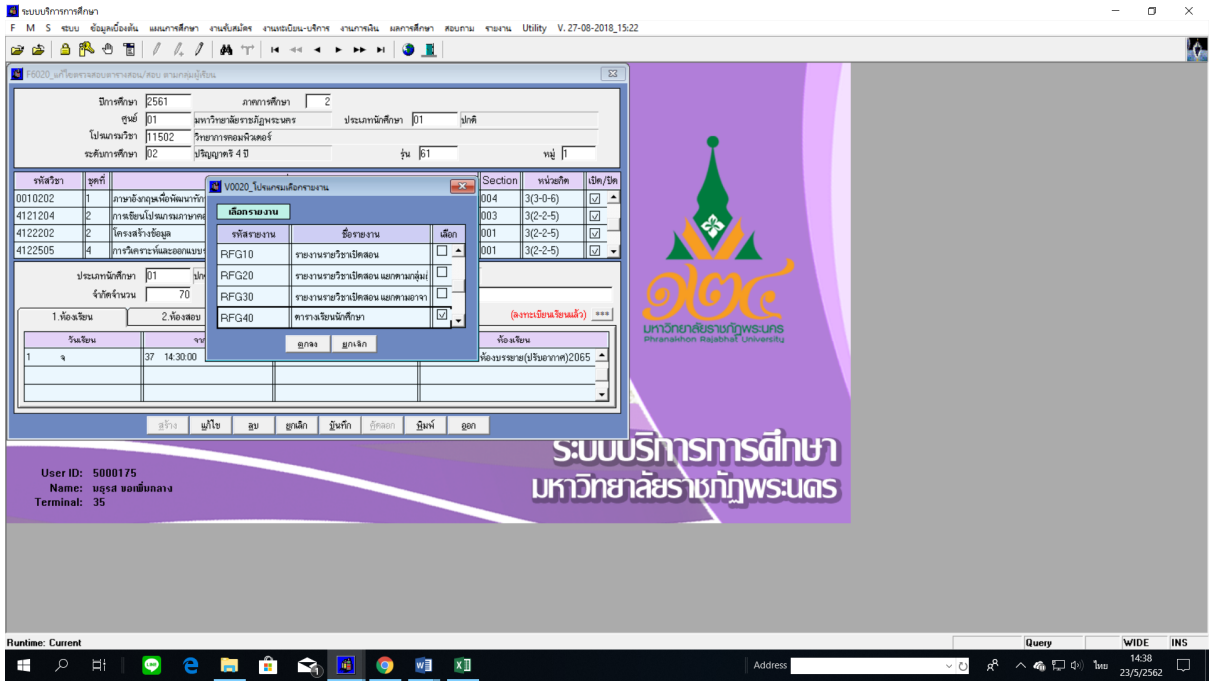

ภาพที่ 50 เมนู F6020 แกไขตรวจสอบตารางสอน/สอบ ตามกลุมผูเรียน

| 口<br><b>O</b><br>n<br>Γà                                                                                                    | รหัส 60 (โหมดความเข้ากันได้) - Word                                                                                                    | Đ<br>$\mathbf{\times}$<br>$\blacksquare$                                                                                                    |
|----------------------------------------------------------------------------------------------------|----------------------------------------------------------------------------------------------------|----------------------------------------------------------------------------------------------------|
| เค้าโครง<br>การอ้างอิง<br>ไฟล์<br>หน้าแรก<br>uvrin<br>ออกแบบ                                                                                                    | การส่งจดหมาย รีวิว<br>0 ระบว่าคณต้องการทำสิ่งโด<br>нице                                                                                                    | za_lek Q_uer                                                                                                    |
| $n\Omega$<br>. ดัด<br>Angsana New ~ 14<br>$A \cap A$<br>: คัดลอก<br>274<br>$B$ $I$ $U$ $\rightarrow$ abe $X_2$<br>$\mathbf{x}^2$<br>· ตัวค์ดวางรปแบบ<br>คลิปบอร์ด<br>woun<br>$\mathcal{L}$    | Aa* 4 日*日* 阳* 桓圉 21 f<br>AaBbCcDd AaBbCcDd AaBbC AaBbCc AaBbC AaBbCcDi AaBbCcDd AaBbCcDd AaBbCcDd AaBbCcDc AaBbCcDd<br>1 ไม่มีการเว้<br>หัวเรื่อง 1<br>หัวเรื่อง 2<br>ชื่อเรื่อง<br>ชื่อเรื่องรอง<br>ทำให้ตัวเน้น<br>ทำให้ตัวเน้น<br>$=$ $=$ $=$ $\mathbb{H}$<br>1 ปกติ<br>ตัวเน้น<br>加·<br>$\bigcirc$<br>$- A$<br>alsa<br>$\mathcal{C}^{\prime}_{\mathcal{A}}$<br><b>Liovist</b><br>r.                                                                                                    | $D$ ค้นหา $\sim$<br>$\frac{ab}{2a}$ unun<br>คำอ้างอิง<br>ตัวเท้ม<br>$\equiv$<br>โ> เลือก -<br>การเกีย<br>$\mathbb{F}_2$ .                                                                                                    |
| $\star \times$<br>การนำทาง                                                                                                    |                                                                                                    |                                                                                                    |
| . م<br>ค้นหาเอกสาร                                                                                                    |                                                                                                    |                                                                                                    |
| หัวเรื่อง<br>หน้า<br>ผลลัพธ์                                                                                                    | RFG40<br>มหาวิทยาลัยราชภัภพระนคร<br>RFG40<br>มหาวิทยาลัยราชภัฏพระนคร<br>ดารางเรียนนักดีกษา<br>ดารางเรียนนักดีกษา<br>мň<br>etn 19<br><b>Sulface</b><br>50102015 (15:45)                                                                                                    | ni<br>Sana<br>$125 - 19$<br>30102018 (15:45)                                                                                                    |
| สร้างเค้าร่างแบบโต้ตอบของเอกสารของคุณ                                                                                                    | man<br>5000175<br>ปีการศึกษา 2561<br>ภาคการศึกษา ?<br>ปีการศึกษา 2561<br>ภาคการศึกษา 2<br>มหาวิทยาลัยราชภัฏหระพลร<br>มหาวิทยาลัยราชภัฏหระพคร                                                                                                    | ล้าไมท์<br>5000175                                                                                                    |
| นี้เป็นวิธีที่ยอดเยี่ยมในการติดตามว่าคณอย่ตรงใหนหรือ<br>ย้ายเนื้อหาไปมาได้อย่างรวดเร็ว                                                                                                    | ระดับการศึกษา ปริญญาตรี เป็<br>ระศิษตารศึกษา ปริณณาหรือปี<br>ไปรแกรมวิชา 10302 เกษตรศาสตร์<br><b>Instanced</b><br>ไปรแกรมวิชา 10402 คณิตศาลาที่<br>วิทยาศาสตร์<br>ลาจารย์ที่ปรึกษา นราศักดิ์บุญปี<br>ulof<br>alet<br>พบู่ 1<br>śи<br>หบู่ 1<br>śм                                                                                                    | ลางารณ์ที่ปรึกษา กฤษณะ โฮซุมา                                                                                                    |
| เมื่อต้องการเริ่มต้นใช้งาน ให้ไปที่แท็บ หน้าแรก แล้วนำ<br>สไตล์หัวเรื่องไปไซ้กับหัวเรื่องต่างๆ ในเอกสารของคณ<br>11:110<br>$\frac{1}{2}$<br>$\frac{5}{15}$<br>$-18 + 17 + 16$<br>22-1-21-1-20- | เกศรีนาเริ่มสวนติ<br>วัน/เวลา/สถานที่เวียน<br>Section 13797<br>หน่วยกิด<br>ลาลารย์ศัลจน<br>วัน/เวลา/สถานที่เรือน<br>Section #3797<br>รหัสวิชา<br>รทัลวิชา<br>3(3-0-6) เสาวอักษณ์ กิดติรนวัตร<br>ภาษาอังกฤษอำหรับเกษตรคาสตร์ :<br>001 ที่ขอพิตนามธรรม :<br>001<br>9 08:30 - 11:30 40205<br>5002511<br>9 08:30 - 11:30 sss<br>4093307<br>3(2-3-4) วันทนา สีข่อน้อย<br>ทันธศาสตร์<br>แคลคลัส 4<br>001<br>9 12:30 - 17:30 2152<br>4032401<br>12:30 - 15:30 856<br>4093403<br>001<br>$\mathbf{Q}$<br>กฎหมายในชีวิตประจำวัน<br>3(3-0-6) ปฏิทัทธ์ ก่งนะ<br>009 วิธีไทยและปรัชณาของเครษสกิจทอเทียง<br>oos<br>W 08:30 - 11:30 2055<br>0020104<br>WQ 06:30 - 11:30 151007<br>0020103<br>เจมีกา รังอิทธิ์<br>โปรแกรมดำเร็จรูปต้านคณิตทาสตร์และสถิติ<br>06:30 - 12:30 119600<br>$\sim$<br>4092702<br>001<br>ดนิตกาสตร์ที่นจาน<br>3(3-0-6) ป็นทีราตั้งคุณรวิช<br>001<br>8 08:30 - 11:30 356<br>4091111<br>3(3-0-6) นภพร เรื่อจำ<br>วิอีไทอและปรัชญาของเครนฐกิจพอเทียง<br>001 ภาษาอังกฤษสำหรับคณิตศาสตร์ :<br>013<br>$0.0830 - 1130$ 855<br>R 14:30 - 17:30 2038<br>0020103<br>4091001<br>การหลิด ไม้คอกไม้ประดับ<br>3(2-2-5) เกครีวินทร์ แสงมติ<br>001<br>003 กฎหมายในชีวิตประจำวัน<br>a 08:30 - 12:30 60202<br>5032303<br>$9 + 14:30 + 17:30 + 2064$<br>0020104<br>การหลิคที่รูหักปลอดภัย<br>3(2-2-5) นราศักดิ์ บุญมี<br>001<br>5033113<br>$9.13:30 - 17:30$ 60202<br>สอบวิชา ๐๖ฺ๐๑ฺ๐+ กฎหมายในชีวิตประจำวัน<br>สอบวิชา ๐๐ฺ๐๐ฺ๐+ กฎหมายในชีวิตประจำวัน<br>วันเวลาลงานที่สอบ 27/02/2019<br>วันชาลบลงทะที่ ลอบ 27/02/2019<br>$13:30 - 15:00$<br>Section 006<br>$13:30 - 15:00$<br>สอบวิชา 5032303 การหลิดไม้คอกไม้ประดับ<br>Section 001<br>13:30 - 15:30<br>01/03/2019<br>09:00 -11:00<br>28/02/2019<br>สอบวิชา 4032401 ทันธศาสตร์<br>13:30 - 15:30<br>Section 001<br>สอบวิชา 4093307 ที่ชุดพิตนามธรรม 1<br>สอบวิชา 5002511<br>01/03/2019<br>$09.00 - 11.00$<br>04/03/2019<br>09:00 -11:00<br>Section 001<br>ภาษาอังกฤษอำหรับเกษตรคาสตร์ เ<br>สอบวิชา 4093403 แคลคลัส 4<br>13:30 -15:30<br>05/03/2019<br>สอบวิชา 5033113 การคลิคที่ขติกปลอดภัย<br>สอบวิชา 4092702<br>13:30 - 15:30<br>Section 001<br>06/03/2019<br>09:00 -11:00<br>สอบวิชา 4091111 คณิตตาสตร์ที่นฐาน<br>05/03/2019<br>09:00 -11:00<br>Section 001<br>สอนวิชา 0020103<br>สอบวิชา 0020103<br>07/03/2019 11:00 - 12:30<br>Section 013<br>07/03/2019<br>11:00 - 12:30<br>วิธีใหละสะปรัชยาของเครษอกิจพอเพื่อง<br>напална<br>ныления<br>นักคิกมารั้นปีที่ 2 หมอาจารถ์ทั่วที่กมา ดัปดาทีที่ 2 ของทุกเดียน<br>นักคีกมาขึ้นปีที่ 2 หนองจารย์ที่นรีกมา ดัปดาท์ที่ 2 จองทุกเดือน | ภัทราเร คัสโค<br>หน่วยกิต<br>ลาลารย์ศัลจาก<br>3(3-0-6) ป็นที่ราตั้งคุกธวัง<br>3(3-0-6) บุญขับอเริเลื้อ<br>3(3-0-6) ในนเลาะเงิน<br>$3(2:2:5)$ อภิชาที่ อื่องเมือ<br>ด้านาน คัสโค<br>3(3-0-6) พรสิน สุดวาลย์<br>3(3-0-6) ปฏิทัทธ์ คู่งาน<br>ป็อนันท์ คริทองทีม<br>Section 003<br>สอบวิชา 4091001 ภาษาอังกฤษสำหรับคณิตศาสตร์ Section 001<br>Section 001<br>Section 001<br>Section 001<br>โปรแกรมสำเร็จรปต้านคณิตตาสตร์และสถิ<br>Section 009<br>วิธีไทอและปรัชญาของเครพจุกิจพอเทียง |
| หน้า 1 จาก 19 6031 ค่ำ อังกฤษ (สหรัฐอเมริกา)                                                                                                    | $00-$                                                                                                    | 區<br>$+ 70.96$<br>$\sim$                                                                                                    |
| ЕH                                                                                                    | 備<br>æ<br>↷<br>Address<br>$\vee$ 0                                                                                                    | 14:40<br>$\land$ 4 $\Box$ $\oplus$ ENG<br>23/5/2562                                                                                                    |

ภาพที่ 50 แสดงรายงานตารางเรียนนักศึกษา โดยใชเมนู F6020 แกไขตรวจสอบตารางสอน/สอบ ตามกลุมผูเรียน

โดย export file ที่ละรุ่นแยกตามคณะ และจัดส่งไฟล์ให้งาน IT ของสำนักฯ เพื่อประชาสัมพันธ์ทาง website

# **คูมือการปฏิบัติงาน กระบวนการ งานจัดทําตารางสอบนักศึกษา**

**งานแผนการเรียน/ตารางสอน/ตารางสอบ กลุมงานสงเสริมวิชาการ สํานักสงเสริมวิชาการและงานทะเบียน มหาวิทยาลัยราชภัฏพระนคร**

#### **คํานํา**

คูมือมาตรฐานการปฏิบัติงาน (Standard Operating Procedure) งานจัดทําตารางสอบ ้นักศึกษา จัดทำขึ้นเพื่อให้บุคลากรของมหาวิทยาลัยราชภัฏพระนครได้ทราบถึงขั้นตอนในการ จัดทําตารางสอบของนักศึกษา(หมวดวิชาศึกษาทั่วไป) ตั้งแตเริ่มแรกจนเสร็จสิ้นกระบวนการ

งานจัดทำตารางสอบนักศึกษา สำนักส่งเสริมวิชาการและงานทะเบียน หวังเป็นอย่างยิ่ง วาคูมือมาตรฐานการปฏิบัติงานฉบับนี้ จะเปนประโยชนแกบุคลากรและผูที่เกี่ยวของ เพื่อ กอใหเกิดประสิทธิภาพและประสิทธิผลในการปฏิบัติงาน และสามารถบูรณาการความรูที่ไดรับกับ การปฏิบัติงานจริง เพื่อลดความผิดพลาดในกระบวนการดําเนินงานที่จะเกิดขึ้นในการปฏิบัติงาน หากมีข้อบกพร่องประการใดต้องขออภัยไว้ ณ ที่นี้ด้วย

> **งานแผนการเรียน/ตารางสอน/ตารางสอบ กลุมงานสงเสริมวิชาการ สํานักสงเสริมวิชาการและงานทะเบียน มหาวิทยาลัยราชภัฏพระนคร**

# **สารบัญ**

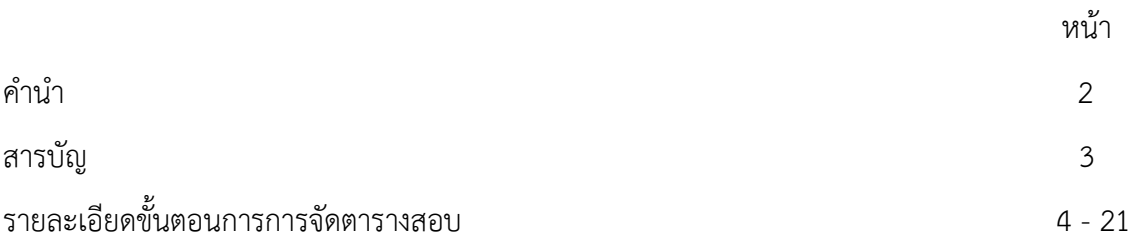

## **รายละเอียดขั้นตอนการจัดตารางสอบ**

1. **เจาหนาที่ เขาไปที่เมนู RFG10** รายงานรายวิชาเปดสอน กรอกปการศึกษา, ภาคการศึกษา, ประเภทนักศึกษา ใหระบุประเภทนักศึกษา "01" คือ ภาคปกติ และวันเสาร – วันอาทิตย ใหระบุประเภท นักศึกษา "03" คือ ภาค กศ.พบ. คณะของรายวิชา "09" สํานักวิชาศึกษาทั่วไป

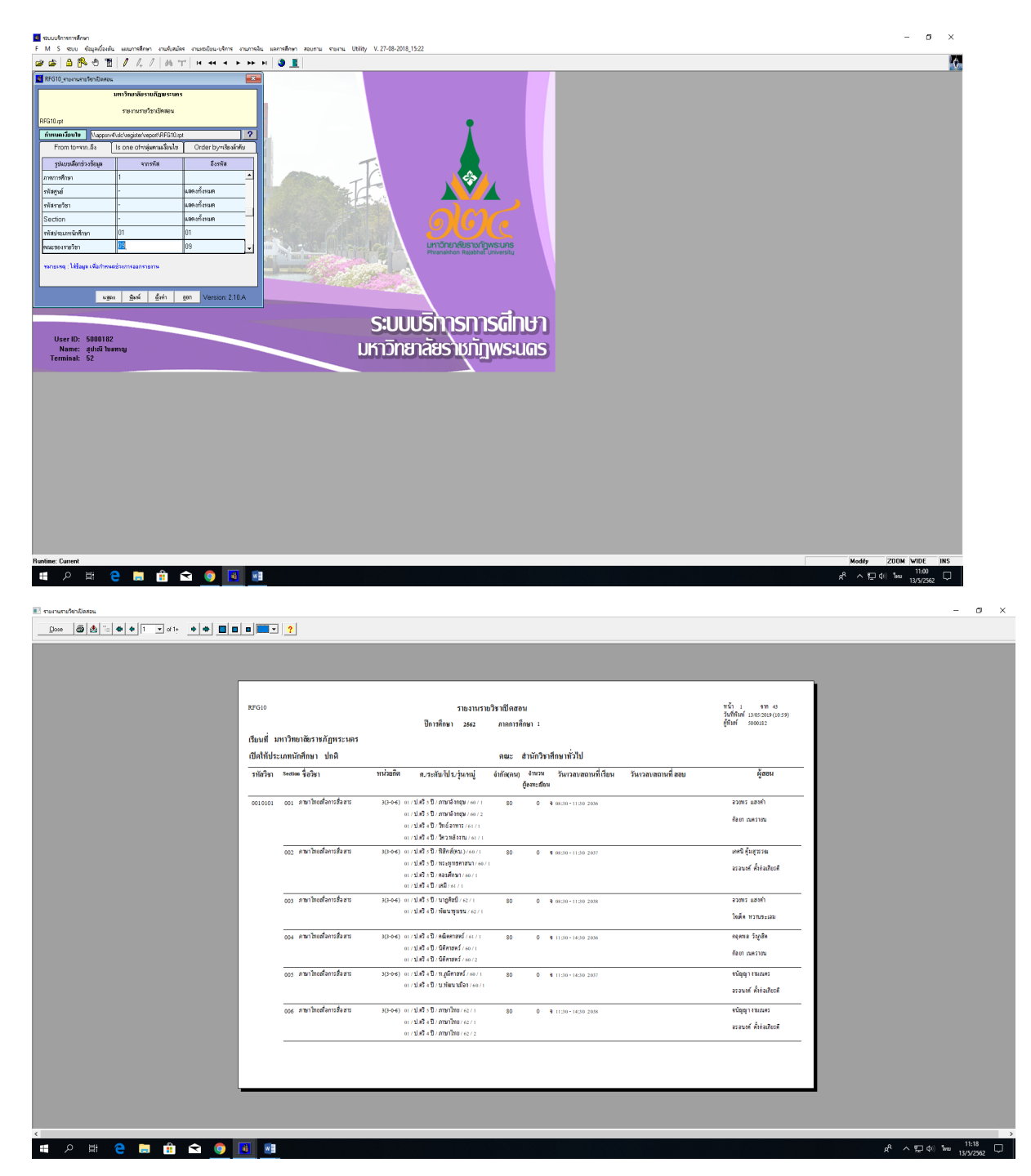

2. **เขาไปที่เมนู RFG20** รายงานรายวิชาเปดสอนแยกตามกลุมผูเรียน กรอกปการศึกษา, ภาคการศึกษา, ประเภทนักศึกษา ใหระบุประเภทนักศึกษา "01" คือ ภาคปกติ และวันเสาร – วันอาทิตย ใหระบุประเภท นักศึกษา "03" คือ ภาค กศ.พบ. เพื่อตรวจสอบไมใหสอบเวลาซ้ําซอนกัน

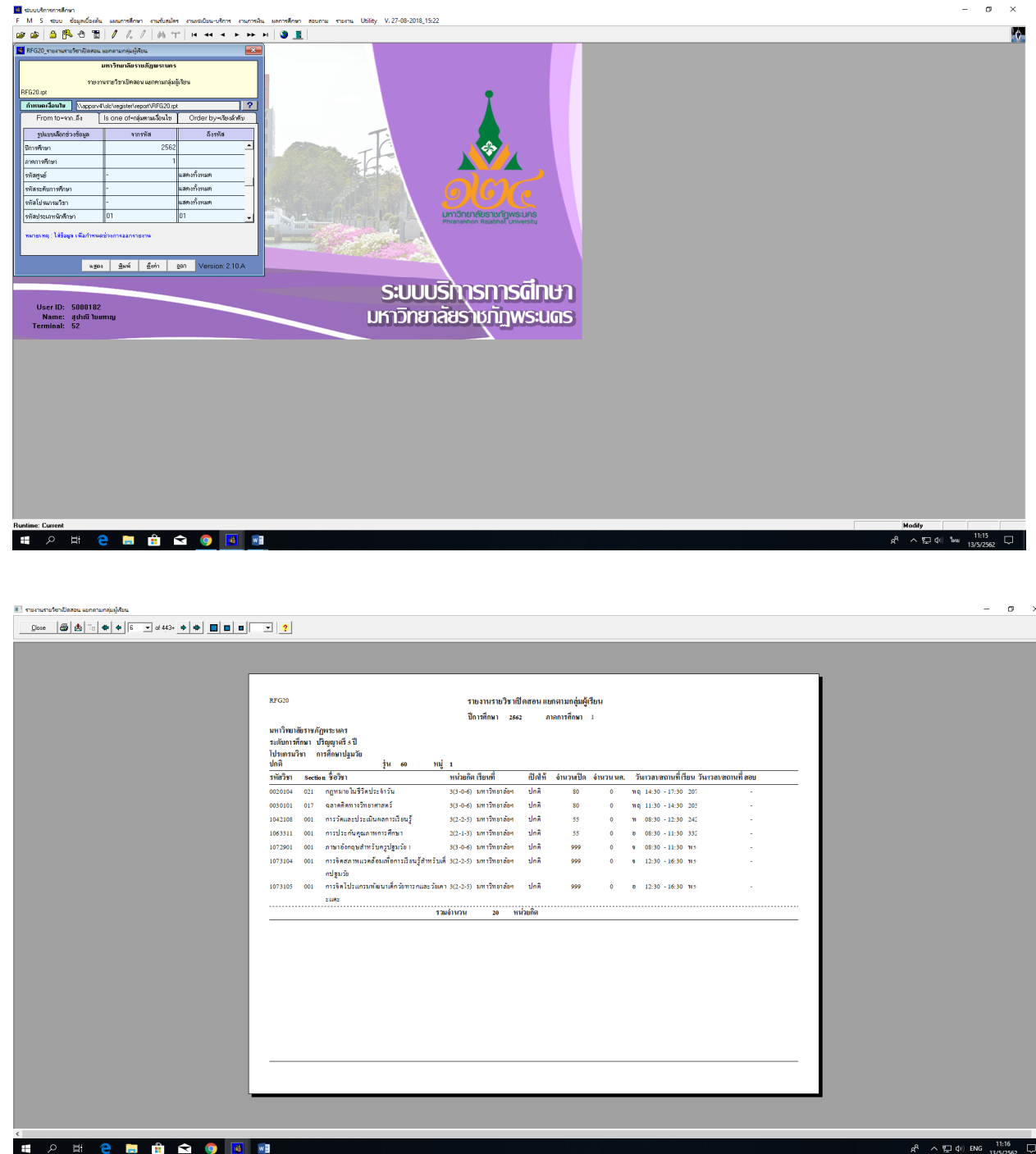

2.1 **เขาไปที่เมนู RFG12** ใบเปดรายวิชา กรอกปการศึกษา, ภาคการศึกษา,ประเภทนักศึกษา ใหระบุประเภท ้นักศึกษา "01" คือ ภาคปกติ และวันเสาร์ – วันอาทิตย์ ให้ระบุประเภทนักศึกษา "03" คือ ภาค กศ.พบ. คณะของรายวิชา "09" สํานักวิชาศึกษาทั่วไป เพื่อสรุปจํานวนนักศึกษาในแตละวิชา

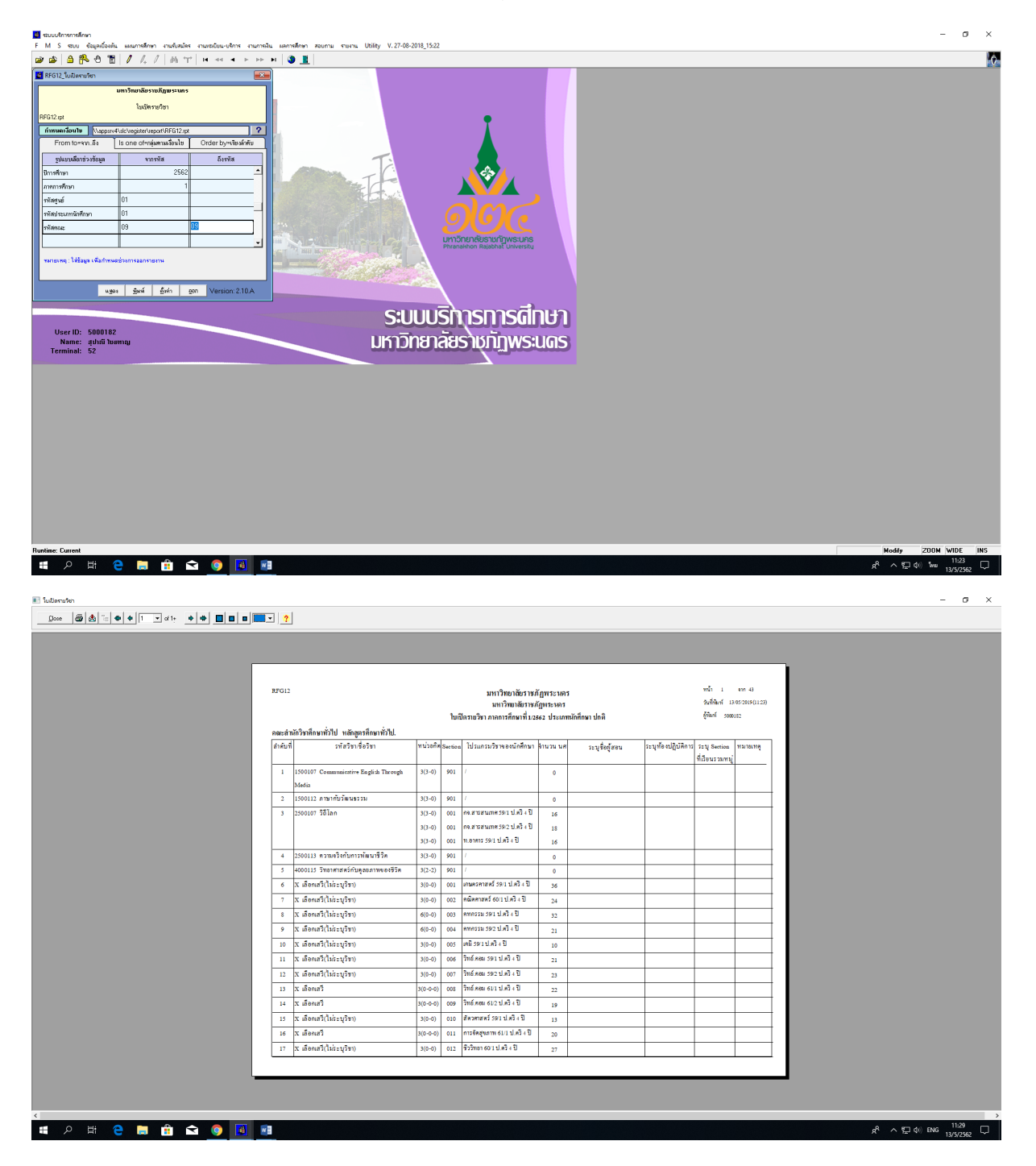

#### 2.2 กําหนดวันเวลาสอบตามปฏิทินวิชาการของมหาวิทยาลัย

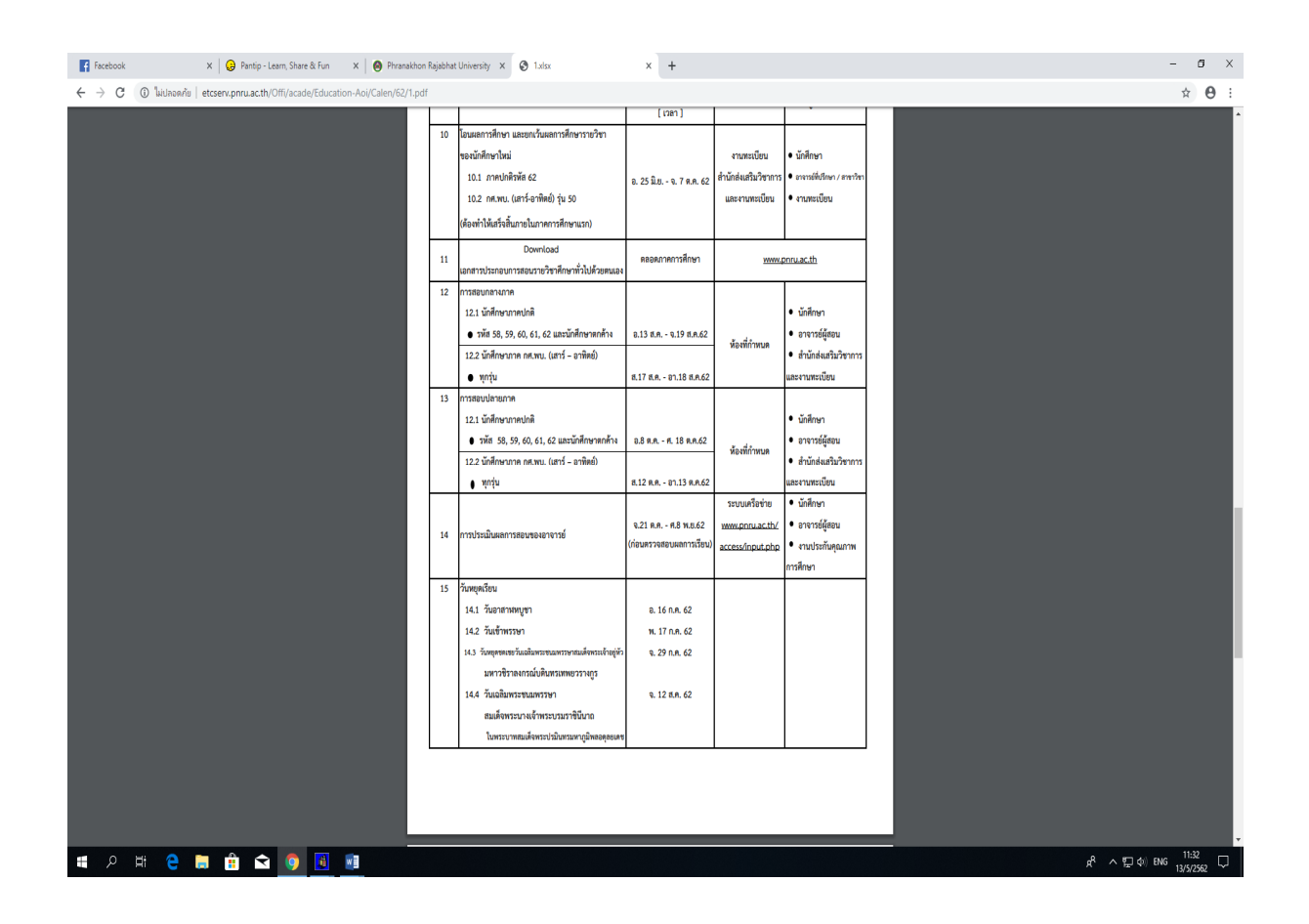

3. **เขาไปที่เมนู RHNVO** รายงานแสดงจํานวนผูลงทะเบียน/ชําระเงิน กรอกปการศึกษา, ภาคการศึกษา, ประเภทนักศึกษา ใหระบุประเภทนักศึกษา "01" คือ ภาคปกติ และวันเสาร – วันอาทิตย ใหระบุประเภท ้นักศึกษา "03" คือ ภาค กศ.พบ. ,ระบุรายวิชา ,รหัสนักศึกษาไม่แสดง เพื่อทราบจำนวนนักศึกษาในแต่ละวิชา

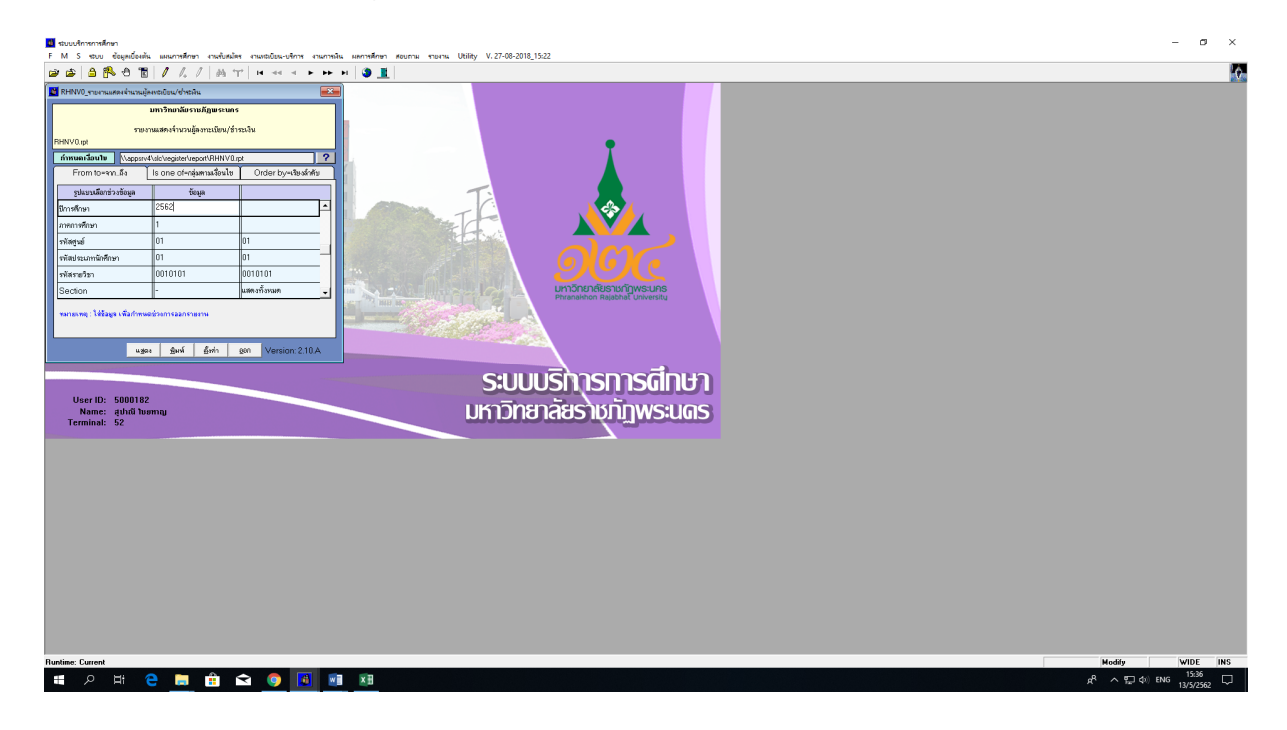

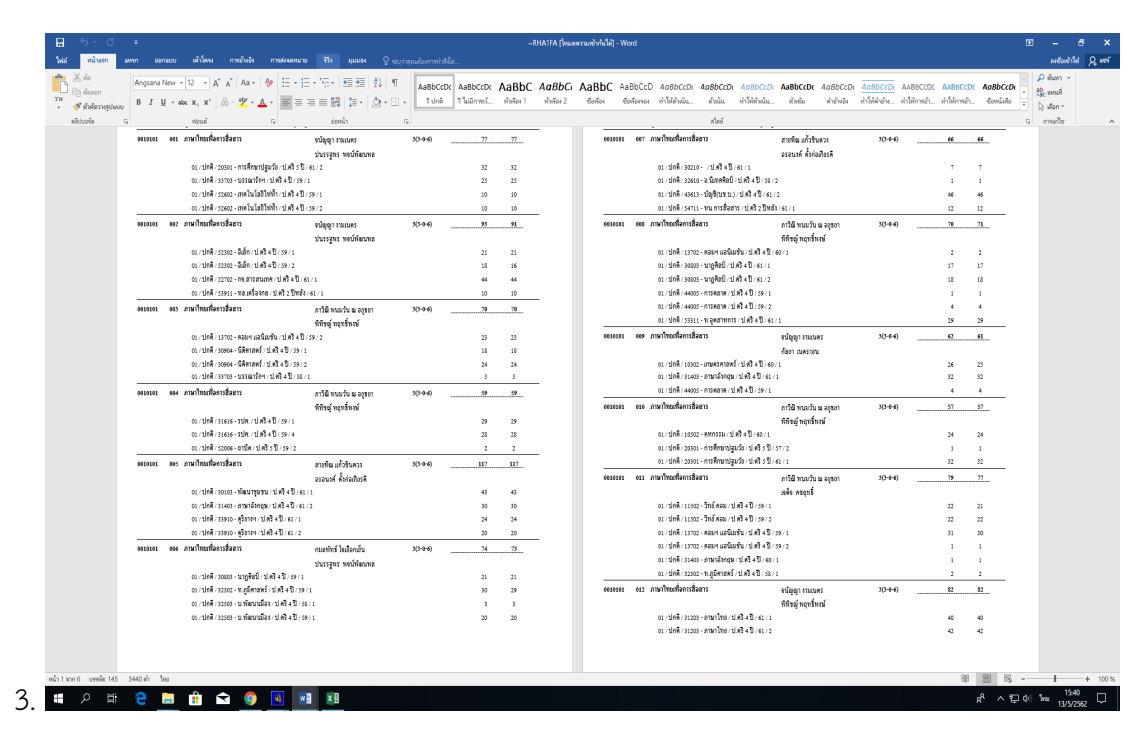

2 กําหนดวันเวลาสอบตามปฏิทินวิชาการของมหาวิทยาลัย

4. ทําบันทึกสํารวจหองสอบคอมพิวเตอรสงใหคณะที่เกี่ยวของ สรุปจํานวนนักศึกษาที่จะลงทะเบียนเรียน รายวิชา GE ของแต่ละกลุ่มเรียนและสรุปจำนวนคอมพิวเตอร์ที่จัดสอบได้ของภาคการศึกษาก่อน เพื่อกำหนด วันเวลาสอบของแตละรายวิชา

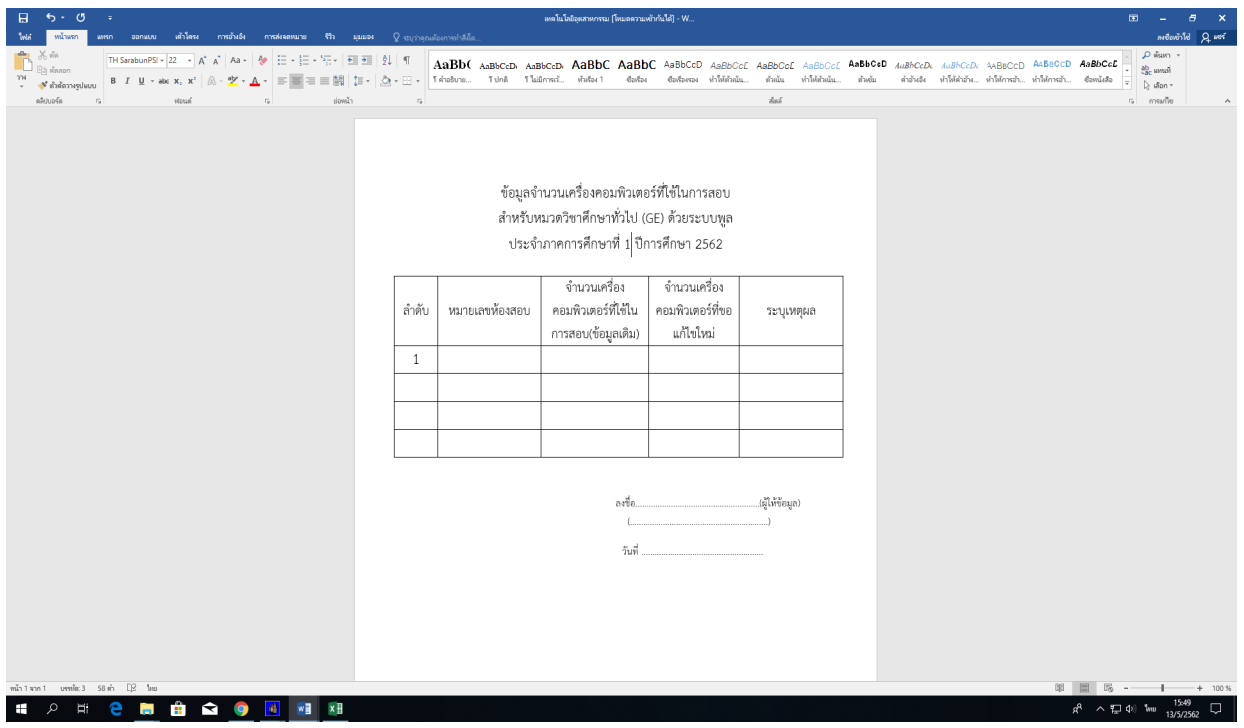

5. **เขาไปที่เมนู F6010** บันทึกตารางสอน/สอบ กรอกปการศึกษา, ภาคการศึกษา กรอกปการศึกษา, ,รหัส วิชา,ประเภทนักศึกษา ใหระบุประเภทนักศึกษา "01" คือ ภาคปกติ และวันเสาร – วันอาทิตย ใหระบุ ประเภทนักศึกษา "03" คือ ภาค กศ.พบ. บันทึกขอมูลวันที่สอบ,เวลาสอบ,หองสอบ,ระบุผูเขาสอบ ในระบบ MIS

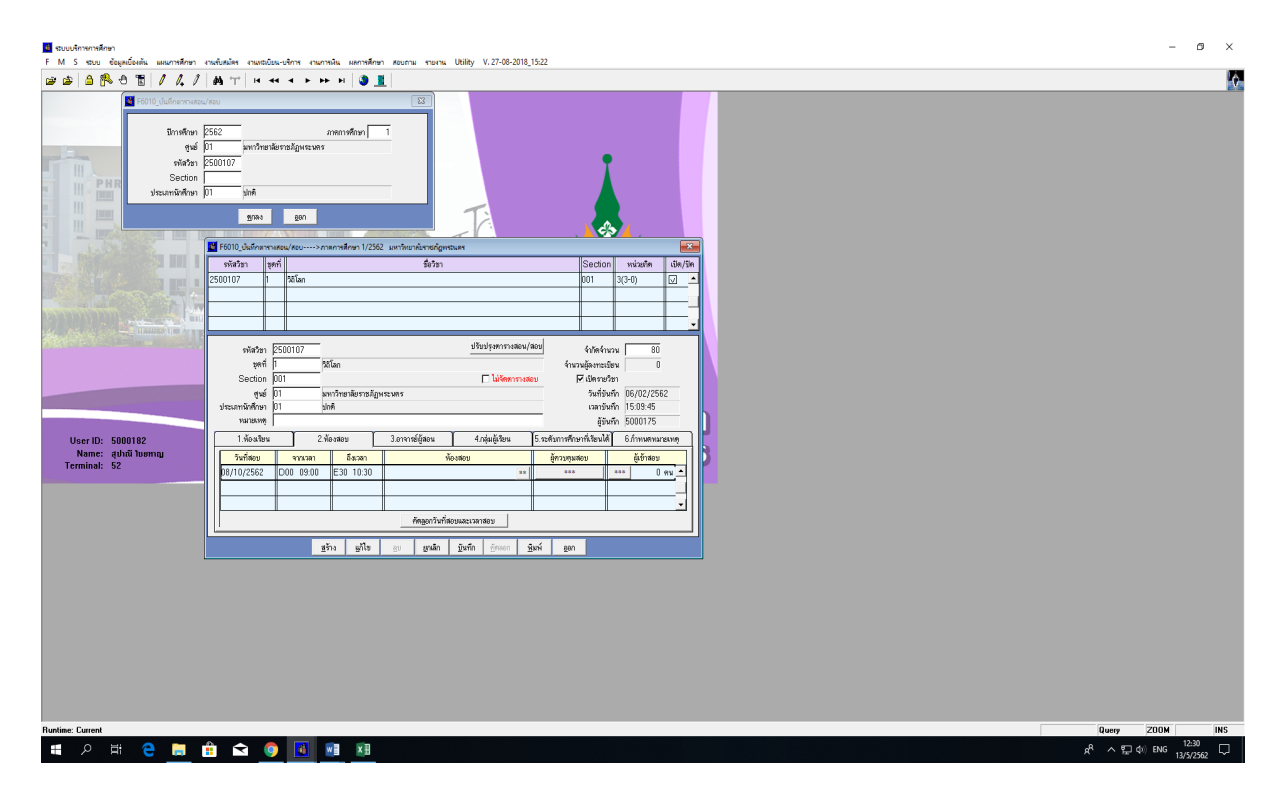

5.1 **เขาไปที่เมนู RFGE0** รายงานการใชหองสอบ กรอกปการศึกษา, ภาคการศึกษา,รหัสหองแสดง ทั้งหมด และสรุปการใชหองสอบในรูปแบบ excel ระบุตามวันที่,เวลาสอบ,วิชา,หองที่ใชสอบระบุจํานวน ผูสอบ

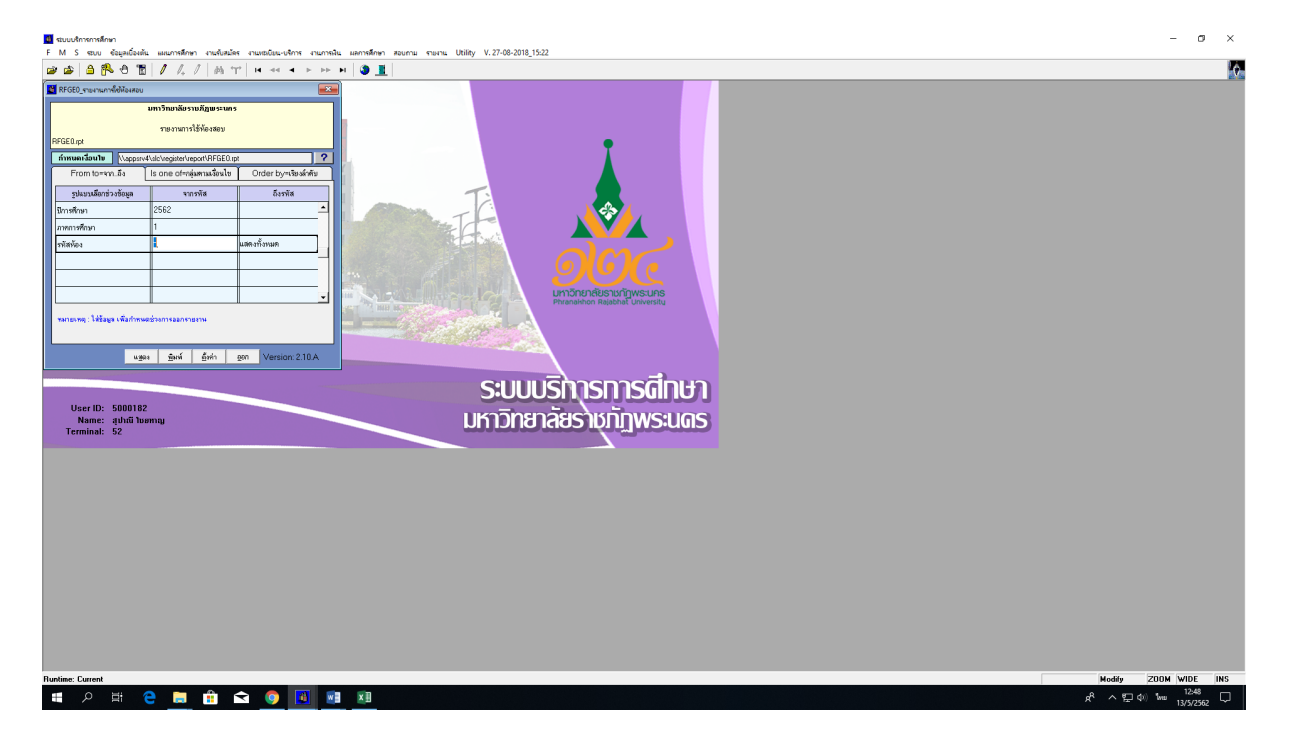

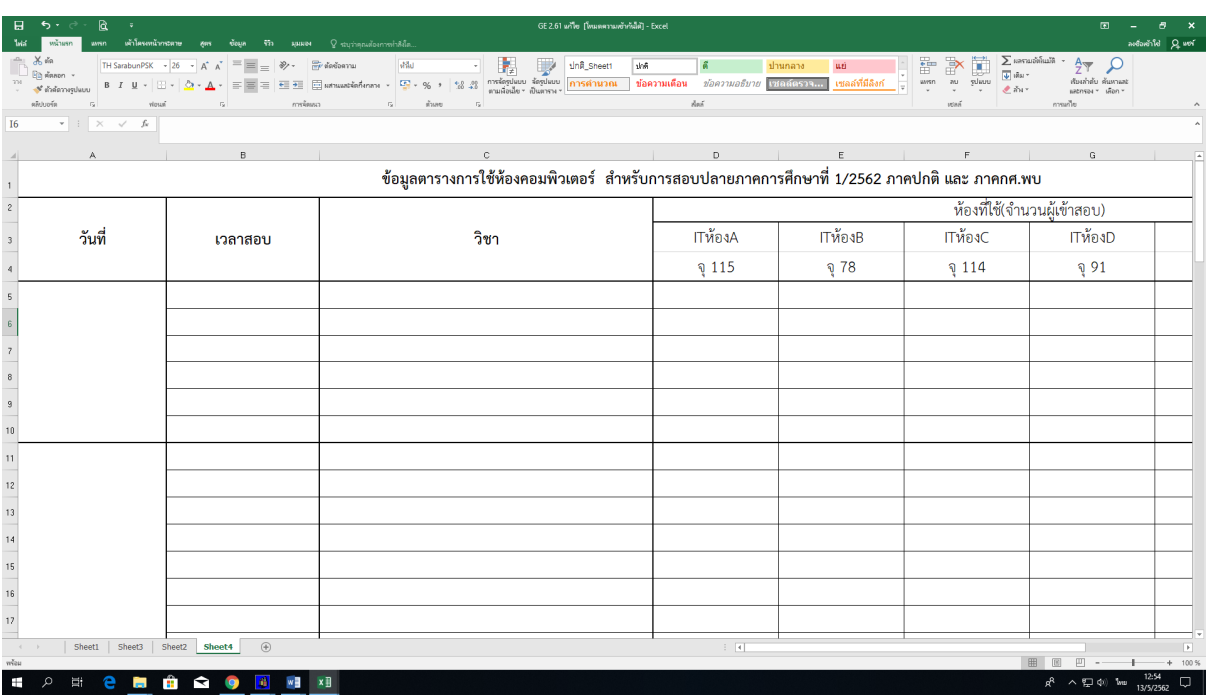

5.2 **เขาไปที่เมนู RFGG0** รายงานผูเขาสอบ กรอกปการศึกษา, ภาคการศึกษา ,ประเภทนักศึกษา ใหระบุ ประเภทนักศึกษา "01" คือ ภาคปกติ และวันเสาร์ – วันอาทิตย์ ให้ระบประเภทนักศึกษา "03" คือ ภาค กศ. พบ. ระบุรหัสวิชาแสดงผล Export file ในแตละวิชาแยกตามประเภทนักศึกษา ลงเว็บเพื่อประชาสัมพันธให ้นักศึกษา และพิมพ์เอกสารเพื่อจัดส่งให้อาจารย์ผู้สอนและติดบอร์ดประชาสัมพันธ์

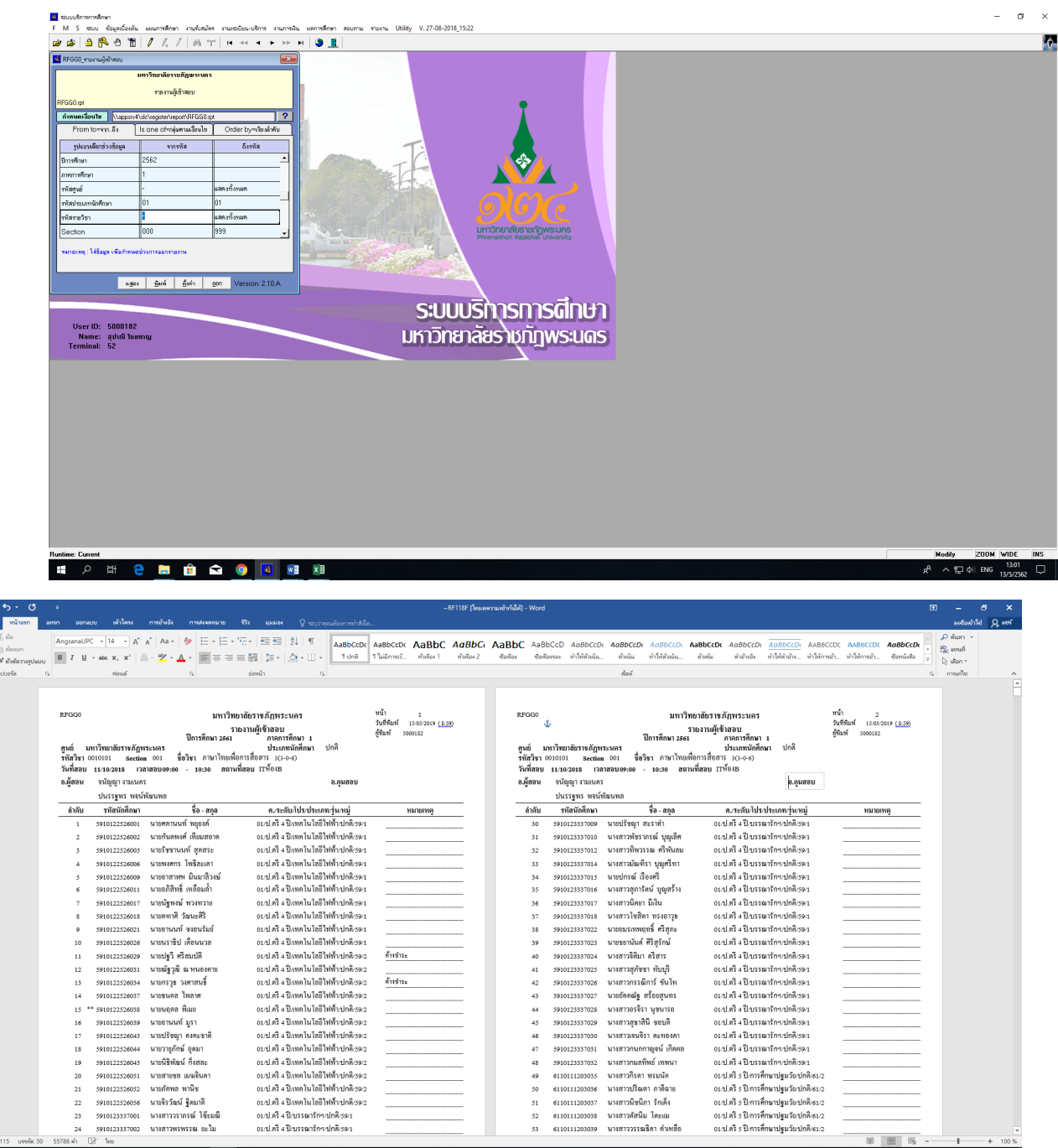

**HOREBAGER** 

△ 12 di 1e 15/5/2562 D  $\overline{A}$ 

5.3 **เขาไปที่เมนู RFGH0** แบบสํารวจการสอบ กรอกปการศึกษา, ภาคการศึกษา ,ประเภทนักศึกษา แสดง ทั้งหมด, ระบุรหัสคณะ แสดงผล Export file แยกตามคณะจัดทําบันทึกขอความเพื่อจัดสงใหคณะ ระบุชั่วโมง สอบในหรือนอกตารางสงสํานักสงเสริมฯเพื่อจัดตารางสอบตามที่ระบุ

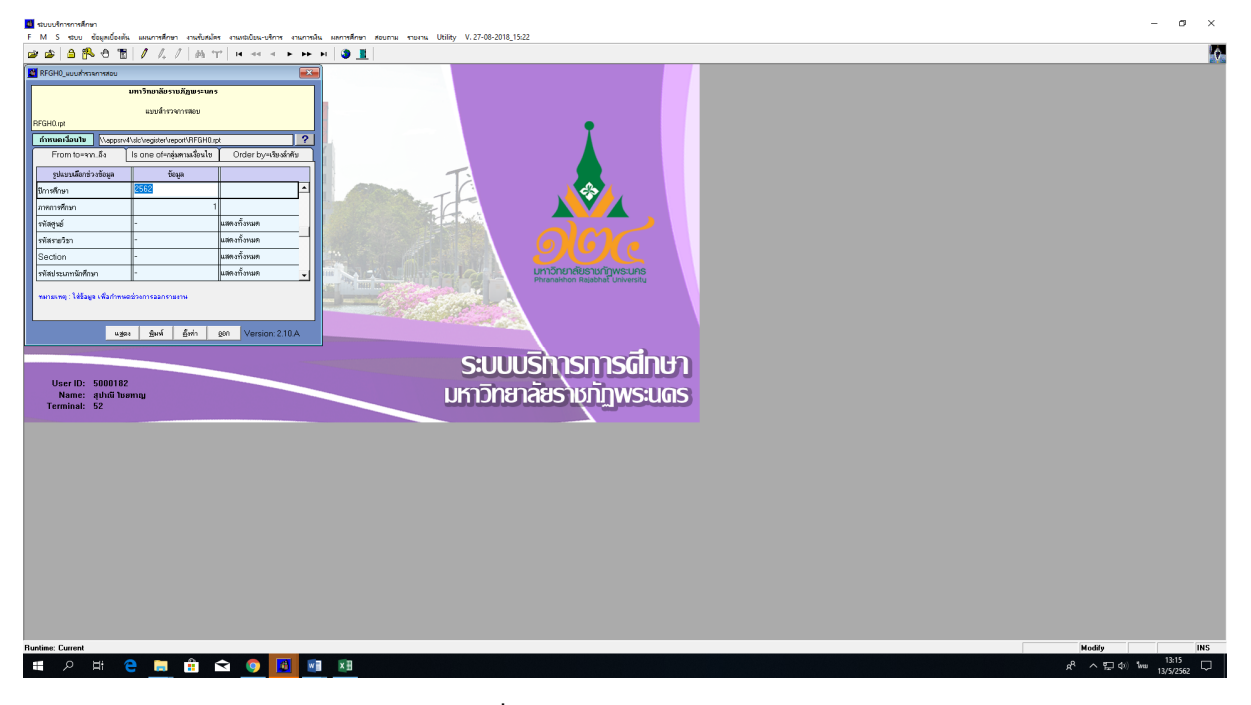

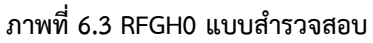

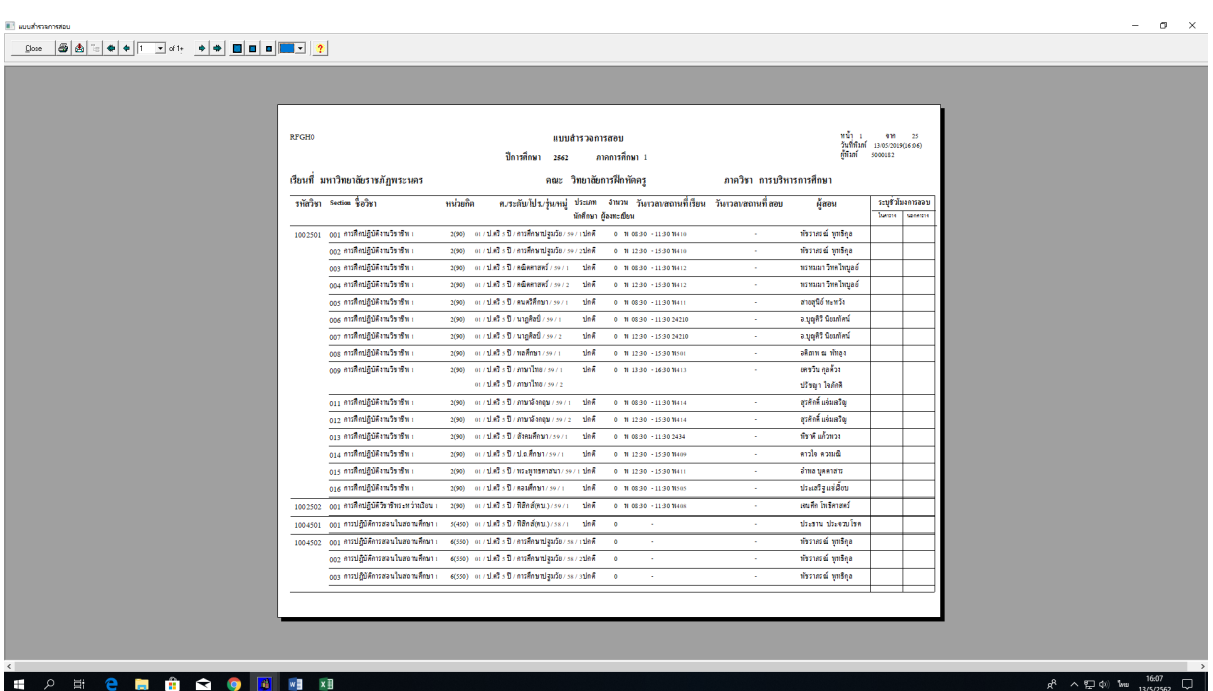

5.4 **เขาไปที่เมนู F6010** บันทึกตารางสอน/สอบของวิชาเอก กรอกปการศึกษา, ภาคการศึกษา กรอกป การศึกษา, ,รหัสวิชา,ประเภทนักศึกษา ใหระบุประเภทนักศึกษา "01" คือ ภาคปกติ และวันเสาร – วัน อาทิตย์ ให้ระบุประเภทนักศึกษา "03" คือ ภาค กศ.พบ. บันทึกข้อมูลวันที่สอบ,เวลาสอบ,ห้องสอบ,ระบุผู้เข้า สอบ ในระบบ MIS

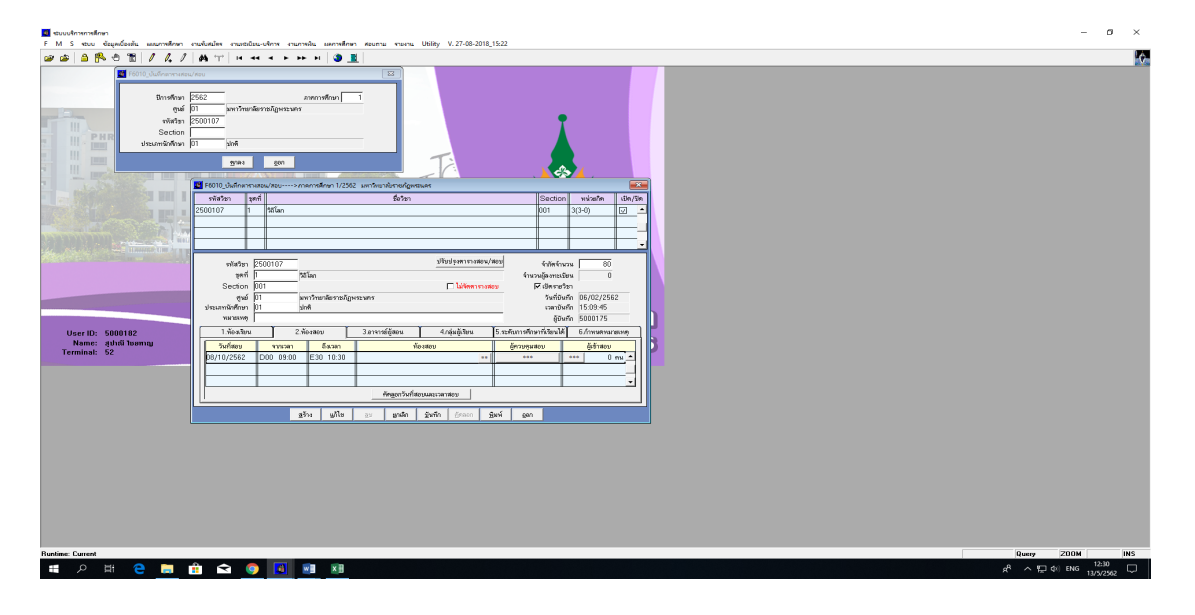

6. **จัดอาจารยคุมสอบปลายภาคหมวดวิชาศึกษาทั่วไปภาคปกติ**ประสานคณะ/วิทยาลัย เพื่อสอบถาม ขอมูลอาจารยที่ไมจัดคุมสอบ และทําการตัดรายชื่อออกจากแบบบันทึกการจัดอาจารยคุมสอบ บันทึกตาราง สอบเฉพาะรายวิชาที่อาจารยรับผิดชอบสอนและจัดสอบในตารางจัดอาจารยคุมสอบหมวดวิชาศึกษาทั่วไปทุก กลุมเรียน โดยบันทึกลงในแบบบันทึกการคุมสอบและตารางสอบ GE **เขาไปที่เมนู F6010** บันทึก ตารางสอน/สอบ กรอกปการศึกษา, ภาคการศึกษา กรอกปการศึกษา, ,รหัสวิชา,ประเภทนักศึกษา ใหระบุ ประเภทนักศึกษา "01" คือ ภาคปกติ และวันเสาร – วันอาทิตย ใหระบุประเภทนักศึกษา "03" คือ ภาค กศ. พบ. บันทึกขอมูลอาจารยคุมสอบในระบบ MIS และตรวจสอบความถูกตอง

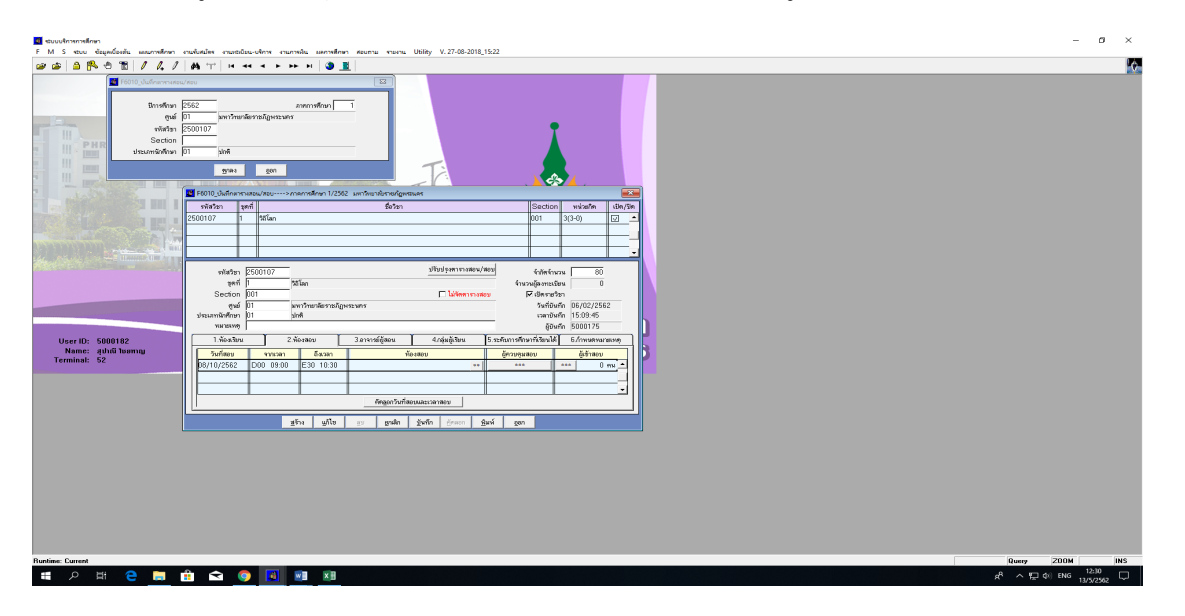

6.1 **จัดอาจารยคุมสอบปลายภาควิชาเอก** ทําบันทึกประสานคณะ/วิทยาลัย เพื่อใหจัดอาจารยคุมสอบ ้วิชาเอก ภาคปกติ ให้คณะส่งเอกสารกลับ สำหรับภาค กศ.พบ.เจ้าหน้าที่ส่งเสริมฯทำการจัดอาจารย์คุมสอบ ในวิชาเอก เมื่อทําการจัดเสร็จ **เขาไปที่เมนู F6010** บันทึกตารางสอน/สอบ กรอกปการศึกษา, ภาคการศึกษา กรอกปการศึกษา, ,รหัสวิชา,ประเภทนักศึกษา ใหระบุประเภทนักศึกษา "01" คือ ภาคปกติ และวันเสาร – วันอาทิตย ใหระบุประเภทนักศึกษา "03" คือ ภาค กศ.พบ. บันทึกขอมูลอาจารยคุมสอบในระบบ MIS และ ตรวจสอบความถูกต้อง

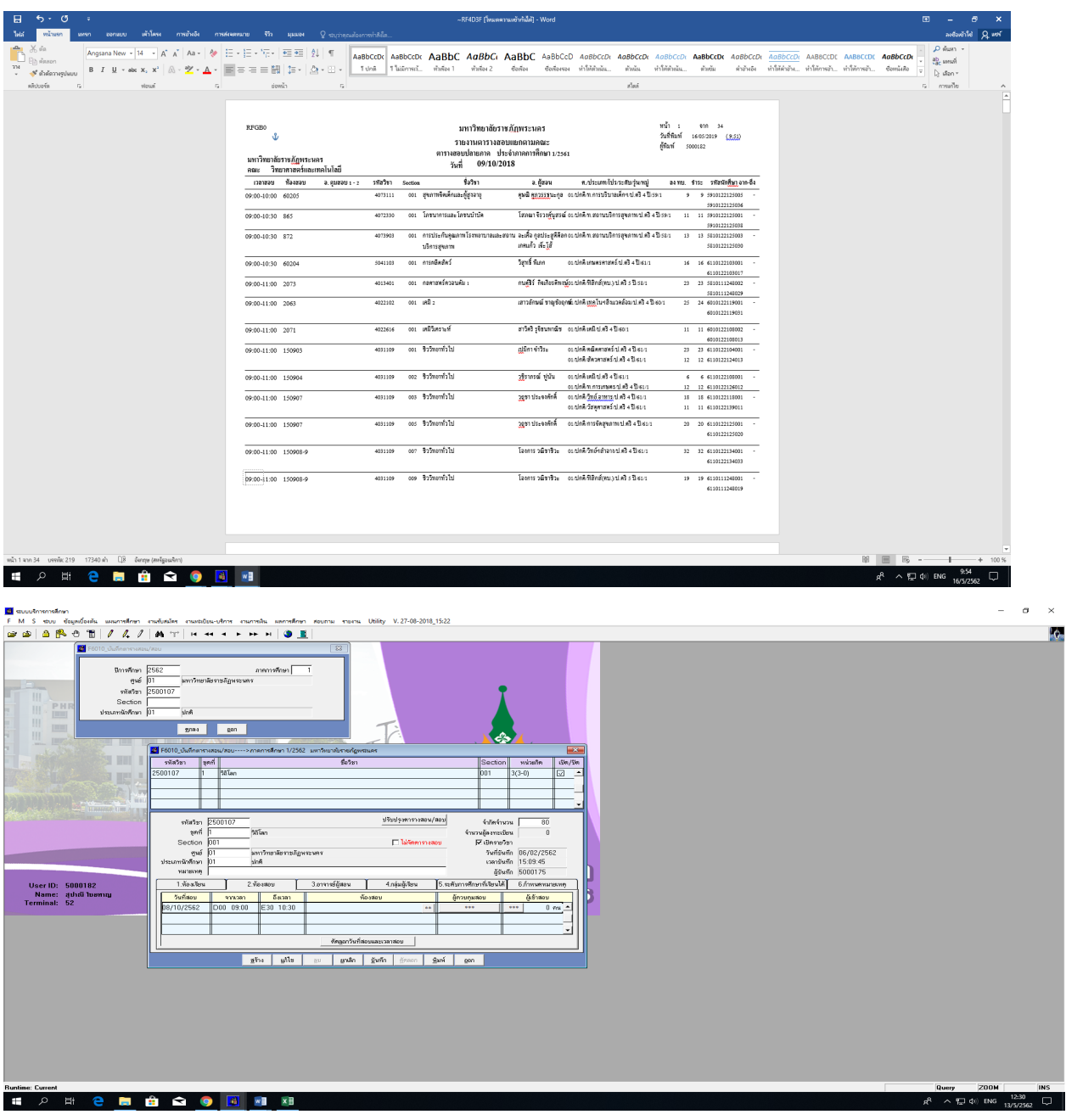

7. **เขาไปที่เมนู RFGA0** รายงานตารางสอบแยกนักศึกษากรอกปการศึกษา, ภาคการศึกษา,ประเภทนักศึกษา ใหระบุประเภทนักศึกษา "01" คือ ภาคปกติ และวันเสาร – วันอาทิตย ใหระบุประเภทนักศึกษา "03" คือ ภาค กศ.พบ. รหัสโปรแกรมวิชา Export file ในแตละคณะประเภทนักศึกษา เพื่อประกาศประชาสัมพันธใน เว็บไซดของมหาวิทยาลัย และพิมพเอกสารเพื่อจัดสงใหคณะ/วิทยาลัย

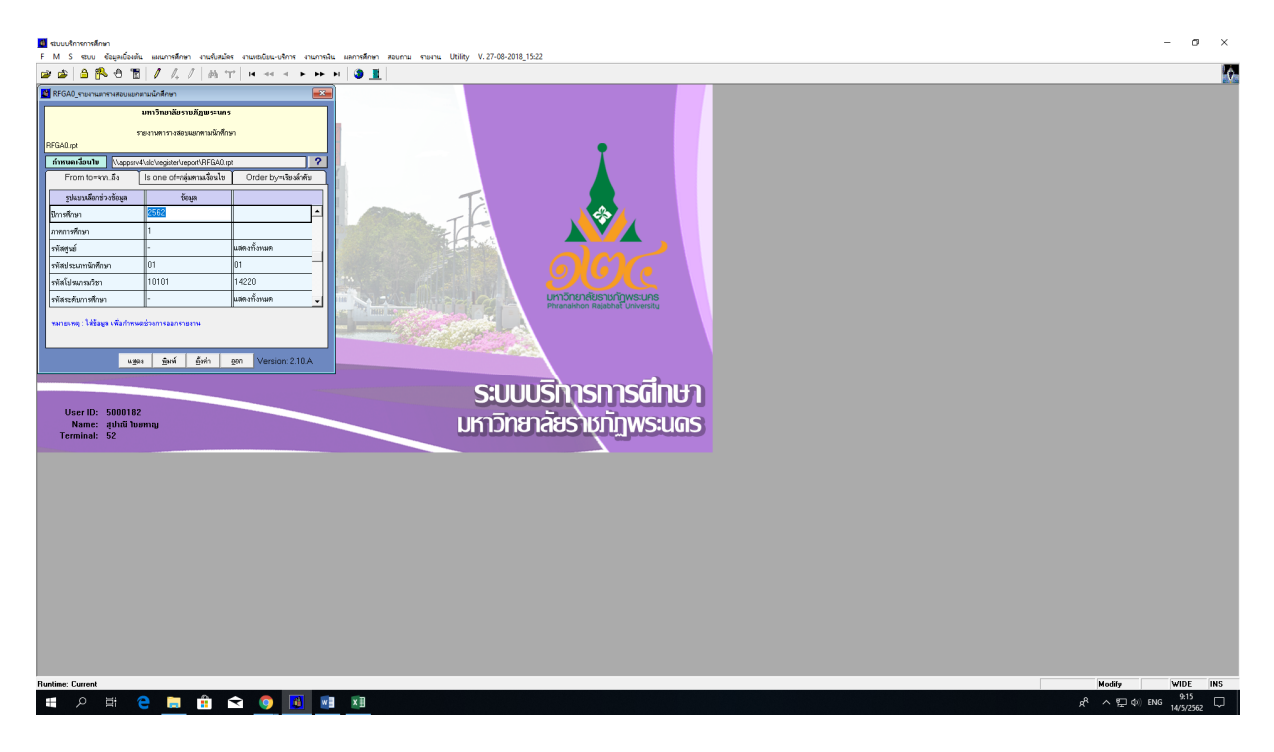

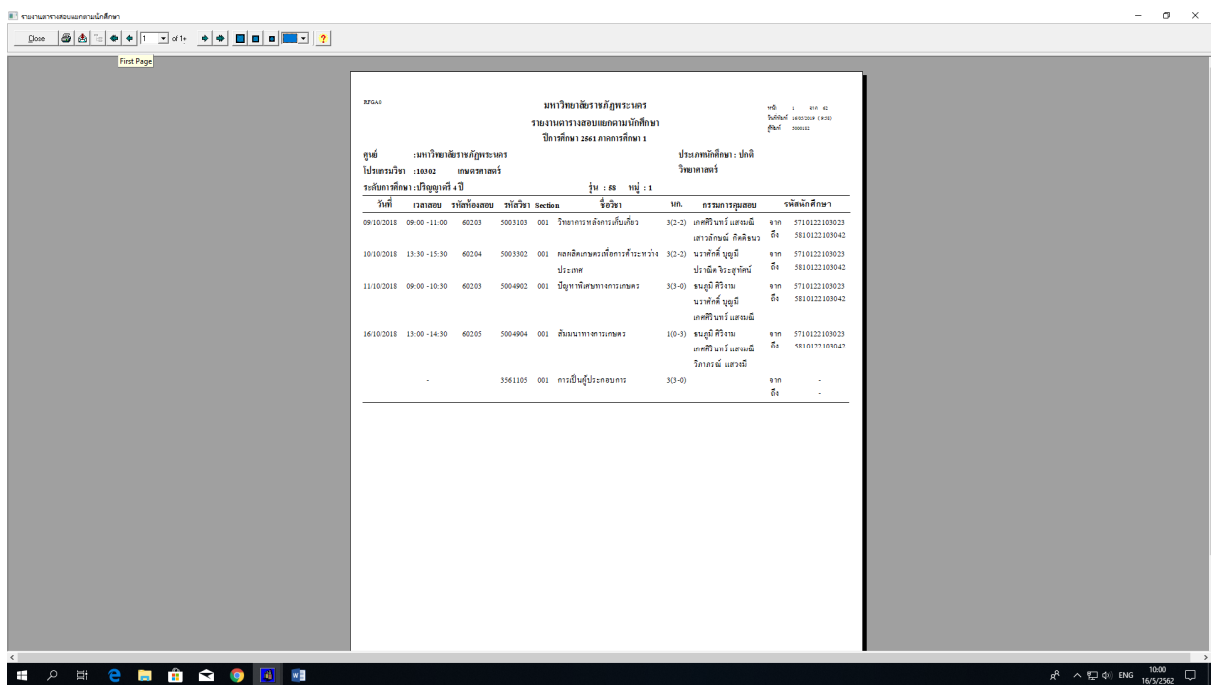

7.1. **เขาไปที่เมนู RFGB0** รายงานตารางสอบแยกตามคณะ กรอกปการศึกษา, ภาคการศึกษา,ประเภท นักศึกษา ให้ระบุประเภทนักศึกษา "01" คือ ภาคปกติ และวันเสาร์ – วันอาทิตย์ ให้ระบุประเภทนักศึกษา "03" คือ ภาค กศ.พบ. ระบุรหัสคณะและระบุวันที่สอบ Export file และพิมพเอกสารเพื่อจัดสงใหคณะ/ วิทยาลัย

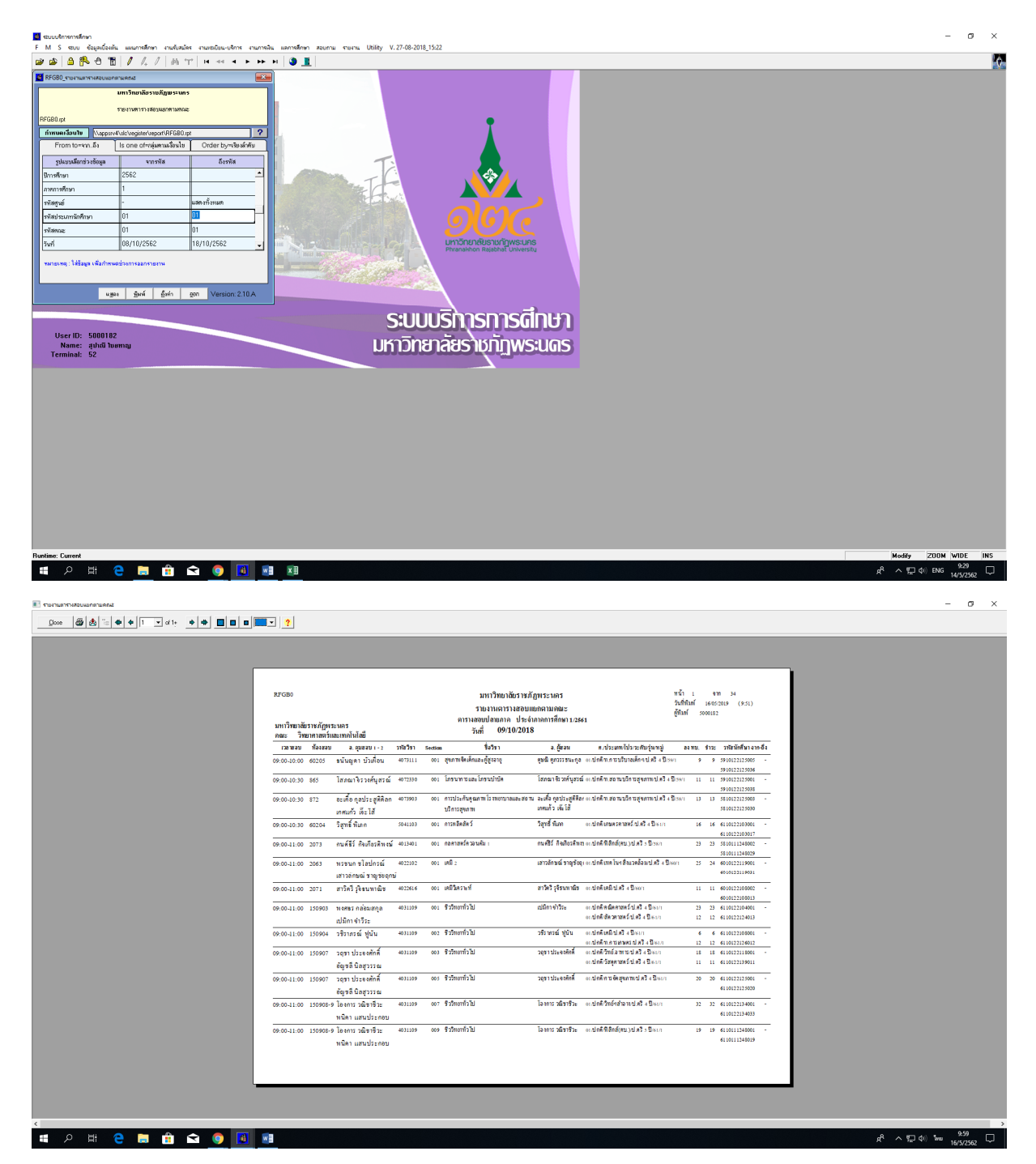

**- เขาไปที่เมนู RFGC0** ใบแจงการคุมสอบ กรอกปการศึกษา, ภาคการศึกษา, รหัสอาจารย แสดงทั้งหมด Export file และพิมพเอกสารเพื่อจัดสงใหคณะ/วิทยาลัย

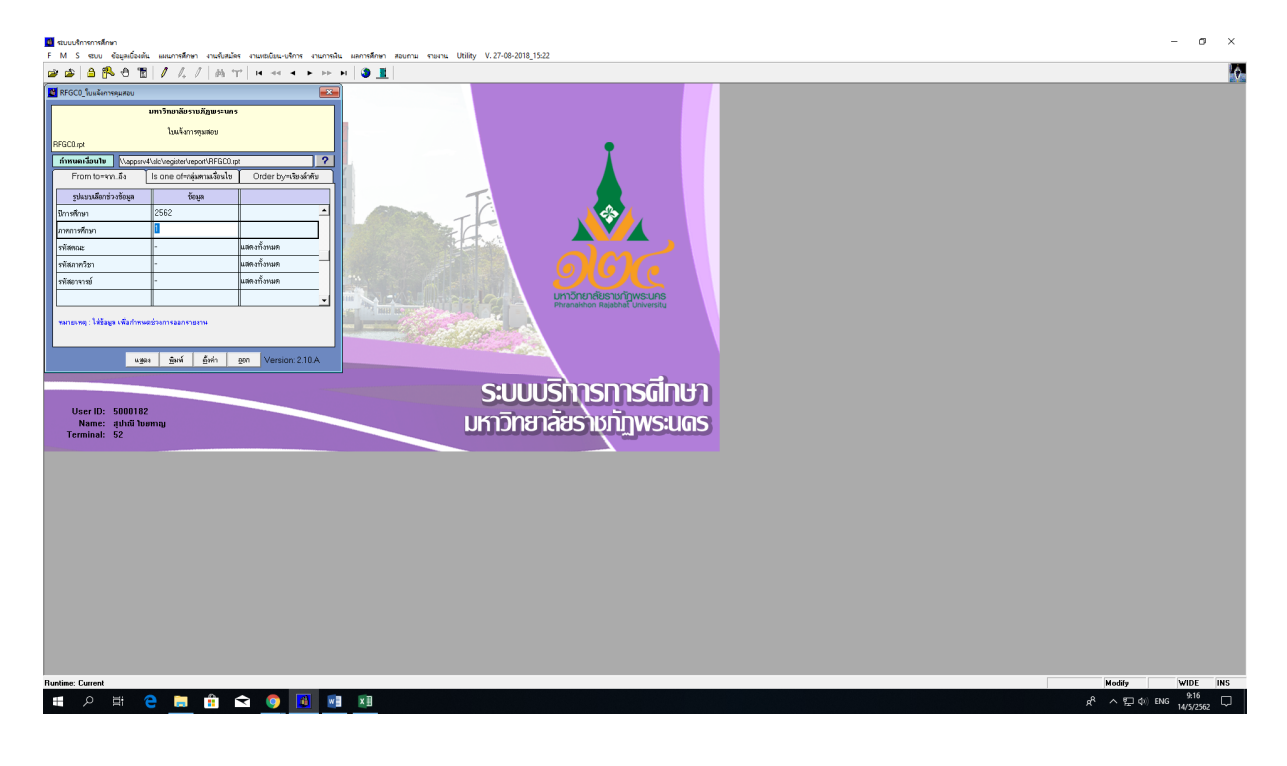

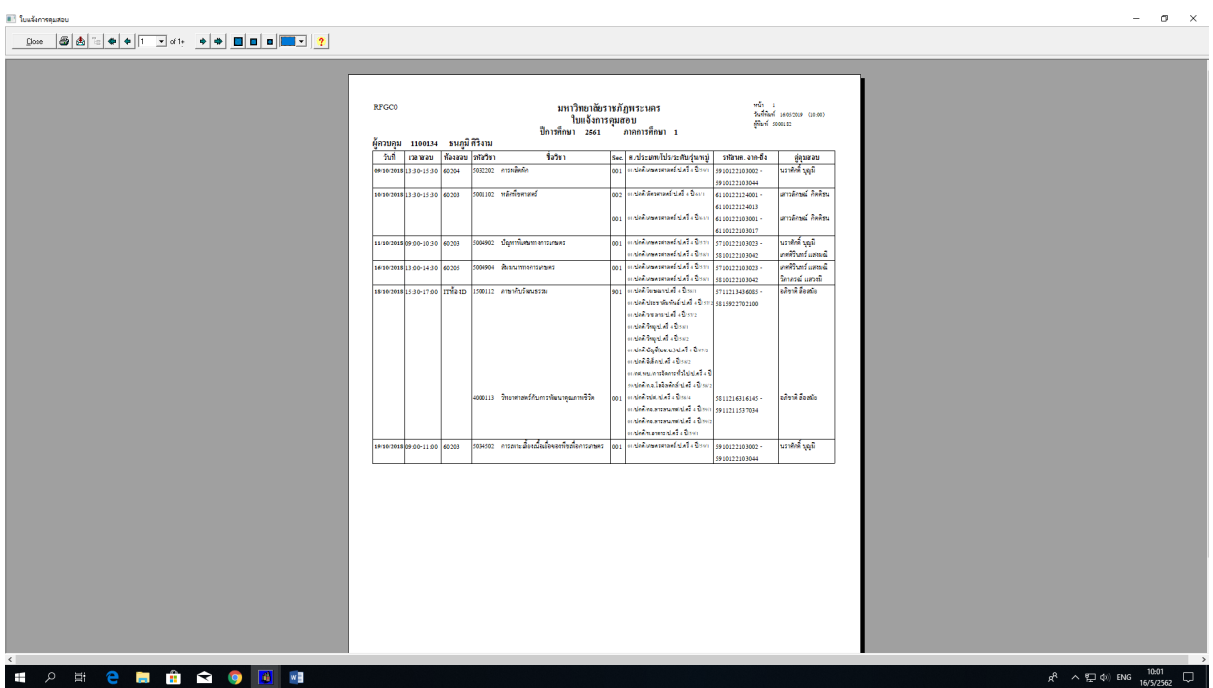

**- เขาไปที่เมนู RFGE0** รายงานการใชหองสอบ กรอกปการศึกษา, ภาคการศึกษา, รหัสหอง แสดงทั้งหมด Export file และพิมพ์เอกสารเพื่อจัดส่งให้คณะ/สำนัก/วิทยาลัย ที่รับผิดชอบในการใช้ห้องสอบ

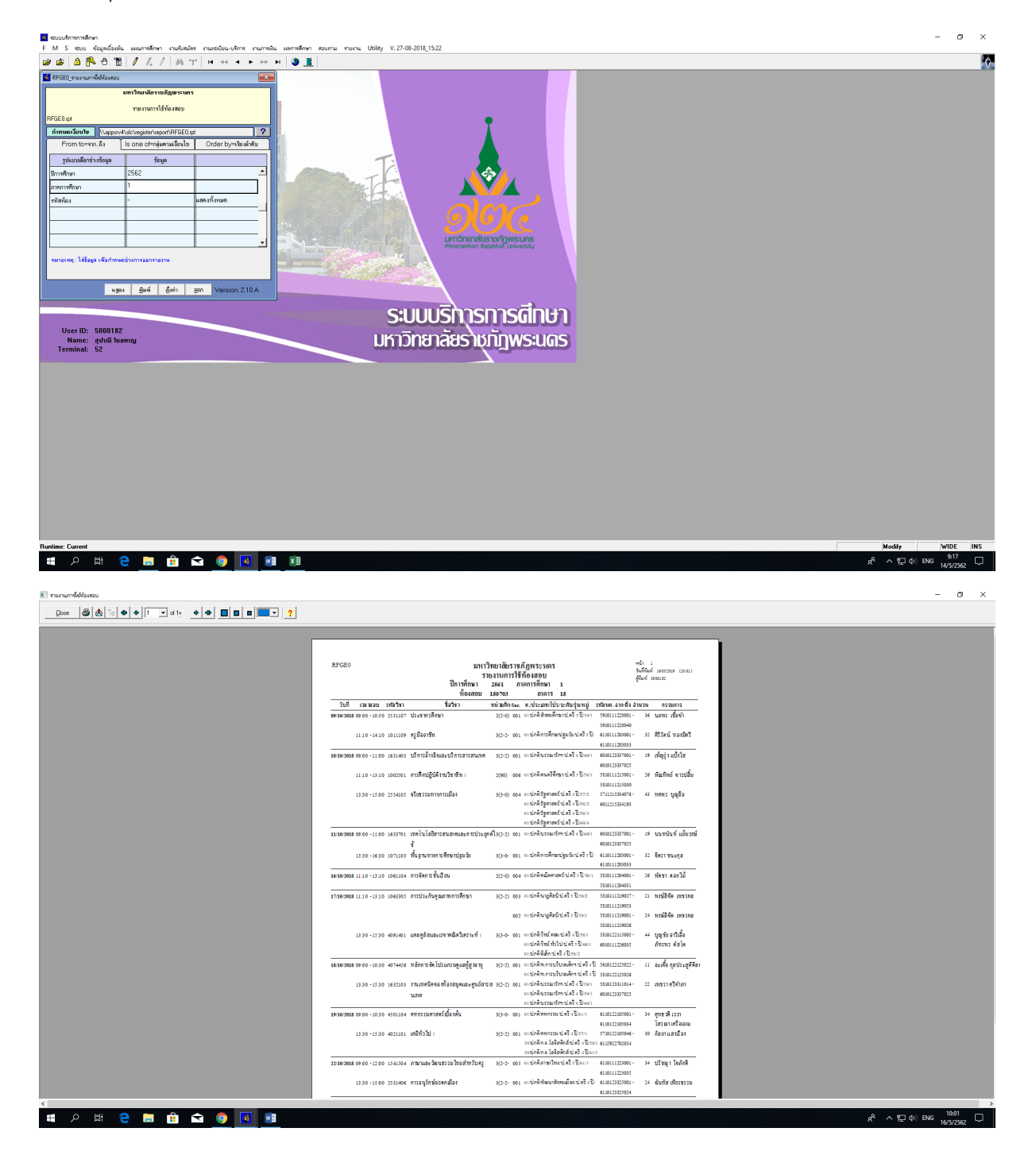

8. **เจาหนาที่** จัดทําเอกสารสําหรับการจัดสอบหมวดวิชาศึกษาทั่วไป (GE)

8.1 พิมพ์รายชื่อผู้เข้าสอบ GE จำนวน 2 ชุด ใช้สำหรับการลงชื่อเข้าสอบของนักศึกษาและสำหรับติดประกาศ หนาหองสอบ

8.2 จัดทำเล่มรายงานตารางสอบหมวดวิชาศึกษาทั่วไป (GE) ของทุกรายวิชา สำหรับใช้สืบค้นข้อมูลตาราง สอบ

#### 8.3 พิมพแบบลงนามการสอบ

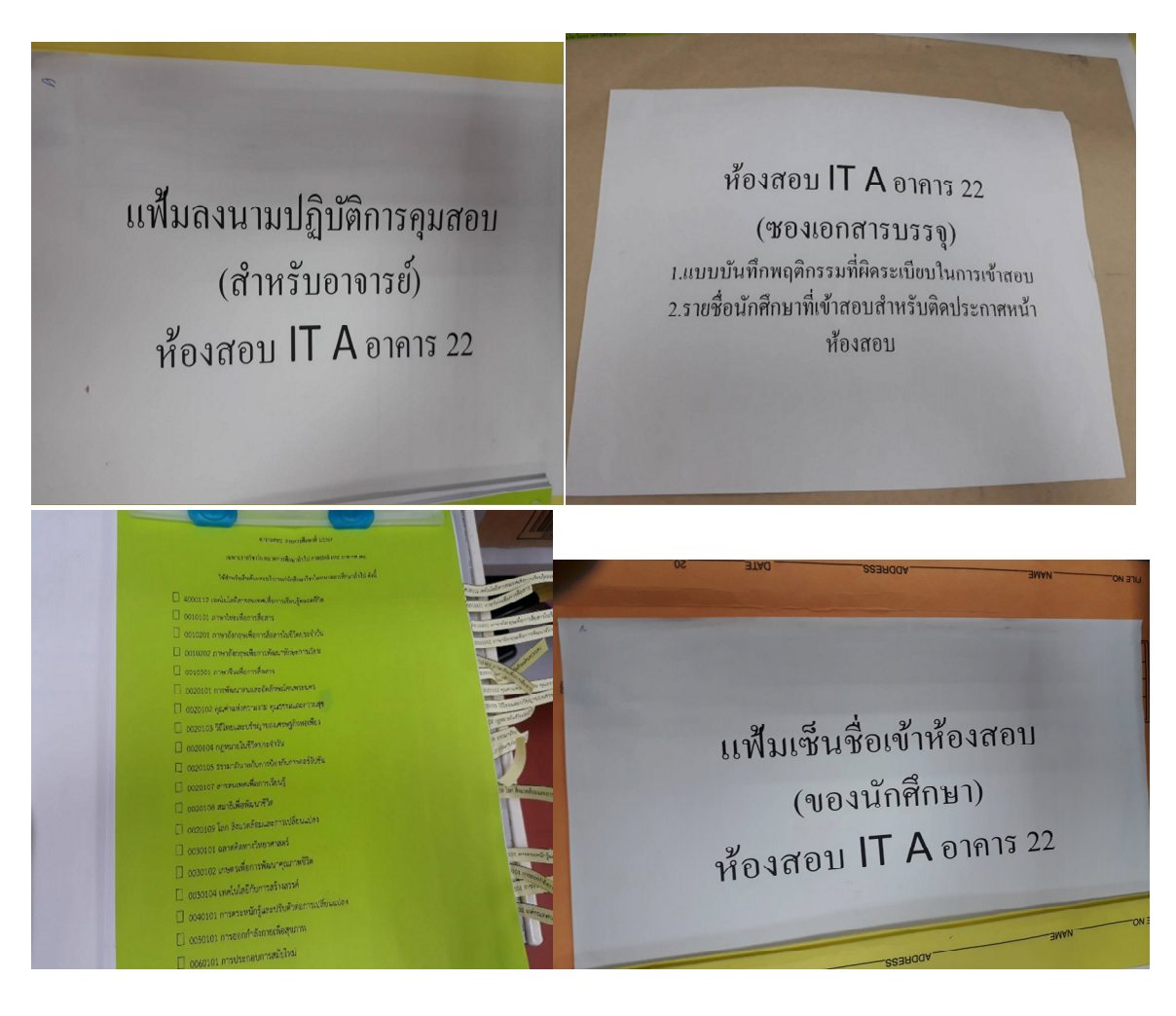